Министерство сельского хозяйства Российской Федерации Бузулукский гидромелиоративный техникум - филиал федерального государственного бюджетного образовательного учреждения высшего образования «Оренбургский государственный агарный университет»

**УТВЕРЖДЕНО** решением Ученого совета университета OF REAL 2021/ Г. Протокол № 9 Председатель, ректор университета **ФАТ. Гончаров** 

# ПРОГРАММА ПОДГОТОВКИ СПЕЦИАЛИСТОВ СРЕДНЕГО ЗВЕНА

Специальность: 35.02.16 Эксплуатация и ремонт сельскохозяйственной техники и оборудования

Квалификация выпускника: техник-механик

Нормативный срок освоения программы: на базе основного общего образования 3 года 10 месяцев

СОГЛАСОВАНО Руководитель: председатель сельскохозяйственной артели «Могуторокая» Бузулукского района В.Н. Золотухин gebpque  $2024r$ 

Программа подготовки специалистов среднего звена рассмотрена и одобрена на заседании учебно-методической комиссии БГМТ - филиала ФГБОУ ВО Оренбургский ГАУ

Протокол №4 от «Н.» О2 2024 г. Председатель учебно-методической комиссии

Ю.В. Вандышев

Бузулук, 20 2 Ч г.

# **Содержание**

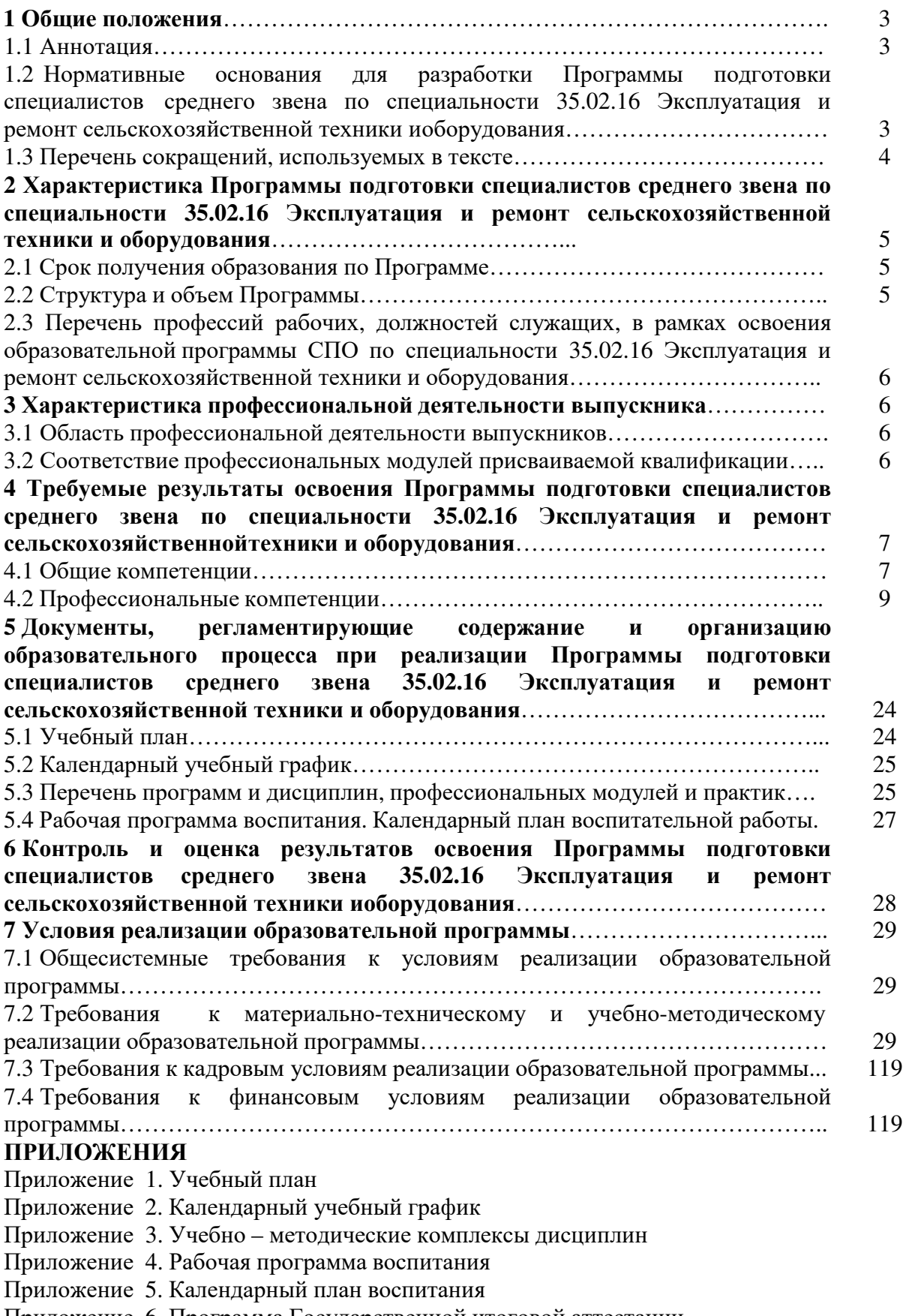

Приложение 6. Программа Государственной итоговой аттестации

## **1.1 Аннотация**

Настоящая основная образовательная программа по специальности среднего профессионального образования 35.02.16 Эксплуатация и ремонт сельскохозяйственной техники и оборудования (далее – Программа, ППССЗ, образовательная программа) с учетом получаемой специальности разработана на основе:

- федерального государственного образовательного стандарта среднего профессионального образования (ФГОС СПО) по специальности 35.02.16 Эксплуатация и ремонт сельскохозяйственной техники и оборудования, утвержденного Приказом Министерства просвещения Российской Федерации от 14 апреля 2022 г. № 235 .

- Примерной основной образовательной программы по специальности среднего профессионального образования 35.02.16 Эксплуатация и ремонт сельскохозяйственной техники и оборудования, представленной Организацией разработчиком Федеральным государственным бюджетным образовательным учреждением высшего образования «Российский государственный агарный университет – МСХА имени К.А. Тимирязева» (зарегистрирована в Реестре примерных основных образовательных программ СПО под номером: 52 от 10.10.2022).

Основная образовательная программа - программа подготовки специалистов среднего звена представляет собой комплекс основных характеристик образования (объем, содержание, планируемые результаты).

Программа включает в себя: учебный план, календарный учебный график, рабочие программы учебных предметов, курсов, дисциплин (модулей), практики, оценочные и методические материалы, рабочую программу воспитания и календарный план воспитательной работы.

Образовательная программа, реализуемая на базе основного общего образования, разрабатывается образовательной организацией на основе требований федерального государственного образовательного стандарта среднего общего образования, ФООП СОО и ФГОС СПО с учетом получаемой специальности.

## **1.2 Нормативные основания для разработки Программы подготовки специалистов среднего звена по специальности 35.02.16 Эксплуатация и ремонт сельскохозяйственной техники и оборудования**

В разработке Программы подготовки специалистов среднего звена по специальности 35.02.16 Эксплуатация и ремонт сельскохозяйственной техники и оборудования использовалась следующая нормативная правовая база:

- Федеральный закон от 29 декабря 2012 г. №273-ФЗ «Об образовании в Российской Федерации» (ст. 2, 12, 12.1, 15, 16, 58, 59, 68);

- Федеральный государственный образовательный стандарт среднего профессионального образования (ФГОС СПО) по специальности 35.02.16 Эксплуатация и ремонт сельскохозяйственной техники и оборудования, утвержденный Приказом Минпросвещения России от 14 апреля 2022 г. № 235;

- Примерная основная образовательная программа по специальности среднего профессионального образования 35.02.16 Эксплуатация и ремонт сельскохозяйственной техники и оборудования, представленной Организацией разработчиком Федеральным государственным бюджетным образовательным учреждением высшего образования «Российский государственный агарный университет – МСХА имени К.А. Тимирязева» (зарегистрирована в Реестре примерных основных образовательных программ СПО под номером: 52 от 10.10.2022);

- Приказ Минобрнауки России от 17.05.2012 № 413 «Об утверждении федерального государственного образовательного стандарта среднего общего образования» (Зарегистрировано в Минюсте России 07.06.2012 № 24480);

3 федеральной образовательной программы среднего общего образования» (Зарегистрировано- Приказ Министерства просвещения РФ от 18 мая 2023 г. № 371 «Об утверждении в Минюсте России 12.07.2023 № 74228);

- Приказ Минобрнауки России от 24.08.2022 № 762 «Об утверждении Порядка организации и осуществления образовательной деятельности по образовательным программам среднего профессионального образования» (Зарегистрировано в Минюсте России 21.09.2022 № 70167);

- Приказ Минпросвещения России от 02.09.2020 № 457 «Об утверждении Порядка приема на обучение по образовательным программам среднего профессионального образования» (Зарегистрировано в Минюсте России 06.11.2020 № 60770);

- Приказ Министерства просвещения РФ от 25 сентября 2023 года № 717 «Об утверждении перечней профессий и специальностей среднего профессионального образования и установлении соответствия отдельных профессий и специальностей среднего профессионального образования, указанных в этих перечнях, профессиям испециальностям среднего профессионального образования, перечни которых утверждены приказом Министерства образования и науки Российской Федерации от 29 октября 2013 г. № 1199 «Об утверждении перечней профессий и специальностей среднего профессионального образования», утвержденные приказом Министерства просвещения Российской Федерации от 17 мая 2022 г. № 336";

- Приказ Министерства образования и науки РФ от 08.11.2021 г. № 800 «Об утверждении Порядка проведения государственной итоговой аттестации по образовательным программам среднего профессионального образования»;

- Приказ Министерства науки и высшего образования РФ и Министерства просвещения РФ от 05.08.2020 г. № 885/390 «О практической подготовке обучающихся»;

- Приказ Минпросвещения России от 14.10.2022 № 906 «Об утверждении Порядка заполнения, учета и выдачи дипломов о среднем профессиональном образовании и их дубликатов» (Зарегистрировано в Минюсте России 24.11.2022 № 71119);

- Приказ Минтруда РФ от 02.09.2020 № 555н «Об утверждении профессионального стандарта "Специалист в области механизации сельского хозяйства» (Зарегистрировано в Минюсте РФ 24.09.2020 № 60002 – Начало действия документа 05.10.2020);

- Приказ Министра обороны Российской Федерации № 96 и Министерства образования и науки Российской Федерации от 24 февраля 2010 г. № 134 «Об утверждении Инструкции об организации обучения граждан Российской Федерации начальным знаниямв области обороны и их подготовки по основам военной службы в образовательных учреждениях среднего (полного) общего образования, образовательных учреждениях начального профессионального и среднего профессионального образования и учебных пунктах»;

- Постановление Главного государственного санитарного врача РФ от 28.09.2020 № 28 "Об утверждении санитарных правил СП 2.4.3648-20 "Санитарно-эпидемиологические требования к организациям воспитания и обучения, отдыха и оздоровления детей и молодежи" (вместе с "СП 2.4.3648-20. Санитарные правила...") (Зарегистрировано в Минюсте России 18.12.2020 № 61573);

- Постановление Главного государственного санитарного врача РФ от 28.01.2021 № 2 "Об утверждении санитарных правил и норм СанПиН 1.2.3685-21 "Гигиенические нормативы и требования к обеспечению безопасности и (или) безвредности для человека факторов среды обитания" (вместе с "СанПиН 1.2.3685-21. Санитарные правила и нормы...") (Зарегистрировано в Минюсте России 29.01.2021 № 62296);

- Устав ФГБОУ ВО Оренбургский ГАУ;

- Положение о филиале ФГБОУ ВО Оренбургский ГАУ;

- локальные нормативные акты Университета.

#### **1.3 Перечень сокращений, используемых в тексте:**

СПО - Среднее профессиональное образование;

ФГОС СПО – Федеральный государственный образовательный стандарт среднего профессионального образования;

4 ФГОС СОО - Федеральный государственный образовательный стандарт среднего

общего образования;

ФООП СОО - Федеральная образовательная программа среднего общего образования;

ФГБОУ ВО Оренбургский ГАУ - Федеральное государственное бюджетное образовательное учреждение высшего образования «Оренбургский государственный аграрный университет»»

ПООП – примерная основная образовательная программа;

МДК – междисциплинарный курс

ПМ – профессиональный модуль

ОК – общие компетенции;

ПК – профессиональные компетенции;

УП – Учебный план.

## **2 ХАРАКТЕРИСТИКА ПРОГРАММЫ ПОДГОТОВКИ СПЕЦИАЛИСТОВ СРЕДНЕГО ЗВЕНА ПО СПЕЦИАЛЬНОСТИ 35.02.16 ЭКСПЛУАТАЦИЯ И РЕМОНТ СЕЛЬСКОХОЗЯЙСТВЕННОЙ ТЕХНИКИ И ОБОРУДОВАНИЯ**

## **2.1 Срок получения образования по Программе**

Образовательная программа реализуется на базе основного общего образования и разрабатывается в БГМТ - филиале ФГБОУ ВО Оренбургский ГАУ на основе требований федерального государственного образовательного стандарта среднего общего образования, ФООП СОО и ФГОС СПО с учетом получаемой специальности.

Срок получения образования по образовательной программе в **очной форме обучения,** вне зависимости от применяемых образовательных технологий, составляет:

на базе основного общего образования - 3 года 10 месяцев.

При обучении по индивидуальному учебному плану срок получения образования по образовательной программе, вне зависимости от формы обучения, составляет не более срока получения образования, установленного для соответствующей формы обучения.

При обучении по индивидуальному учебному плану обучающихся инвалидов и лиц с ограниченными возможностями здоровья срок получения образования может быть увеличен не более чем на 1 год по сравнению со сроком получения образования для соответствующей формы обучения.

Присваиваемая квалификация – техник-механик.

## **2.2 Структура и объем Программы**

Образовательная программа включает обязательную часть и часть, формируемую участниками образовательных отношений (вариативную часть).

Обязательная часть образовательной программы направлена на формирование общих и профессиональных компетенций и составляет 2952 часа (69,49% от общего объема времени, отведенного на ее освоение).

Вариативная часть образовательной программы 1296 часов (30,51% от общего объема времени) дает возможность дальнейшего развития общих и профессиональных компетенций, в том числе за счет расширения видов деятельности, введения дополнительных профессиональных компетенций, необходимых для обеспечения конкурентоспособности выпускника в соответствии с потребностями регионального рынка труда, а также с учетом требований цифровой экономики.

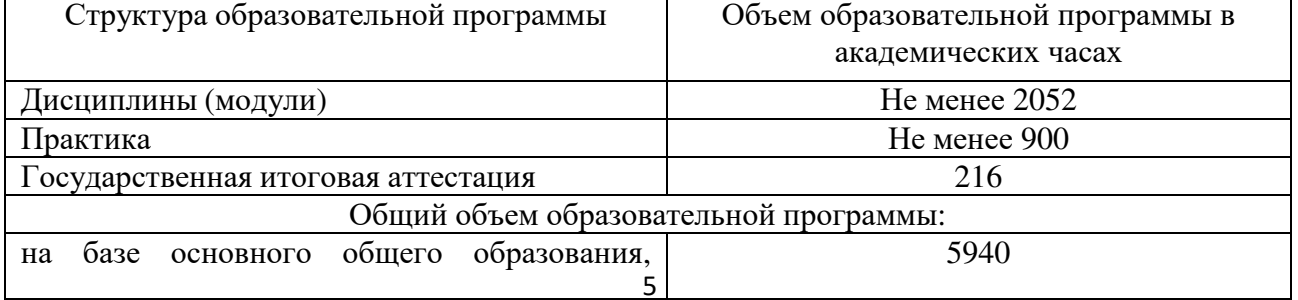

Таблица 1 - Структура и объем образовательной программы

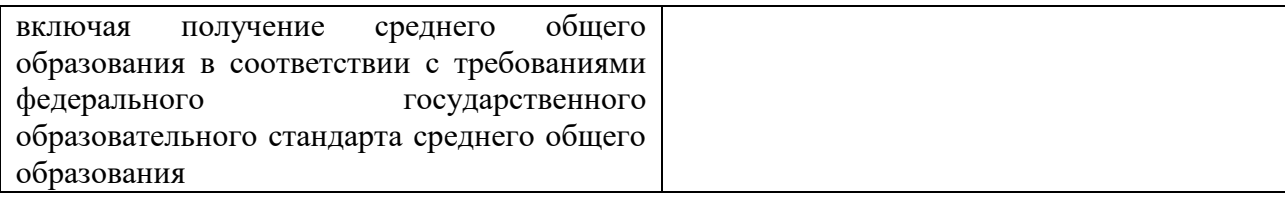

Образовательная программа включает циклы: Социально-гуманитарный цикл; Общепрофессиональный цикл; Профессиональный цикл.

**2.3 Перечень профессий рабочих, должностей служащих, в рамках освоения образовательной программы СПО по специальности 35.02.16 Эксплуатация и ремонт сельскохозяйственной техники и оборудования**

Таблица 2 - Перечень профессий рабочих, должностей служащих, в рамках освоения образовательной программы

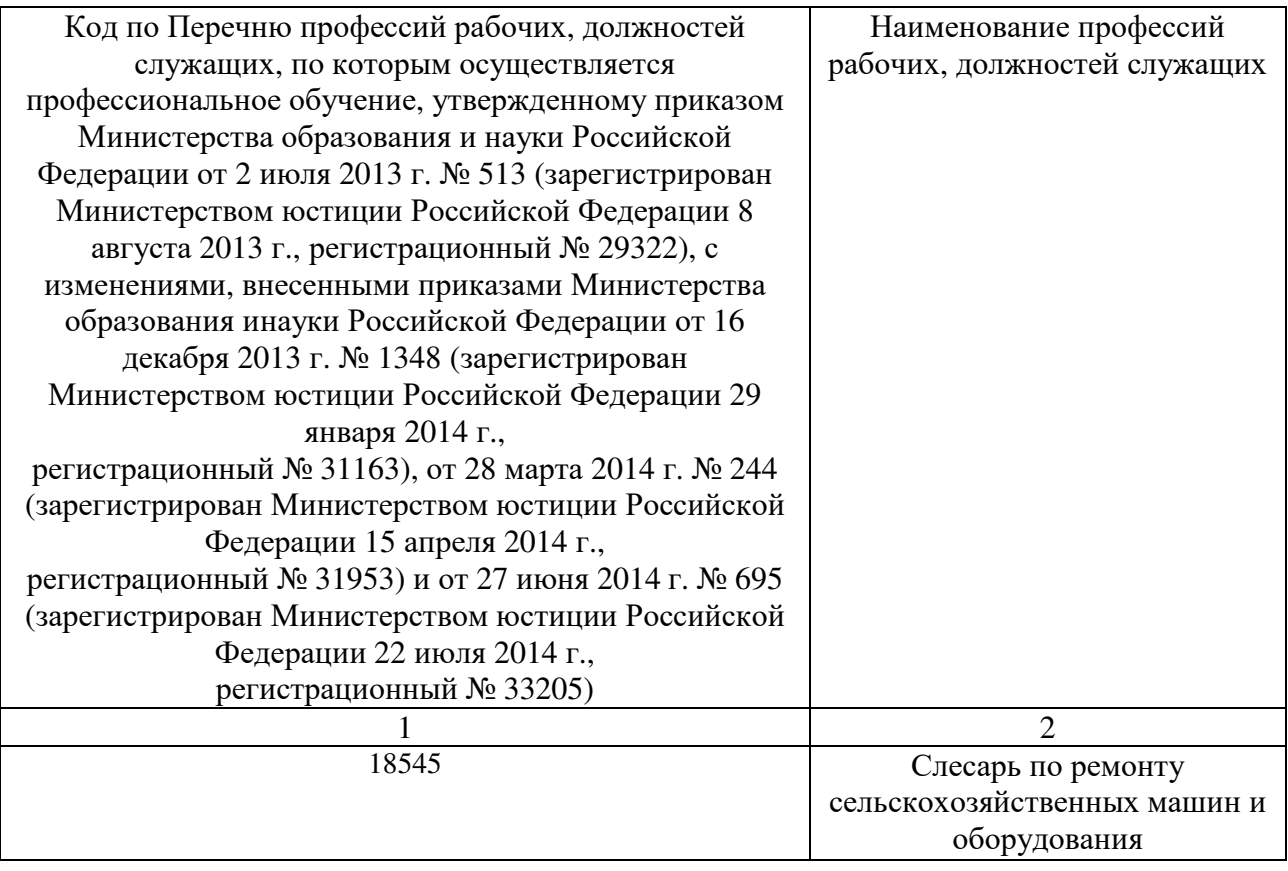

# **3 ХАРАКТЕРИСТИКА ПРОФЕССИОНАЛЬНОЙ ДЕЯТЕЛЬНОСТИ ВЫПУСКНИКА**

**3.1 Область профессиональной деятельности выпускников:** 13 Сельское хозяйство.

Выпускники могут осуществлять профессиональную деятельность в других областях профессиональной деятельности и (или) сферах профессиональной деятельности при условии соответствия уровня их образования и полученных компетенций требованиям к квалификации работника.

## **3.2 Соответствие профессиональных модулей присваиваемой квалификации**

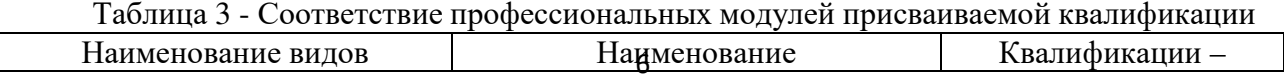

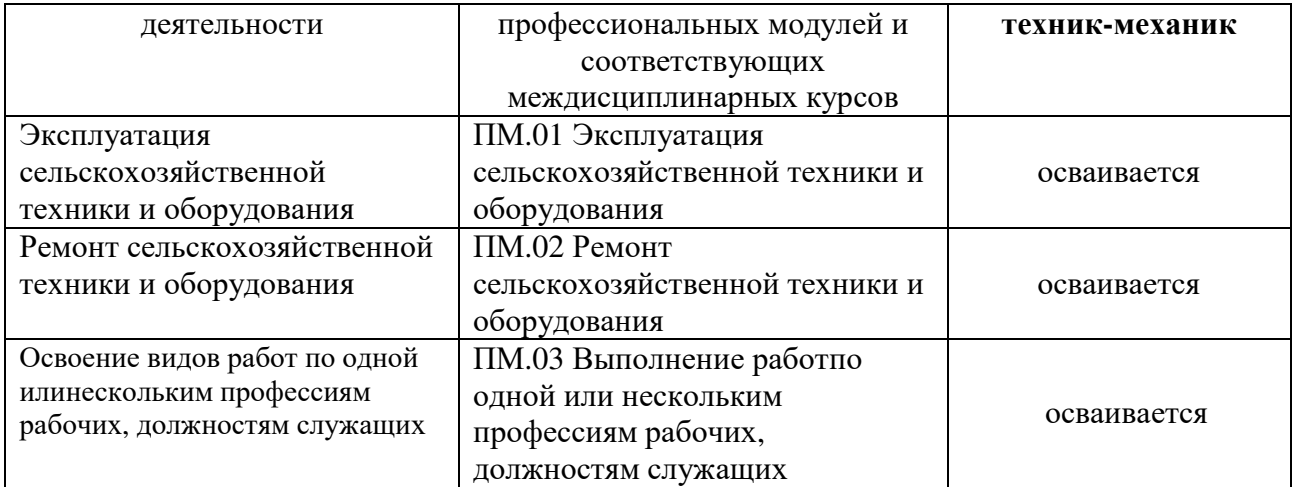

## **4 ТРЕБУЕМЫЕ РЕЗУЛЬТАТЫ ОСВОЕНИЯ ПРОГРАММЫ ПОДГОТОВКИ СПЕЦИАЛИСТОВ СРЕДНЕГО ЗВЕНА ПО СПЕЦИАЛЬНОСТИ 35.02.16 ЭКСПЛУАТАЦИЯ И РЕМОНТ СЕЛЬСКОХОЗЯЙСТВЕННОЙ ТЕХНИКИ И ОБОРУДОВАНИЯ**

В результате освоения образовательной программы у выпускника должны быть сформированы общие и профессиональные компетенции.

**4.1 Общие компетенции**

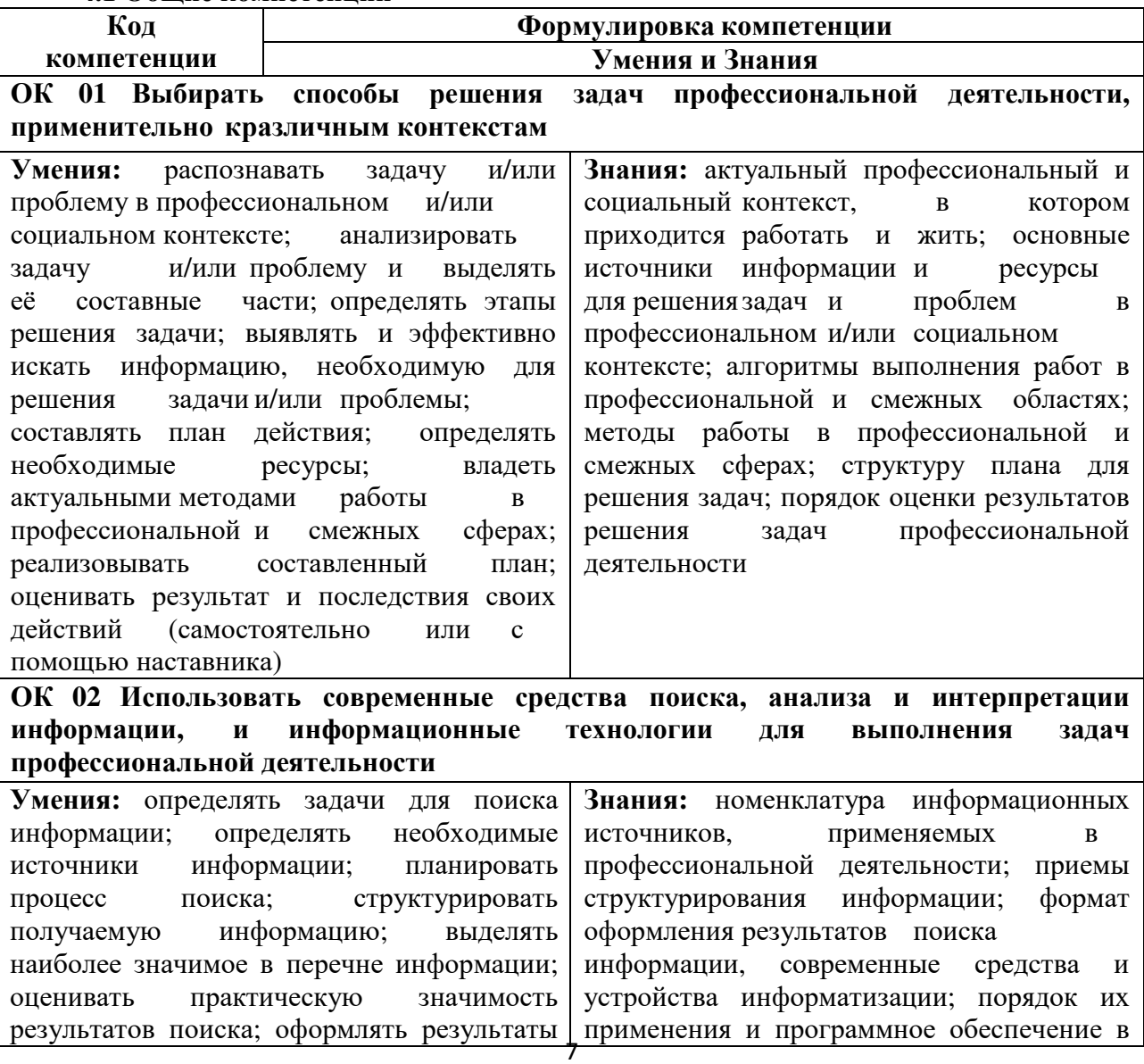

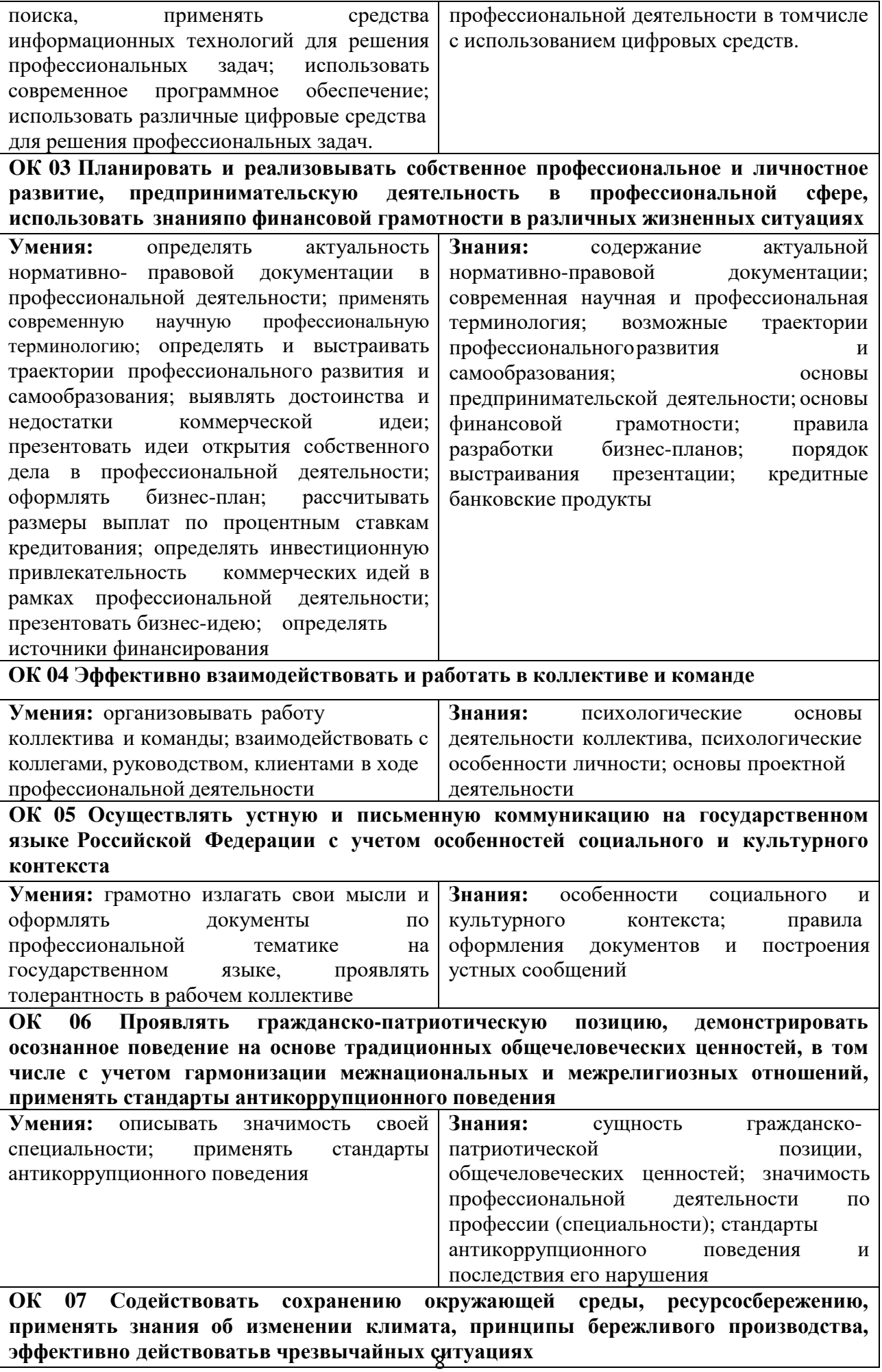

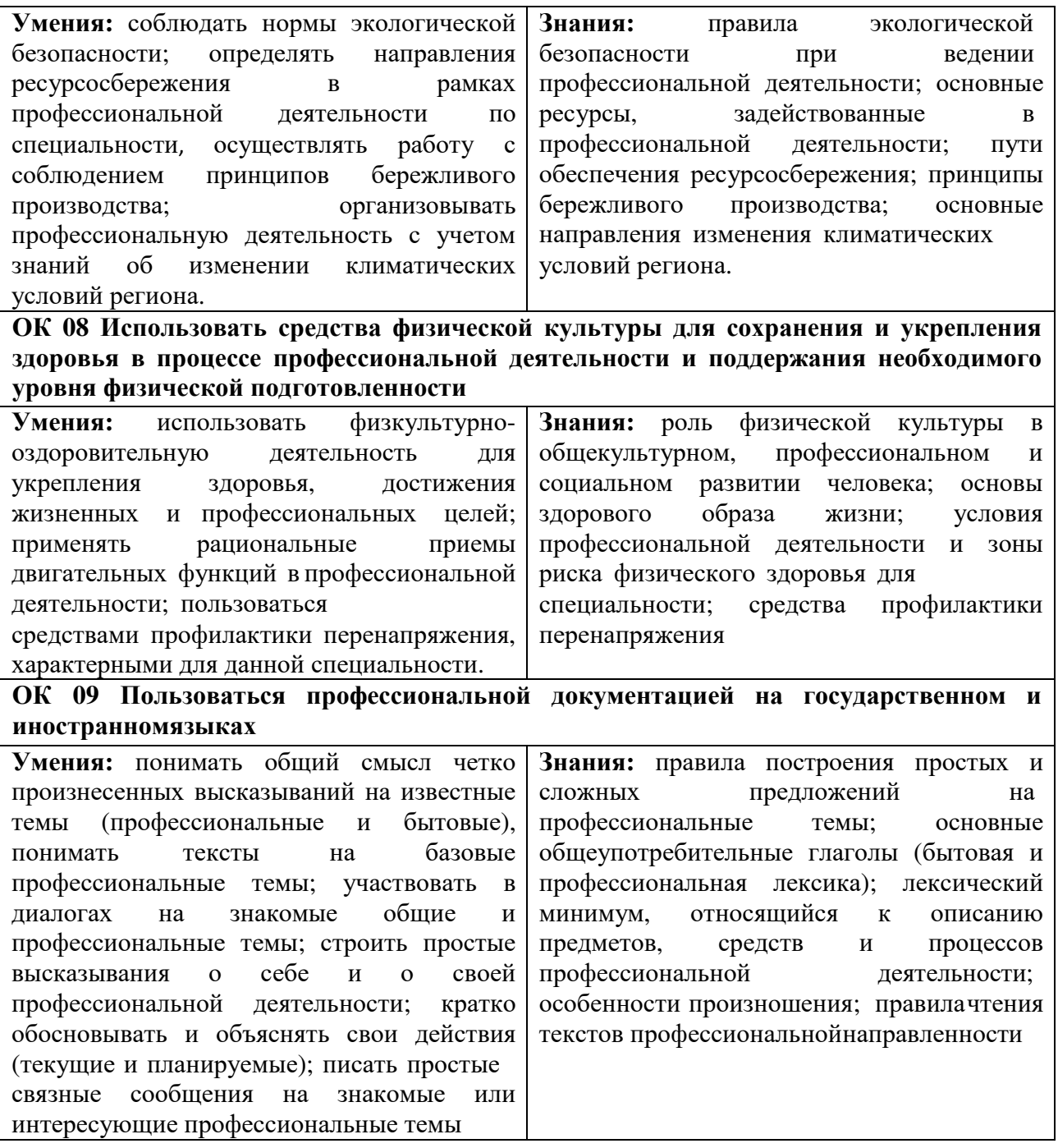

# **4.2 Профессиональные компетенции**

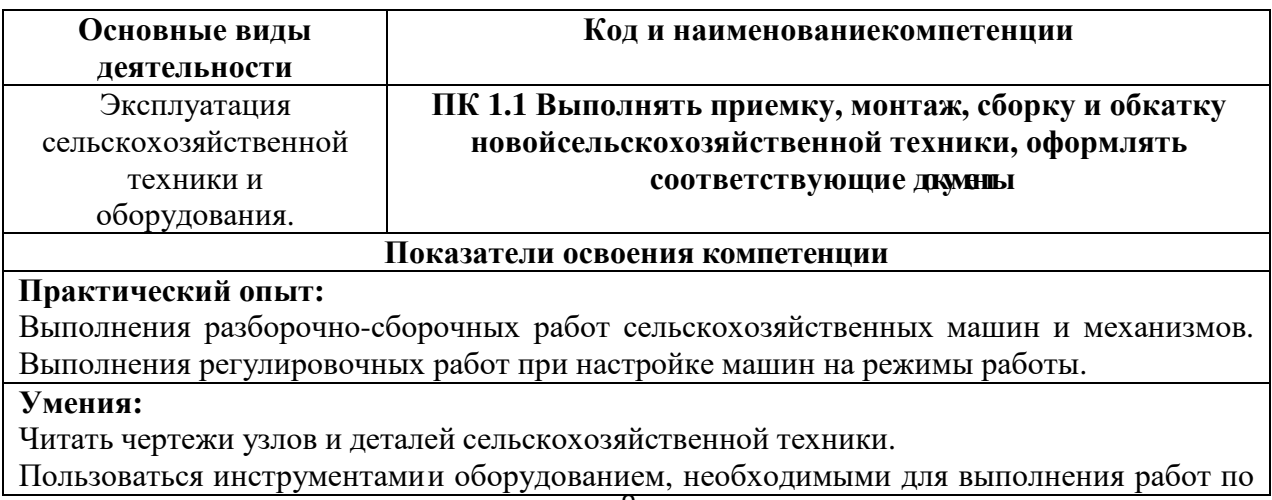

вводу в эксплуатацию новой сельскохозяйственной техники.

Осуществлять проверку работоспособности и настройку инструмента, оборудования, сельскохозяйственной техники.

Приводить составные части изделия в рабочее положение в различных режимах работы. Агрегатировать вводимую в эксплуатацию технику с энергетическими средствами.

Управлять вводимой в эксплуатацию сельскохозяйственной техникой в соответствии с инструкциями по ее эксплуатации.

Применять средства индивидуальной защиты при проведении работ по вводу сельскохозяйственной техники в эксплуатацию

#### **Знания:**

Состав технической документации, поставляемой с сельскохозяйственной техникой, и требования к документации.

Единая система конструкторской документации.

Основные типы сельскохозяйственной техники, области ее применения.

Порядок расконсервации новой сельскохозяйственной техники.

Технические характеристики, конструктивные особенности, назначение, режимы работы иправила эксплуатации сельскохозяйственной техники.

Правила эксплуатации специального оборудования, инструментов при вводе сельскохозяйственной техники в эксплуатацию.

Порядок выполнения работ по монтажу и сборке новой сельскохозяйственной техники.

Назначение и порядок использования расходных, горюче-смазочных материалов и специальных жидкостей при вводе сельскохозяйственной техники в эксплуатацию.

Порядок пуска (апробирования), регулирования, комплексного апробирования сельскохозяйственной техники.

Нормативно-техническая документация по эксплуатации сельскохозяйственной техники. Правила обкатки новой сельскохозяйственной техники, вводимой в эксплуатацию.

Требования охраны труда в объеме, необходимом для выполнения трудовых обязанностей.

## **ПК 1.2. Проводить техническое обслуживание сельскохозяйственной техники при эксплуатации, хранении и в особых условиях эксплуатации, в том числе сезонное техническое обслуживание**

#### **Практический опыт:**

Определения технического состояния отдельных узлов и деталей машин.

Проведения технического обслуживания тракторов, автомобилей, сельскохозяйственных машин и оборудования.

Определения технического состояния отдельных узлов и деталей машин.

Выполнения разборочно-сборочных, дефектовочно-комплектовочных работ, обкатки агрегатови машин.

## **Умения:**

Подбирать инструмент, оборудование, включая специальные средства диагностики, расходные материалы, необходимые для проведения технического обслуживания сельскохозяйственной техники, с учетом ее вида и вида технического обслуживания.

Выбирать горюче-смазочные материалы и специальные жидкости в соответствии с химмотологической картойсельскохозяйственной техники.

Читать чертежи узлов и деталей сельскохозяйственной техники при проведении всех видов технического обслуживания.

Определять при внешнем осмотретехническое состояние сельскохозяйственной техники, наличие внешних повреждений, неисправностей, износ деталей и узлов.

Проводить проверку уровней, доведение до номинальных уровней, замену масла, охлаждающих, рабочих и технологическихжидкостей при различных видах технического обслуживания сельскохозяйственной техники.

техники с использованием контрольно-диаги рстического оборудования. Определять работоспособность систем, механизмов и узлов сельскохозяйственной Определять остаточный ресурс сельскохозяйственной техники при проведении технического диагностирования сиспользованием специального оборудования.

Пользоваться специальным оборудованием при определении технического состояния сельскохозяйственной техники в соответствиис инструкциями по его эксплуатации.

Определять по итогам диагностирования перечень регулировочных и ремонтных работ, обеспечивающих исправное и работоспособное состояние сельскохозяйственной техники. Выполнять при проведении технического обслуживания работы, в том числе регулировочные, крепежные, смазочные, обеспечивающие исправное и работоспособное состояниесельскохозяйственной техники.

Устранять при проведении технического обслуживания выявленные отказы и мелкие неисправности сельскохозяйственнойтехники.

Управлять обслуживаемойсельскохозяйственной техникой в соответствии с инструкциями по ее эксплуатации.

Проводить техническое обслуживание сельскохозяйственной техники с соблюдением требований охраны окружающей среды.

Пользоваться спецодеждой, применять средства индивидуальной защиты при проведении технического обслуживаниясельскохозяйственной техники.

#### **Знания:**

Технические характеристики, конструктивные особенности, назначение, режимы работы сельскохозяйственной техники.

Нормативно-техническая документация по техническому обслуживанию сельскохозяйственной техники.

Единая система конструкторскойдокументации.

Виды технического обслуживаниясельскохозяйственных машин и оборудования.

Порядок проведения технического обслуживания при эксплуатационной обкатке (подготовке, проведении и окончании) сельскохозяйственной техники.

Порядок проведения технического обслуживания сельскохозяйственной техники при ее эксплуатации и хранении.

Порядок проведения техническогообслуживания сельскохозяйственной техники в особых условиях эксплуатации.

Порядок проведения технического обслуживания сельскохозяйственной техники перед началом сезона работы (для машин сезонного использования).

Порядок проведения сезонного технического обслуживания сельскохозяйственной техники.

Назначение и порядок использования расходных, горюче-смазочные материалов и специальных жидкостей при проведении технического обслуживания сельскохозяйственной техники.

Виды и методы диагностированиятехнического состояниясельскохозяйственной техники. Основные виды неисправностей сельскохозяйственной техники, их признаки, способы устранения.

Специальное оборудование, инструменты, используемые при проведении технического обслуживания сельскохозяйственной техники, и правила их эксплуатации.

Требования охраны окружающей среды при техническом обслуживании сельскохозяйственной техники.

Требования охраны труда в объеме, необходимом для выполнения трудовых обязанностей.

**ПК 1.3 Выполнять настройку и регулировку почвообрабатывающих, посевных, посадочных и уборочных машин, а также машин для внесения удобрений, средствзащиты растений и ухода за сельскохозяйственными культурами Показатели освоения компетенции**

**Практический опыт:** 

Выполнения разборочно-сборочных, дефектовочно-комплектовочных работ, обкатки агрегатови машин.

#### **Умения:**

Подбирать инструмент, оборудование, включая специальные средства диагностики, расходные материалы, необходимые для проведения технического обслуживания сельскохозяйственной техники, с учетом ее вида и вида технического обслуживания.

Читать чертежи узлов и деталей сельскохозяйственной техники при проведении всех видов технического обслуживания.

Управлять обслуживаемой сельскохозяйственной техникой в соответствии с инструкциями по ее эксплуатации

Проводить техническое обслуживание сельскохозяйственной техники с соблюдением требований охраны окружающей среды.

Пользоваться спецодеждой, применять средства индивидуальной защиты при проведении технического обслуживаниясельскохозяйственной техники

# **Знания:**

Технические характеристики, конструктивные особенности, назначение, режимы работы сельскохозяйственной техники.

Нормативно-техническая документация по техническому обслуживанию сельскохозяйственной техники.

Единая система конструкторскойдокументации.

Порядок проведения технического обслуживания при эксплуатационной обкатке (подготовке, проведении и окончании) сельскохозяйственной техники.

Перечень и порядок выполнения регулировочных, крепежных, смазочных, монтажнодемонтажных работ, обеспечивающих исправное и работоспособное состояние техники. Специальное оборудование, инструменты, используемые при проведении технического обслуживания сельскохозяйственной техники, и правила их эксплуатации.

Требования охраны окружающей среды при техническом обслуживании сельскохозяйственной техники.

Требования охраны труда в объеме, необходимом для выполнения трудовых обязанностей.

## **ПК 1.4 Выполнять настройку и регулировку машин и оборудования для обслуживания животноводческих ферм, комплексов и птицефабрик**

#### **Показатели освоения компетенции**

## **Практический опыт:**

Выполнения регулировочных работ при настройке машин на режимы работы.

#### **Умения:**

Подбирать инструмент, оборудование, включая специальные средства диагностики, расходные материалы, необходимые для проведения технического обслуживания сельскохозяйственной техники, с учетом ее вида и вида технического обслуживания.

Проводить проверку уровней, доведение до номинальных уровней, замену масла, охлаждающих, рабочих и технологических жидкостей при различных видах технического обслуживания сельскохозяйственной техники.

Выбирать горюче-смазочные материалы и специальные жидкости в соответствии с химмотологической картой сельскохозяйственной техники.

Читать чертежи узлов и деталей сельскохозяйственной техники при проведении всех видов технического обслуживания.

Управлять обслуживаемой сельскохозяйственной техникой в соответствии с инструкциями по ее эксплуатации.

Проводить техническое обслуживание сельскохозяйственной техники с соблюдением требований охраны окружающей среды.

Пользоваться спецодеждой, применять средства индивидуальной защиты при проведениитехнического обслуживания сельскохозяйственной техники.

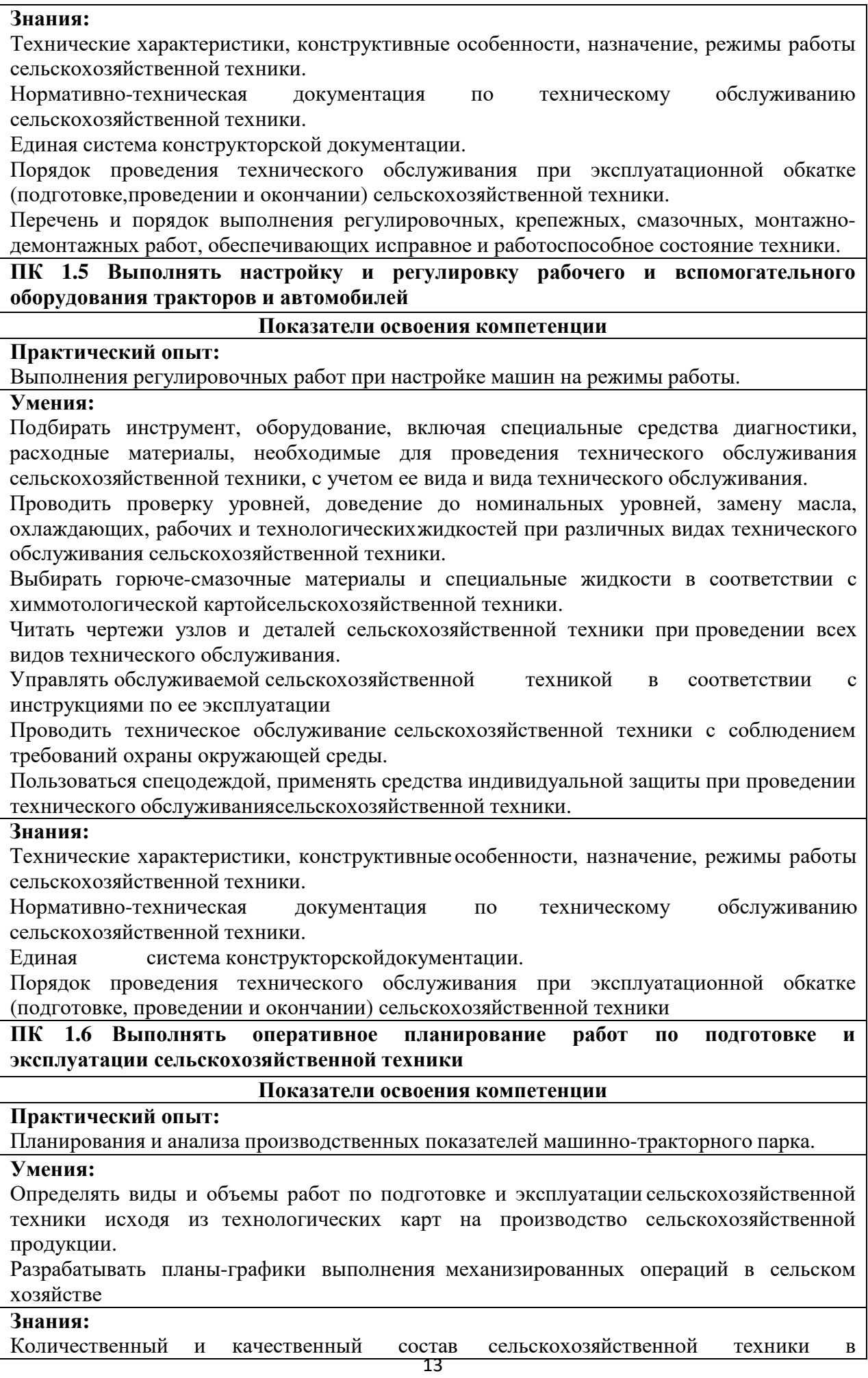

организации.

Технические характеристики, конструктивныеособенности, назначение, режимы работы сельскохозяйственной техники.

Нормативно-техническая документация по эксплуатации сельскохозяйственной техники.

Механизированные технологии производствасельскохозяйственной продукции.

Агротехнические и зоотехническиетребования, предъявляемые к механизированным работам в сельскомхозяйстве.

Требования охраны труда в объеме, необходимом для выполнения трудовых обязанностей.

**ПК 1.7 Осуществлять подбор сельскохозяйственной техники и оборудования для выполнения технологических операций, обосновывать режимы работы, способыдвижения сельскохозяйственных машин по полю**

**Показатели освоения компетенции**

#### **Практический опыт:**

Выбора сельскохозяйственной машин для комплектования машинно-тракторных агрегатов

#### **Умения:**

Осуществлять выбор, обоснование, расчет состава машинно-тракторных агрегатов при их комплектовании

#### **Знания:**

Количественный и качественный составсельскохозяйственной техники в организации.

Технические характеристики, конструктивныеособенности, назначение, режимы работы сельскохозяйственной техники.

Нормативно-техническая документация по эксплуатации сельскохозяйственной техники.

Механизированные технологии производства сельскохозяйственной продукции.

Агротехнические и зоотехническиетребования, предъявляемые к механизированным работам в сельскомхозяйстве.

Требования к агрегатированию тракторов с прицепными, навесными сельскохозяйственными машинами иорудиями.

Порядок настройки и регулировки сельскохозяйственных машин и оборудования на заданные технологическими картами параметры работы.

Требования охраны труда в объеме, необходимом для выполнения трудовых обязанностей.

**ПК 1.8 Осуществлять выдачу заданий по агрегатированию трактора и сельскохозяйственных машин, настройке агрегатов и самоходных машин**

**Показатели освоения компетенции**

## **Практический опыт:**

Участия в управлении трудовым коллективом.

Ведения документации установленного образца.

#### **Умения:**

Формулировать задания для работников с указанием характеристик машиннотракторного агрегата, объемов, сроков и требований к качеству выполнения механизированных работ.

Пользоваться информационными технологиями при оценке объема и качества механизированных работ, выполняемых работниками

Осуществлять оперативное взаимодействие с работниками с использованием цифровых технологий.

## **Знания:**

Количественный и качественный состав сельскохозяйственной техники в организации. Технические характеристики, конструктивные особенности, назначение, режимы работы сельскохозяйственной техники.

Нормативно-техническая документация по эксплуатации сельскохозяйственной техники. Механизированные технологии производства сельскохозяйственной продукции. Агротехнические и зоотехнические требования, предъявляемые к механизированным работамв сельском хозяйстве.

Требования к агрегатированию тракторов с прицепными, навесными сельскохозяйственнымимашинами и орудиями.

Порядок настройки и регулировки сельскохозяйственных машин и оборудования на заданныетехнологическими картами параметры работы.

Требования охраны труда в объеме, необходимом для выполнения трудовых обязанностей.

**ПК 1.9 Осуществлять контроль выполнения ежесменного технического обслуживания сельскохозяйственной техники, правильности агрегатирования и настройки машинно- тракторных агрегатов и самоходных машин, оборудования на заданные параметры работы, а также оперативный контроль качества выполнения механизированных операций**

**Показатели освоения компетенции**

## **Практический опыт:**

Участия в управлении трудовым коллективом.

Ведения документации установленного образца

**Умения:**

Определять при внешнем осмотре техническое состояние сельскохозяйственной

техники, наличие внешних повреждений, неисправностей, износ деталей и узлов.

Проводить проверку уровней, доведение до номинальных уровней, замену масла, охлаждающих, рабочих и технологических жидкостей при различных видах технического обслуживания сельскохозяйственной техники.

Выбирать горюче-смазочные материалы и специальные жидкости в соответствии с химмотологической картой сельскохозяйственной техники

Читать чертежи узлов и деталей сельскохозяйственной техники при проведении всех видов технического обслуживания.

Определять работоспособность систем, механизмов и узлов сельскохозяйственной техники с использованием контрольно-диагностического оборудования

Определять остаточный ресурс сельскохозяйственной техники при проведении технического диагностирования с использованием специального оборудования

Пользоваться специальным оборудованием при определении технического состояния сельскохозяйственной техники в соответствии с инструкциями по его эксплуатации

Определять по итогам диагностирования перечень регулировочных и ремонтных работ, обеспечивающих исправное и работоспособное состояние сельскохозяйственной техники.

Пользоваться спецодеждой, применять средства индивидуальной защиты при проведении технического обслуживания сельскохозяйственной техники

Пользоваться информационными технологиями при оценке объема и качества механизированных работ, выполняемых работниками

Выявлять причины отклонения качества и объемов выполнения механизированных работ от планов и требований технологических карт

Принимать меры по устранению отклонения качества и объемов выполнения механизированных работ от планов и требований технологических карт

Осуществлять оперативное взаимодействие с работниками с использованием цифровых технологий

## **Знания:**

Технические характеристики, конструктивные особенности, назначение, режимы работы сельскохозяйственной техники.

Нормативно-техническая документация по техническому обслуживанию сельскохозяйственной техники.

Единая система конструкторской документации.

Виды технического обслуживания сельскохозяйственных машин и оборудования.

Порядок проведения технического обслуживания при эксплуатационной обкатке (подготовке, проведении и окончании) сельскохозяйственной техники.

Порядок проведения ежесменного технического обслуживания сельскохозяйственной техники.

Назначение и порядок использования расходных, горюче-смазочные материалов и специальных жидкостей при проведении технического обслуживания сельскохозяйственной техники.

Виды и методы диагностирования технического состояния сельскохозяйственной техники. Основные виды неисправностей сельскохозяйственной техники, их признаки, способыустранения.

Агротехнические и зоотехнические требования, предъявляемые к механизированным работамв сельском хозяйстве

Требования к агрегатированию тракторов с прицепными, навесными сельскохозяйственнымимашинами и орудиями

Порядок настройки и регулировки сельскохозяйственных машин и оборудования на заданныетехнологическими картами параметры работы

Перечень показателей, по которым оценивается качество выполнения механизированных работв сельском хозяйстве

Методы оценки (в том числе с использованием цифровых технологий) качества и объема выполненных механизированных работ в сельскохозяйственном производстве

Требования охраны окружающей среды при техническом обслуживании сельскохозяйственнойтехники

Требования охраны труда в объеме, необходимом для выполнения трудовых обязанностей

**ПК 1.10 Осуществлять оформление первичной документации по подготовке к эксплуатации и эксплуатации сельскохозяйственной техники и оборудования, готовить предложения по повышению эффективности ее использования в организации.** 

**Показатели освоения компетенции**

**Практический опыт:** 

Ведения документации установленного образца

#### **Умения:**

Читать чертежи узлов и деталей сельскохозяйственной техники.

Определять при внешнем осмотре техническое состояние сельскохозяйственной техники, наличие внешних повреждений, неисправностей, износ деталей и узлов.

Проводить проверку уровней, доведение до номинальных уровней, замену масла, охлаждающих, рабочих и технологических жидкостей при различных видах технического обслуживания сельскохозяйственной техники.

Выбирать горюче-смазочные материалы и специальные жидкости в соответствии с химмотологической картой сельскохозяйственной техники.

Читать чертежи узлов и деталей сельскохозяйственной техники при проведении всех видов технического обслуживания.

Осуществлять поиск в информационно-телекоммуникационной сети "Интернет" данных о способах повышения эффективности использования сельскохозяйственной техники и анализировать полученную информацию

## **Знания:**

Единая система конструкторской документации.

Состав технической документации, поставляемой с сельскохозяйственной техникой, и требования к документации.

Основные типы сельскохозяйственной техники, области ее применения.

Порядок расконсервации новой сельскохозя<del>йс</del>твенной техники.

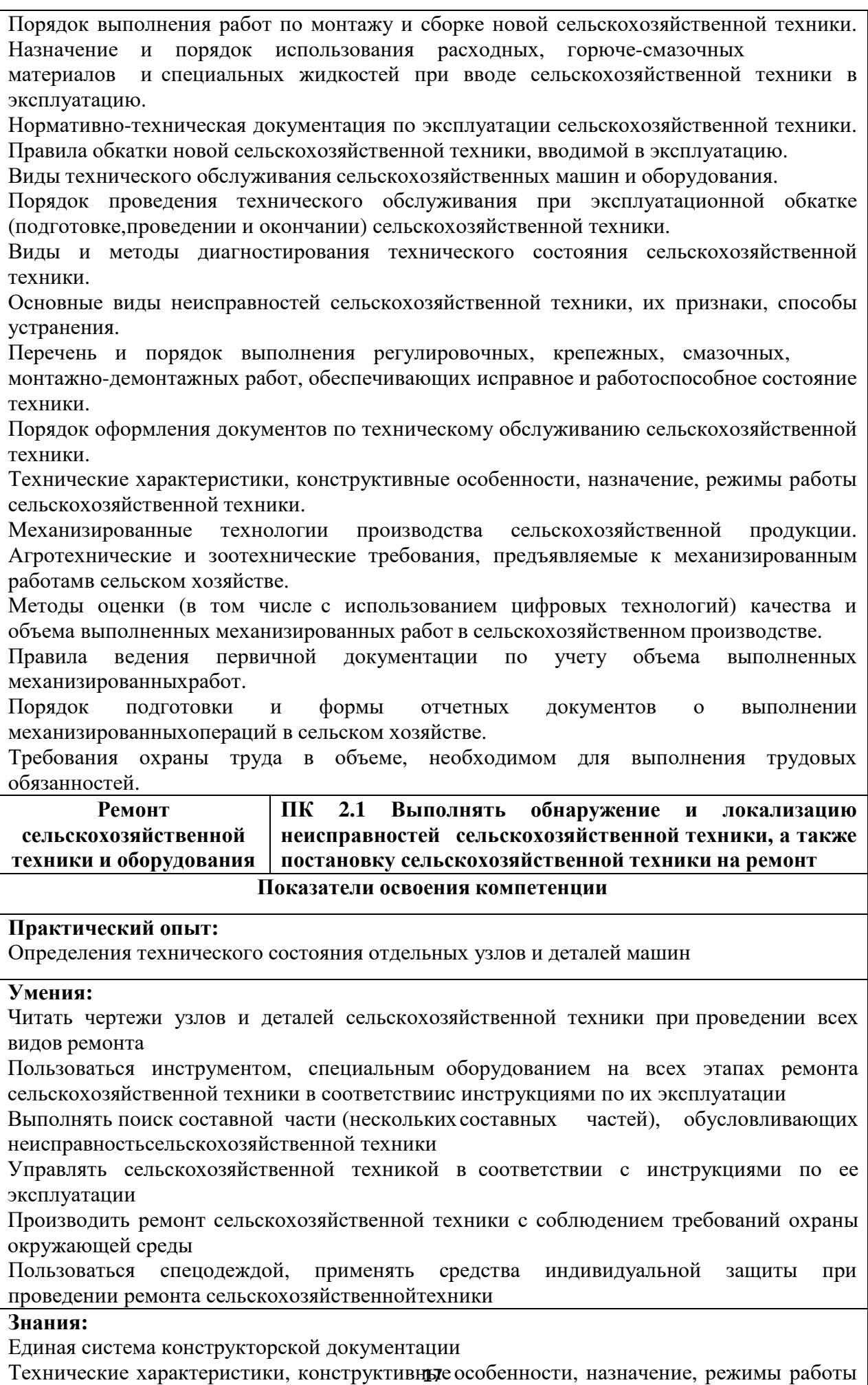

сельскохозяйственной техники

Нормативно-техническая документация по ремонту сельскохозяйственной техники Порядок постановки сельскохозяйственнойтехники на ремонт

Порядок выполнения различных видовремонта сельскохозяйственной техники Порядок обнаружения илокализации неисправностей сельскохозяйственной техники Методы обнаружения явных и скрытыхдефектов деталей сельскохозяйственныхмашин Требования охраны окружающей среды приремонте сельскохозяйственной техники Требования охраны труда в объеме, необходимом для выполнения трудовых

обязанностей

**ПК 2.2 Проводить диагностирование неисправностей сельскохозяйственной техники и оборудования**

#### **Показатели освоения компетенции**

#### **Практический опыт:**

Определения технического состояния отдельных узлов и деталей машин

#### **Умения:**

Читать чертежи узлов и деталей сельскохозяйственной техники при проведении всех видов ремонта

Пользоваться инструментом, специальнымоборудованием на всех этапах ремонта сельскохозяйственной техники в соответствиис инструкциями по их эксплуатации

Проводить техническое диагностирование, аппаратный и программный контроль с целью выявления неисправностей сельскохозяйственной техники

Выполнять поиск составной части (нескольких составных частей), обусловливающих неисправностьсельскохозяйственной техники

Управлять сельскохозяйственной техникой в соответствии с инструкциями по ее эксплуатации

Производить ремонт сельскохозяйственной техники с соблюдением требований охраны окружающей среды

Пользоваться спецодеждой, применять средства индивидуальной защиты при проведении ремонта сельскохозяйственнойтехники

#### **Знания:**

Единая система конструкторской документации

Технические характеристики, конструктивные особенности, назначение, режимы работы сельскохозяйственной техники

Нормативно-техническая документация по ремонту сельскохозяйственной техники Специальное оборудование, инструменты, используемые при проведении ремонта сельскохозяйственной техники, и правила их эксплуатации

Методы обнаружения явных и скрытыхдефектов деталей сельскохозяйственных машин Требования охраны окружающей среды приремонте сельскохозяйственной техники

Требования охраны труда в объеме, необходимом для выполнения трудовых обязанностей

**ПК 2.3 Определять способы ремонта (способы устранения неисправности) сельскохозяйственной техники в соответствии с ее техническим состоянием и ресурсы, необходимые для проведения ремонта**

**Показатели освоения компетенции**

## **Практический опыт:**

Определения технического состояния отдельных узлов и деталей машин

#### **Умения:**

Читать чертежи узлов и деталей сельскохозяйственной техники при проведении всех видов ремонта

Подбирать инструмент, оборудование, расходные материалы, необходимые для проведения ремонта сельскохозяйственнойтехники

Осуществлять выбор и использование горюзче-смазочных материалов и специальных

жидкостей в соответствии с химмотологической картой сельскохозяйственной техники Производить ремонт сельскохозяйственной техники с соблюдением требований охраны окружающей среды

Пользоваться спецодеждой, применять средства индивидуальной защиты при проведении ремонта сельскохозяйственнойтехники

#### **Знания:**

Единая система конструкторскойдокументации

Технические характеристики, конструктивные особенности, назначение, режимы работы сельскохозяйственной техники

Нормативно-техническая документация по ремонту сельскохозяйственной техники Порядок постановки сельскохозяйственнойтехники на ремонт

Виды ремонта сельскохозяйственной техники

Порядок выполнения различных видов ремонта сельскохозяйственной техники Специальное оборудование, инструменты, используемые при проведении премонта сельскохозяйственной техники, и правила ихэксплуатации

Назначение и порядок использования расходных, горюче-смазочных материалов и специальных жидкостей при проведении ремонта сельскохозяйственной техники Методы обнаружения явных и скрытых дефектов деталей сельскохозяйственных машин Способы устранения неисправностей сельскохозяйственной техники

Требования охраны окружающей среды приремонте сельскохозяйственной техники Требования охраны труда в объеме, необходимом для выполнения трудовых обязанностей

## **ПК 2.4 Выполнять восстановление работоспособности или замену детали (узла) сельскохозяйственной техники**

## **Показатели освоения компетенции**

## **Практический опыт:**

Налаживания и эксплуатации ремонтно-технологического оборудования.

Выполнения разборочно-сборочных, дефектовочно-комплектовочных работ, обкатки агрегатови машин

#### **Умения:**

Читать чертежи узлов и деталей сельскохозяйственной техники при проведении всех видов ремонта

Подбирать инструмент, оборудование, расходные материалы, необходимые для проведения ремонта сельскохозяйственнойтехники

Пользоваться инструментом, специальным оборудованием на всех этапах ремонта сельскохозяйственной техники в соответствии с инструкциями по их эксплуатации Осуществлять выбор и использование горюче- смазочных материалов и специальных жидкостей в соответствии с химмотологической картойсельскохозяйственной техники

Управлять сельскохозяйственной техникой в соответствии с инструкциями по ее эксплуатации

Производить ремонт сельскохозяйственной техники с соблюдением требований охраны окружающей среды

Пользоваться спецодеждой, применять средства индивидуальной защиты при проведении ремонта сельскохозяйственнойтехники

#### **Знания:**

Единая система конструкторскойдокументации

Технические характеристики, конструктивные особенности, назначение, режимы работы сельскохозяйственной техники

Нормативно-техническая документация по ремонту сельскохозяйственной техники Порядок выполнения различных видов ремонта сельскохозяйственной техники Специальное оборудование, инструменты, используемые при проведении ремонта сельскохозяйственной техники, и правила ихэксплуатации

Назначение и порядок использования расходных, горюче-смазочных материалов и

специальных жидкостей припроведенииремонта сельскохозяйственной техники Способы устранения неисправностейсельскохозяйственной техники

Требования охраны окружающей среды приремонте сельскохозяйственной техники Требования охраны труда в объеме, необходимом для выполнения трудовыхобязанностей

## **ПК 2.5 Выполнять оперативное планирование выполнения работ по техническому обслуживанию и ремонту сельскохозяйственной техники и оборудования**

#### **Показатели освоения компетенции**

## **Практический опыт:**

Планирования технического обслуживания и ремонта сельскохозяйственной техники и оборудования

#### **Умения:**

Определять виды и объемы работ исходя из технологических карт по техническому обслуживанию и ремонту сельскохозяйственной техники

#### **Знания:**

Технические характеристики, конструктивные особенности, назначение, режимы работы сельскохозяйственной техники

Нормативно-техническая документация по техническому обслуживанию и ремонту сельскохозяйственной техники

Порядок проведения всех видов технического обслуживания и ремонта сельскохозяйственной техники

Требования охраны труда в объеме, необходимом для выполнения трудовых обязанностей

**ПК 2.6 Осуществлять выдачу заданий на выполнение операций в рамках технического обслуживания и ремонта сельскохозяйственной техники и оборудования, на постановку на хранение (снятие с хранения) сельскохозяйственной техники и оборудования**

## **Показатели освоения компетенции**

## **Практический опыт:**

Участия в управлении трудовым коллективом

#### **Умения:**

Формулировать задания для работников суказанием параметров выполняемых операций, сроков и требований к качеству выполнения работ по техническому обслуживанию и ремонтусельскохозяйственной техники

Выбирать способ и место хранения сельскохозяйственной техники в соответствии с требованиями нормативно-технической документации

Осуществлять оперативное взаимодействие с работниками с использованием цифровых технологий

**Знания:** 

Технические характеристики, конструктивные особенности, назначение, режимы работы сельскохозяйственной техники

Нормативно-техническая документация по техническому обслуживанию и ремонту сельскохозяйственной техники

Порядок проведения всех видов технического обслуживания и ремонта сельскохозяйственной техники

Требования к межсменному, кратковременному и длительному хранению сельскохозяйственной техники

Требования охраны труда в объеме, необходимом для выполнения трудовыхобязанностей **ПК 2.7 Выполнять контроль качества выполнения операций в рамках технического обслуживания и ремонта сельскохозяйственной техники и оборудования**

## **Показатели освоения компетенции**

**Практический опыт:** 

Использования информационных технологий в профессиональной деятельности

#### **Умения:**

Пользоваться информационными технологиями для оценки объема и качества работ, выполняемых работниками при проведении технического обслуживания и ремонта сельскохозяйственной техники

Выявлять причины отклонения качества и объемов выполнения работ по техническому обслуживанию и ремонту сельскохозяйственной техники от планов и требований технологических карт

Принимать меры по устранению отклонения качества и объемов выполнения работ по техническому обслуживанию и ремонту сельскохозяйственной техники от планов и требований технологических карт

Осуществлять оперативное взаимодействие с работниками с использованием цифровых технологий

#### **Знания:**

Нормативно-техническая документация по техническому обслуживанию и ремонту сельскохозяйственной техники

Технические характеристики, конструктивные особенности, назначение, режимы работы сельскохозяйственной техники

Перечень показателей, по которым оценивается качество выполнения работ в рамках технического обслуживания и ремонтасельскохозяйственной техники

Методы оценки (в том числе с использованием цифровых технологий) качества и объема выполненных работ по техническому обслуживанию и ремонту сельскохозяйственной техники и оборудования

Требования охраны труда в объеме, необходимом для выполнения трудовых обязанностей

**ПК 2.8 Осуществлять материально-техническое обеспечение технического обслуживания и ремонта сельскохозяйственной техники в организации**

#### **Показатели освоения компетенции**

#### **Практический опыт:**

Оформления заявок на оборудование, инструменты, расходные материалы

#### **Умения:**

Определять потребность в оборудовании, инструментах, расходных материалах для проведения технического обслуживания и ремонта сельскохозяйственной техники в соответствии с планом-графиком.

Оформлять заявки на оборудование, инструменты, расходные материалы, необходимые для проведения техническогообслуживания и ремонта сельскохозяйственной техники, в соответствии с потребностью

**Знания:** 

Порядок определения потребности в оборудовании, инструментах, расходных материалах для проведения техническогообслуживания и ремонта сельскохозяйственной техники.

Порядок подготовки и формы заявок на оборудование, инструменты, расходные материалы, необходимые для проведения технического обслуживания и ремонта сельскохозяйственной техники

**ПК 2.9 Выполнять работы по обеспечению государственной регистрации и технического осмотра сельскохозяйственной техники**

#### **Показатели освоения компетенции**

## **Практический опыт:**

Планирования технического обслуживания и ремонта сельскохозяйственной техники иоборудования.

Участия в управлении трудовым коллективом. Ведения документации установленного образца

## **Умения:**

Готовить документы и сельскохозяйственную технику к государственной регистрации и техническому осмотру

Взаимодействовать с представителями органов государственного надзора затехническим состоянием техники в процессеподготовки и проведения государственной регистрации и государственного техническогоосмотра тракторов, самоходных машин

Контролировать соответствие сельскохозяйственной техники требованиям безопасности, установленным стандартами (техническими регламентами) в области безопасности сельскохозяйственной техники

#### **Знания:**

Порядок государственной регистрациитракторов, самоходных машин

Порядок государственного технического осмотра тракторов, самоходных машин Перечень и правила составления документовдля государственной регистрации и государственного технического осмотратракторов, самоходных машин

Требования к безопасностисельскохозяйственной техники

Требования охраны труда в объеме, необходимом для выполнения трудовых обязанностей

**ПК 2.10 Оформлять документы о проведении ремонта сельскохозяйственной техники и оборудования составлять техническую документацию на списание сельскохозяйственной техники, непригодной к эксплуатации, готовить предложения по повышению эффективности технического обслуживания и ремонта сельскохозяйственной техники и оборудования в организации**

## **Показатели освоения компетенции**

#### **Практический опыт:**

Определения технического состояния отдельных узлов и деталей машин.

Ведения документации установленного образца

## **Умения:**

Читать чертежи узлов и деталей сельскохозяйственной техники при проведении всех видов ремонта

Проводить техническое диагностирование, аппаратный и программный контроль с целью выявления неисправностей сельскохозяйственной техники

Выполнять поиск составной части (несколькихсоставных частей), обусловливающих неисправность сельскохозяйственной техники

Управлять сельскохозяйственной техникой в соответствии с инструкциями по ее эксплуатации

Оформлять документы о постановке на хранение и снятии с хранения сельскохозяйственной техники

Выявлять причины отклонения качества иобъемов выполнения работ

#### **Знания:**

Единая система конструкторской документации.

Технические характеристики, конструктивные особенности, назначение, режимы работы сельскохозяйственной техники.

Нормативно-техническая документация поремонту сельскохозяйственной техники.

Порядок постановки сельскохозяйственной техники на ремонт.

Виды ремонта сельскохозяйственной техники.

Порядок выполнения различных видов ремонта сельскохозяйственной техники.

Назначение и порядок использования расходных, горюче-смазочных материалов и специальных жидкостей при проведении ремонта сельскохозяйственной техники.

Порядок оформления документов по итогамремонта сельскохозяйственной техники.

Порядок оформления технической документации на списание сельскохозяйственной

техники, непригодной к эксплуатации.

Правила ведения первичной документации по учету объема выполненных работ по техническому обслуживанию и ремонту сельскохозяйственной техники и оборудования. Порядок подготовки и формы отчетных документов по техническому обслуживанию и ремонту сельскохозяйственной техники и оборудования.

## **5 ДОКУМЕНТЫ, РЕГЛАМЕНТИРУЮЩИЕ СОДЕРЖАНИЕ И ОРГАНИЗАЦИЮ ОБРАЗОВАТЕЛЬНОГО ПРОЦЕССА ПРИ РЕАЛИЗАЦИИ ПРОГРАММЫ ПОДГОТОВКИ СПЕЦИАЛИСТОВ СРЕДНЕГО ЗВЕНА ПО СПЕЦИАЛЬНОСТИ 35.02.16 ЭКСПЛУАТАЦИЯ И РЕМОНТ СЕЛЬСКОХОЗЯЙСТВЕННОЙ ТЕХНИКИ И ОБОРУДОВАНИЯ**

#### **5.1 Учебный план по программе подготовки специалистов среднего звена**

Учебный план по специальности среднего профессионального образования (далее – УП) является частью образовательной программы СПО. Основными документами для разработки УП являются:

− Федеральный государственный образовательный стандарт среднего профессионального образования (ФГОС СПО) по специальности 35.02.16 Эксплуатация и ремонт сельскохозяйственной техники и оборудования, утвержденный Приказом Министерства Просвещения Российской Федерации от 14 апреля 2022 г. № 235;

- Приказ Минобрнауки России от 17.05.2012 № 413 "Об утверждении федерального государственного образовательного стандарта среднего общего образования" (Зарегистрировано в Минюсте России 07.06.2012 N 24480);

- Приказ Министерства просвещения РФ от 18 мая 2023 г. № 371 «Об утверждении федеральной образовательной программы среднего общего образования» (Зарегистрировано в Минюсте России 12.07.2023 № 74228);

- Приказ Минобрнауки России от 24.08.2022 № 762 " Об утверждении Порядка организации и осуществления образовательной деятельности по образовательным программам среднего профессионального образования" (Зарегистрировано в Минюсте России 21.09.2022 № 70167);

**-** Примерной основной образовательной программы по специальности среднего профессионального образования 35.02.16 Эксплуатация и ремонт сельскохозяйственной техники и оборудования, представленной Организацией разработчиком Федеральным государственным бюджетным образовательным учреждением высшего образования «Российский государственный агарный университет – МСХА имени К.А. Тимирязева» (зарегистрирована в Реестре примерных основных образовательных программ СПО под номером: 52 от 10.10.2022).

Учебный план (Приложение 1) состоит из разделов: титульный лист, календарный учебный график, план, компетенции, перечень кабинетов, лабораторий, мастерских и др., пояснения к учебному плану, приложение.

Учебный план определяет перечень, трудоемкость, последовательность и распределение по периодам обучения учебных занятий (урок, практическое занятие, лабораторное занятие, консультация, лекция, семинар); самостоятельной работы; выполнение курсовой работы; практической подготовки, в том числе практики: учебной и производственной; промежуточной аттестации; государственной итоговой аттестации.

При освоении социально-гуманитарного, общепрофессионального и профессионального циклов (далее - учебные циклы) выделяется объем учебных занятий, практики (в профессиональном цикле) и самостоятельной работы.

На проведение учебных занятий и практики выделено не менее 70 процентов от объема учебных циклов образовательной программы в очной форме обучения.

Обязательная часть социально-гуманитарного цикла образовательной программы предусматривает изучение следующих дисциплин: "История России", "Иностранный язык в профессиональной деятельности", "Безопасность жизнедеятельности", "Физическая культура".

Общий объем дисциплины "Безопасность жизнедеятельности" в очной форме обучения не может быть менее 68 академических часов, из них на освоение основ военной службы (для юношей) - не менее 48 академических часов; для подгрупп девушек это время может быть использовано на освоение основ медицинских знаний.

культуры выпускника и способности направденного использования средств физической Дисциплина "Физическая культура" способствовует формированию физической культуры и спорта для сохранения и укрепления здоровья, психофизической подготовке к профессиональной деятельности, предупреждению профессиональных заболеваний.

Для обучающихся инвалидов и лиц с ограниченными возможностями здоровья образовательная организация устанавливает особый порядок освоения дисциплины "Физическая культура" с учетом состояния их здоровья.

Обязательная часть общепрофессионального цикла образовательной программы предусматривает изучение следующих дисциплин: "Математические методы решения прикладных профессиональных задач", "Экологические основы природопользования", "Информационные технологии в профессиональной деятельности", "Инженерная графика", "Техническая механика", "Материаловедение", "Электротехника и электроника", "Основы гидравлики и теплотехники", "Основы агрономии", "Основы зоотехнии", "Основы взаимозаменяемости и технические измерения", "Основы экономики, менеджмента и маркетинга", "Правовые основы профессиональной деятельности и охрана труда".

Образовательная деятельность в форме практической подготовки может быть организована при реализации учебных предметов, курсов, дисциплин (модулей), иных компонентов образовательной программы, предусмотренных учебным планом. Конкретные виды учебной деятельности, организуемые в рамках практической подготовки при реализации учебных дисциплин, отражаются в рабочих программах дисциплин. Практика проводится в форме практической подготовки.

Профессиональный цикл образовательной программы включает профессиональные модули, которые формируются в соответствии с основными видами деятельности, предусмотренными ФГОС СПО. В состав профессионального модуля входит один или несколько междисциплинарных курсов, которые устанавливаются образовательной организацией самостоятельно с учетом ПООП.

В профессиональный цикл образовательной программы входит практика. Практика имеет следующие виды - учебная практика и производственная практика, которые реализуются в форме практической подготовки.

Учебная и производственная практики реализуются в несколько периодов. Типы практики устанавливаются образовательной организацией самостоятельно с учетом ПООП.

На проведение учебных занятий и практики выделено не менее 70 процентов от объема учебных циклов образовательной программы в очной форме обучения.

Учебный процесс при реализации образовательной программы по специальности 35.02.16 Эксплуатация и ремонт сельскохозяйственной техники и оборудования может быть реализован с частичным использованием системы дистанционного обучения.

В случае необходимости реализации образовательного процесса по специальности с применением дистанционных образовательных технологий разрабатываются и используются учебно-методические материалы в электронном формате (электронные комплекты программно-учебных модулей и виртуальных практикумов, электронные учебники или учебные пособия, учебно-методические пособия, тесты, учебные видеофильмы, видео-, аудиозаписи, предназначенные для передачи по телекоммуникационным каналам связи и (или) предоставляемые на иных электронных носителях и др.).

## **5.2 Календарный учебный график**

Календарный учебный график (приложение 2) содержит сведения о количестве недель, отведенных на обучение по дисциплинам, междисциплинарным курсам, профессиональным модулям, на учебную и производственную практику, государственную итоговую аттестацию, каникулы, а также о суммарном количестве недель по курсам и на весь срок обучения. Указанные объемы учебного времени в неделях совпадают с параметрами, приведенными в ФГОС СПО.

## **5.3 Перечень программ предметов и дисциплин, профессиональных модулей и практик**

25 Таблица 4 - Перечень программ предметов и дисциплин, профессиональных модулей и практик

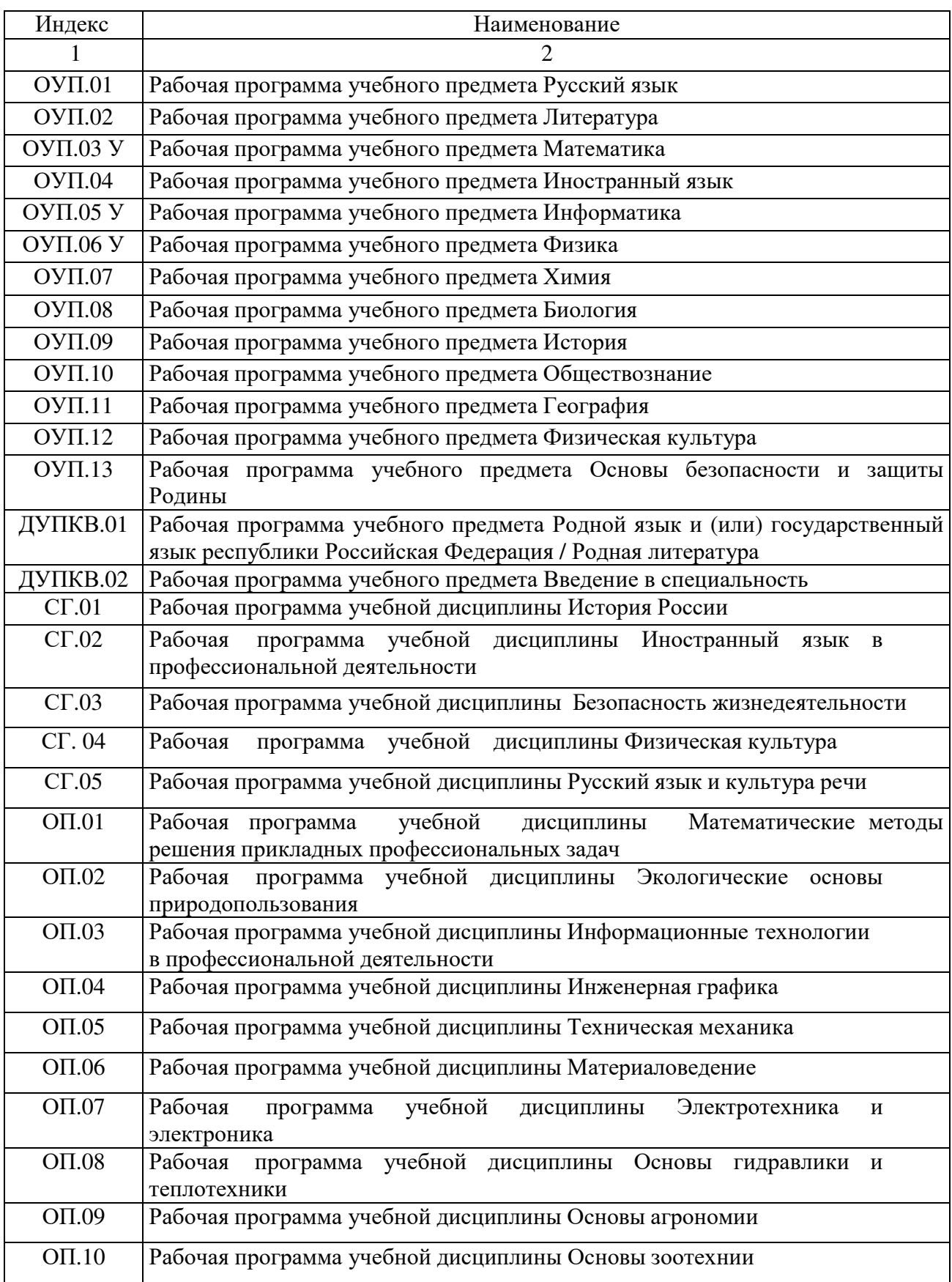

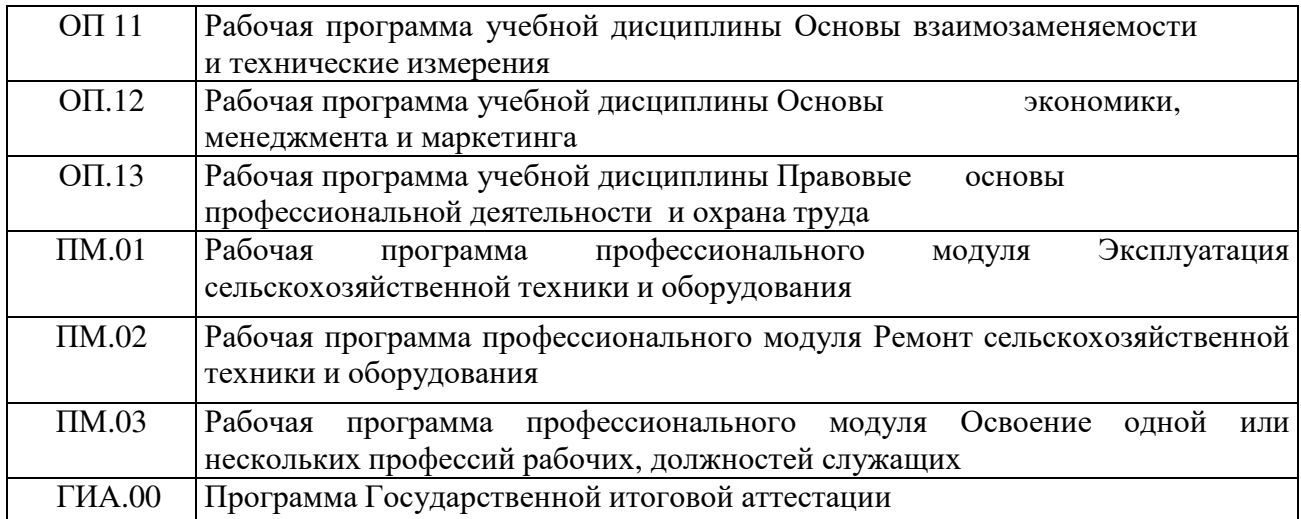

#### **5.4 Рабочая программа воспитания. Календарный план воспитательной работы**

Цель рабочей программы воспитания – создание организационно-педагогических условий для формирования личностных результатов обучающихся, проявляющихсяв развитии их позитивных чувств и отношений к российским гражданским (базовым, общенациональным) нормам и ценностям, закреплённым в Конституции Российской Федерации, с учетом традиций и культуры субъекта Российской Федерации, деловых качеств квалифицированных рабочих, служащих/специалистов среднего звена, определенных отраслевыми требованиями (корпоративной культурой).

Задачи:

- формирование личности обучающегося, способной к принятию ответственных решений, нравственному, гражданскому, профессиональному становлению, жизненному самоопределению путем формирования общих компетенций, гражданского патриотического сознания;

- формирование, сплочение и развитие студенческого коллектива, в том числе посредством системной работы студенческого самоуправления и вовлечения студентов в разнообразные коммуникативные ситуации;

- формирование у обучающегося культуры здорового образа жизни, отношения к сохранению собственного здоровья на основе воспитания психически здоровой, физически развитой и социально-адаптированной личности, профилактика отклоняющегося поведения, правонарушений, наркомании;

- создание условий для самореализации и развития каждого студента, становления субъектной позиции с учетом индивидуально-психологических, возрастных особенностей и персональных образовательных запросов, условий для социально значимой деятельности студентов, направленных на получение их личностного и профессионального опыта, развитие общих и профессиональных компетенций;

- координация действий педагогов, семьи, других социальных институтов, влияющих на развитие и воспитание студентов;

- гуманизация и коррекция отношений между студентами и преподавателями (мастерами, сотрудниками) образовательной организации;

- защита прав и интересов студентов, обеспечение их безопасности, в том числе цифровой;

- создание условий для формирования правовой и финансовой грамотности;

- создание условий для формирования у студентов предпринимательских компетенций;

- организация системной работы по повышению дисциплины, ответственности и успеваемости студентов, формирование умения учиться самостоятельно;

- формирование цифровой грамотности;

27 профессии, воспитание чувства принадлежности к профессиональному сообществу как к- формирование профессиональной идентичности (принятие себя как носителя макрогруппе);

- формирование профессиональной ответственности (и перед обществом в целом и перед профессиональным сообществом) и умения самооценки результатов своей деятельности;

- создание условий для неприятия идеологии экстремизма и терроризма, гармонизации межнациональных отношений, укоренённых в духовных и культурных традициях многонационального народа Российской Федерации;

- развитие социальной активности и инициативы, обучающихся через формирование готовности к добровольчеству (волонтёрству), творческой активности личности обучающихся посредством вовлеченности в разнообразную культурно-творческую деятельность;

- воспитание толерантной личности обучающегося, открытой к восприятию других культур независимо от их национальной, социальной, религиозной принадлежности, взглядов, мировоззрения, стилей мышления и поведения.

Рабочая программа воспитания и календарный план воспитательной работы являются частью основной образовательной программы – программы подготовки специалистов среднего звена по специальности 35.02.16 Эксплуатация и ремонт сельскохозяйственной техники и оборудования, разрабатываются и утверждаются БГМТ – филиалом ФГБОУ ВО Оренбургский ГАУ.

Рабочая программа воспитания представляет собой комплекс основных характеристик осуществляемой воспитательной работы (цель, задачи, представленные в соответствующих модулях основные сферы совместной воспитывающей деятельности педагогов и обучающихся, основные направления самоанализа воспитательной работы) (Приложение 4). Календарный план воспитательной работы конкретизирует заявленную в рабочей программе воспитания деятельность применительно к конкретному учебному году (Приложение 5).

## **6 КОНТРОЛЬ И ОЦЕНКА РЕЗУЛЬТАТОВ ОСВОЕНИЯ ПРОГРАММЫ ПОДГОТОВКИ СПЕЦИАЛИСТОВ СРЕДНЕГО ЗВЕНА 35.02.16 ЭКСПЛУАТАЦИЯ И РЕМОНТ СЕЛЬСКОХОЗЯЙСТВЕННОЙ ТЕХНИКИ И ОБОРУДОВАНИЯ**

Порядок планирования, организации и проведения текущего контроля успеваемости и промежуточной аттестации студентов, обучающихся по программам среднего профессионального образования регламентируется Положением о текущем контроле успеваемости и промежуточной аттестации обучающихся по программам подготовки специалистов среднего звена федерального государственного бюджетного образовательного учреждения высшего образования «Оренбургский государственный аграрный университет», утвержденным 16 июня 2017 г., протокол № 10

Оценка качества освоения образовательной программы включает текущий контроль знаний, промежуточную и государственную итоговую аттестацию обучающихся.

Для текущего контроля и промежуточной аттестации создаются оценочные материалы. (ФГОС п. 24), позволяющими оценить достижение запланированных по отдельным дисциплинам (модулям) и практикам результатов обучения.

Оценочные материалы включают в себя педагогические контрольно-измерительные материалы, предназначенные для определения соответствия (или несоответствия) индивидуальных образовательных достижений основным показателям результатов подготовки. Оценочные материалы могут включать: контрольные вопросы и типовые задания для практических занятий, лабораторных и контрольных работ, зачетов и экзаменов; тесты и компьютерные тестирующие программы; примерную тематику курсовых работ/ проектов, рефератов и т.п., а также иные формы контроля.

Текущий контроль – проверка знаний, умений и навыков по итогам изучения дисциплины и ее курса, части, темы. Задачей текущего контроля является повышение ответственности обучающихся за своевременное и качественное выполнение учебного плана, анализ причин отставания от графика и принятие своевременных мер к их устранению.

Текущий контроль знаний и промежуточная аттестация проводятся по результатам освоения программ учебных дисциплин и профессиональных модулей.

Ежемесячно проводится контроль - подведение итогов обучения студента (анализ посещения занятий, успеваемость). Пропущенные занятия студент отрабатывает у преподавателя в форме выполнения заданий (решение задач, отчет об изучении пропущенного материала, устный опрос, реферат и т.д.).

В учебные циклы включается промежуточная аттестация обучающихся, которая осуществляется в рамках освоения указанных циклов в соответствии с формой, определенной учебным планом по специальности, и оценочными материалами, позволяющими оценить достижения запланированных по отдельным дисциплинам (модулям) и практикам результатов обучения. Промежуточная аттестация обучающихся проводится в форме экзамена, экзамена по модулю, зачета, дифференцированного зачета, другой формы контроля. Результаты промежуточной аттестации фиксируются в зачетноэкзаменационной ведомости, выставляются в зачетных книжках и доводятся до сведения обучающихся.

Экзамен по модулю проводится после освоения программы профессионального модуля и представляет собой форму независимой оценки результатов обучения экзаменационной комиссией в составе не менее 3 человек. В состав комиссии могут входить представители работодателя.

Результатом экзамена по профессиональному модулю ПМ.03 Выполнение работ по одной или нескольким профессиям рабочих, должностям служащих является решение экзаменационной комиссии о выдаче соответствующего свидетельства.

Государственная итоговая аттестация (Приложение 6) проводится в форме демонстрационного экзамена и защиты дипломного проекта (работы).

Порядок планирования, организации и проведения государственной итоговой аттестации регламентируется Порядком проведения государственной итоговой аттестации по образовательным программам среднего профессионального образования в ФГБОУ ВО Оренбургский ГАУ, от 31.08.2022 года.

## **7 УСЛОВИЯ РЕАЛИЗАЦИИ ОБРАЗОВАТЕЛЬНОЙ ПРОГРАММЫ**

Требования к условиям реализации образовательной программы включают в себя общесистемные требования, требования к материально-техническому, учебнометодическому обеспечению, к организации воспитания обучающихся, кадровым и финансовым условиям реализации образовательной программы.

Филиал осуществляет образовательную деятельность по реализации образовательной программы по специальности 35.02.16 Эксплуатация и ремонтсельскохозяйственной техники и оборудования в соответствии с действующими санитарными нормами и правилами.

## **7.1 Общесистемные требования к условиям реализации образовательной программы**

Филиал располагает на праве собственности и ином законном основании материально-технической базой, обеспечивающей проведение всех видов учебной деятельности обучающихся, включая проведение демонстрационного экзамена, предусмотренных учебным планом.

#### **7.2 Требования к материально-техническому и учебно-методическому обеспечению реализации образовательной программы**

оборудованием, техническими средствами обудчения для проведения занятий всех видов, Для реализации Программы подготовки специалистов среднего звена 35.02.16 Эксплуатация и ремонт сельскохозяйственной техники и оборудования БГМТ – филиал ФГБОУ ВО Оренбургский ГАУ располагает специальными помещениями, которые представляют собой учебные аудитории, лаборатории, мастерские, оснащенные

предусмотренных образовательной программой, в том числе групповых и индивидуальных консультаций, для проведения текущего контроля, промежуточной и государственной итоговой аттестации, помещения для самостоятельной и воспитательной работы. При необходимости допускается замена оборудования его виртуальными аналогами.

Все виды учебной деятельности обучающихся, предусмотренные учебным планом, включая промежуточную и государственную итоговую аттестацию, обеспечены расходными материалами.

Помещения для организации самостоятельной и воспитательной работы оснащены компьютерной техникой с возможностью подключения к информационнотелекоммуникационной сети «Интернет» и обеспечением доступа в электронную информационно-образовательную среду филиала.

БГМТ - филиал ФГБОУ ВО Оренбургский ГАУ обеспечен необходимым комплектом лицензионного и свободно распространяемого программного обеспечения.

Таблица 5 - Материально-техническое обеспечение реализации образовательной программы специальности 35.02.16 Эксплуатация и ремонт<br>сельскохозяйственной техники и оборудования

| $N_2$     | Наименование | Наименование учебных        | Перечень основного оборудования                                                  |
|-----------|--------------|-----------------------------|----------------------------------------------------------------------------------|
| $\Pi/\Pi$ | дисциплины   | кабинетов, лабораторий      |                                                                                  |
|           | OVII.01      | Кабинет русского языка и    | Мобильный мультимедийный комплекс: мультимедиапроектор ViewSonic PJ501,          |
|           | Русский язык | литературы, ауд. № 312      | экран, нетбук Lenovo IdeaPad S110; учебная мебель (30 посадочных мест, рабочее   |
|           |              | (Учебная аудитория для      | место преподавателя), доска                                                      |
|           |              | проведения занятий          | Лицензионное программное обеспечение:                                            |
|           |              | теоретического и            | Microsoft Windows Professional 8 Russian Upgrade Academic OPEN 1 License         |
|           |              | практического обучения,     | Microsoft Office Professional Plus 2010 Russian Academic OPEN 1 License No Level |
|           |              | групповых и                 | Свободно распространяемое лицензионное программное обеспечение:                  |
|           |              | индивидуальных              | Open Office (распространяется свободно)                                          |
|           |              | консультаций, текущего      | Ubuntu (распространяется свободно)                                               |
|           |              | контроля и промежуточной    | 7-zip (распространяется свободно)                                                |
|           |              | аттестации)                 | OpenMeetings (распространяется свободно)                                         |
|           |              |                             | <b>ZOOM</b> (распространяется свободно)                                          |
|           |              |                             | PDF24Creator (распространяется свободно)                                         |
|           |              |                             | Наглядные демонстрационные материалы                                             |
|           |              | Помещение для               | Стулья, столы на 10 мест, ПК - 1 шт. с выходом в Интернет                        |
|           |              | самостоятельной работы -    |                                                                                  |
|           |              | библиотека, читальный зал с |                                                                                  |
|           |              | выходом в сеть интернет:    |                                                                                  |
|           |              | ауд. № 113                  |                                                                                  |
| 2.        | $OY\Pi.02$   | Кабинет русского языка и    | Мобильный мультимедийный комплекс: мультимедиапроектор ViewSonic PJ501,          |
|           | Литература   | литературы, ауд. № 312      | экран, нетбук Lenovo IdeaPad S110; учебная мебель (30 посадочных мест, рабочее   |
|           |              | (Учебная аудитория для      | место преподавателя), доска                                                      |
|           |              | проведения занятий          | Лицензионное программное обеспечение:                                            |
|           |              | теоретического и            | Microsoft Windows Professional 8 Russian Upgrade Academic OPEN 1 License         |
|           |              | практического обучения,     | Microsoft Office Professional Plus 2010 Russian Academic OPEN 1 License No Level |
|           |              | групповых и                 | Свободно распространяемое лицензионное программное обеспечение:                  |
|           |              | индивидуальных              | Open Office (распространяется свободно)                                          |
|           |              | консультаций, текущего      | Ubuntu (распространяется свободно)                                               |
|           |              | контроля и промежуточной    | 7-zip (распространяется свободно)                                                |
|           |              | аттестации)                 | OpenMeetings (распространяется свободно)                                         |

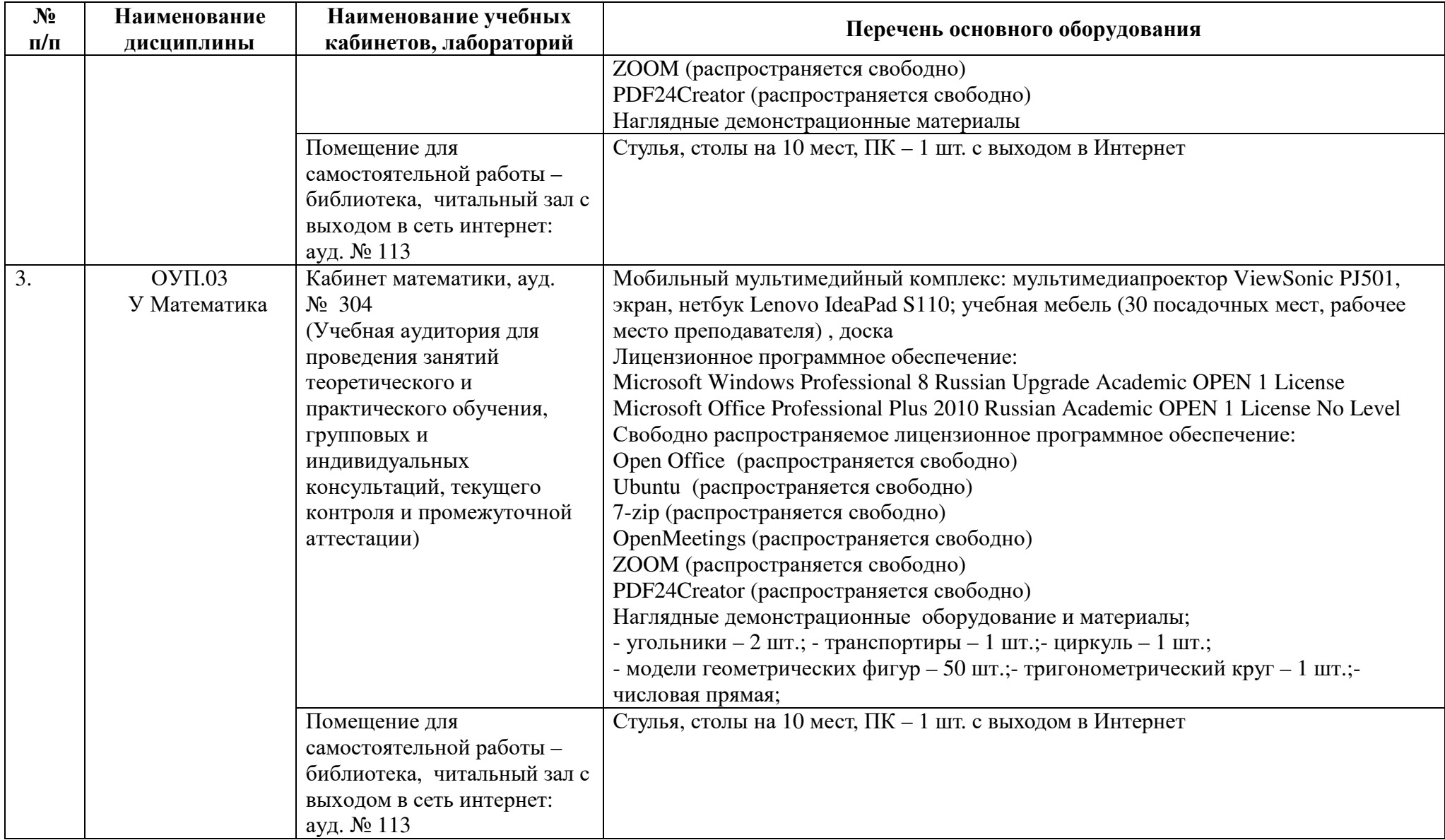

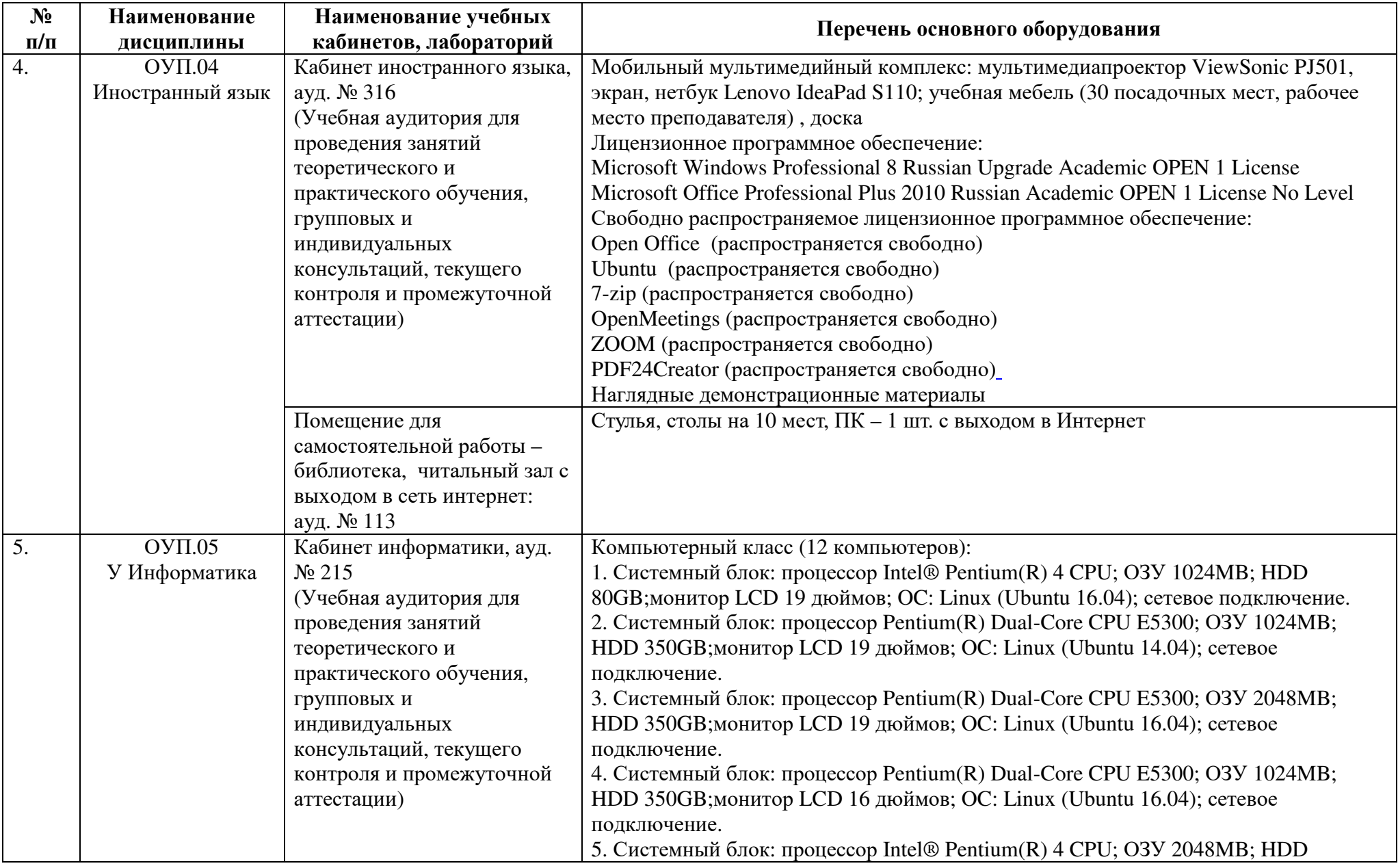

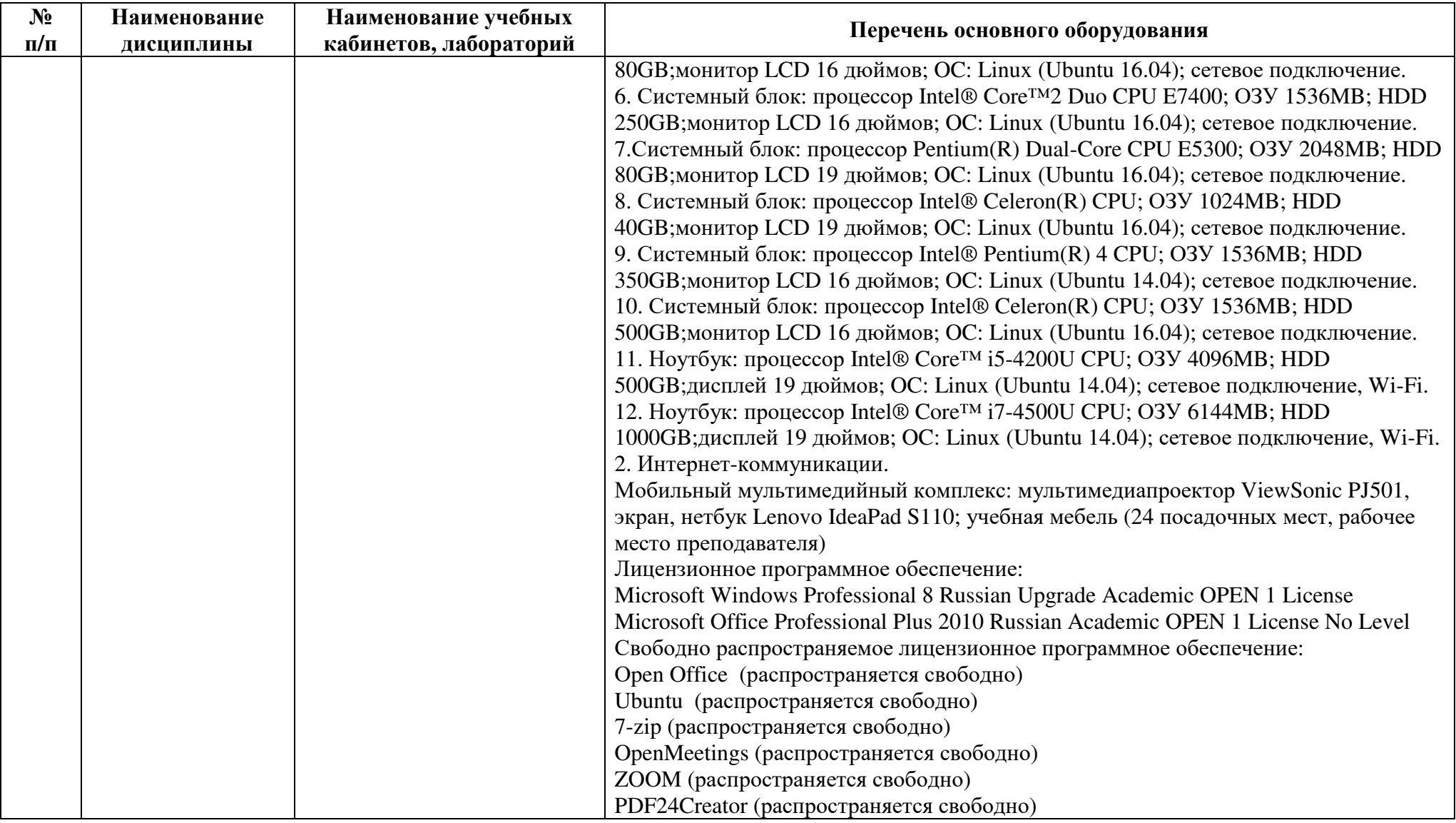

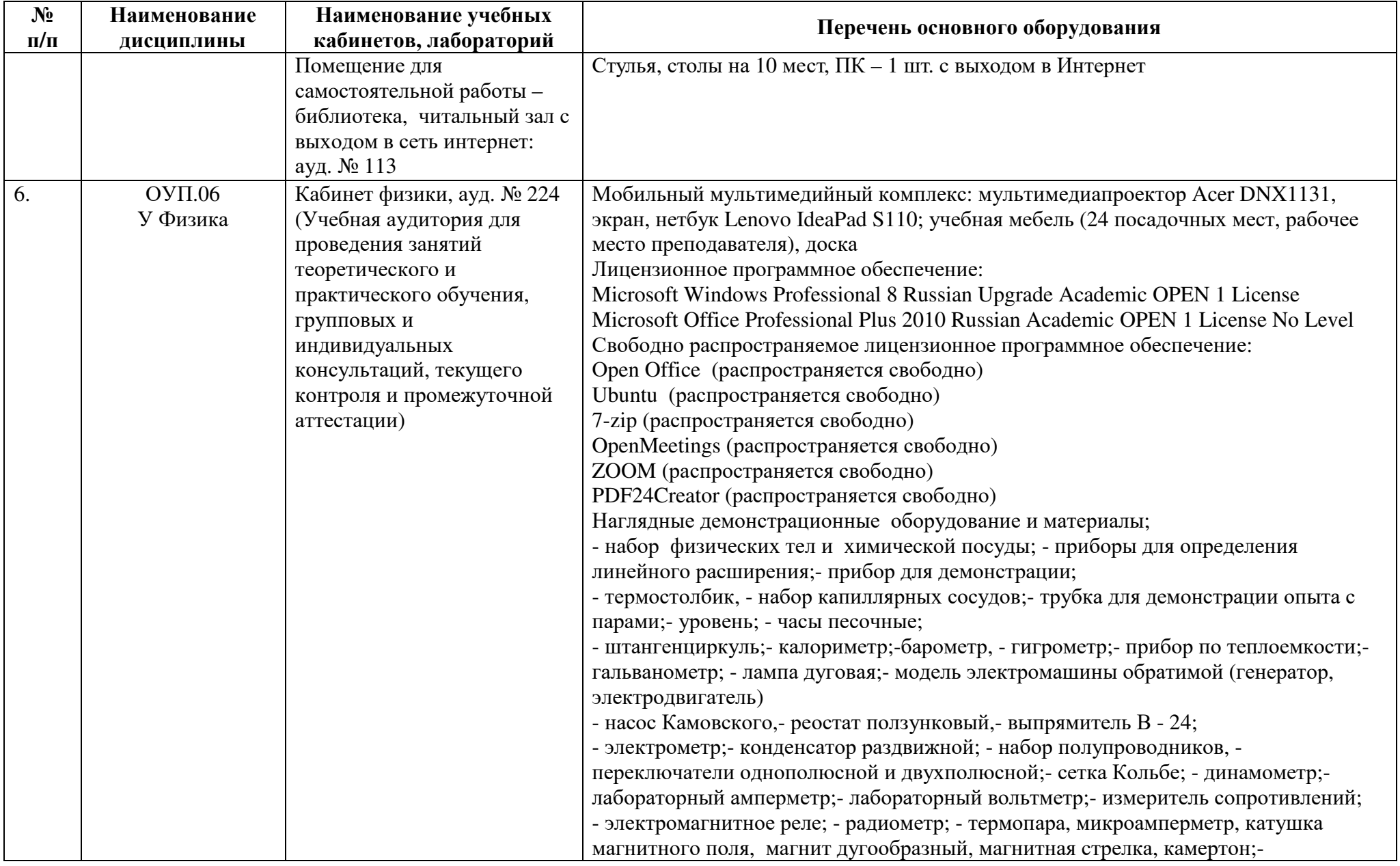

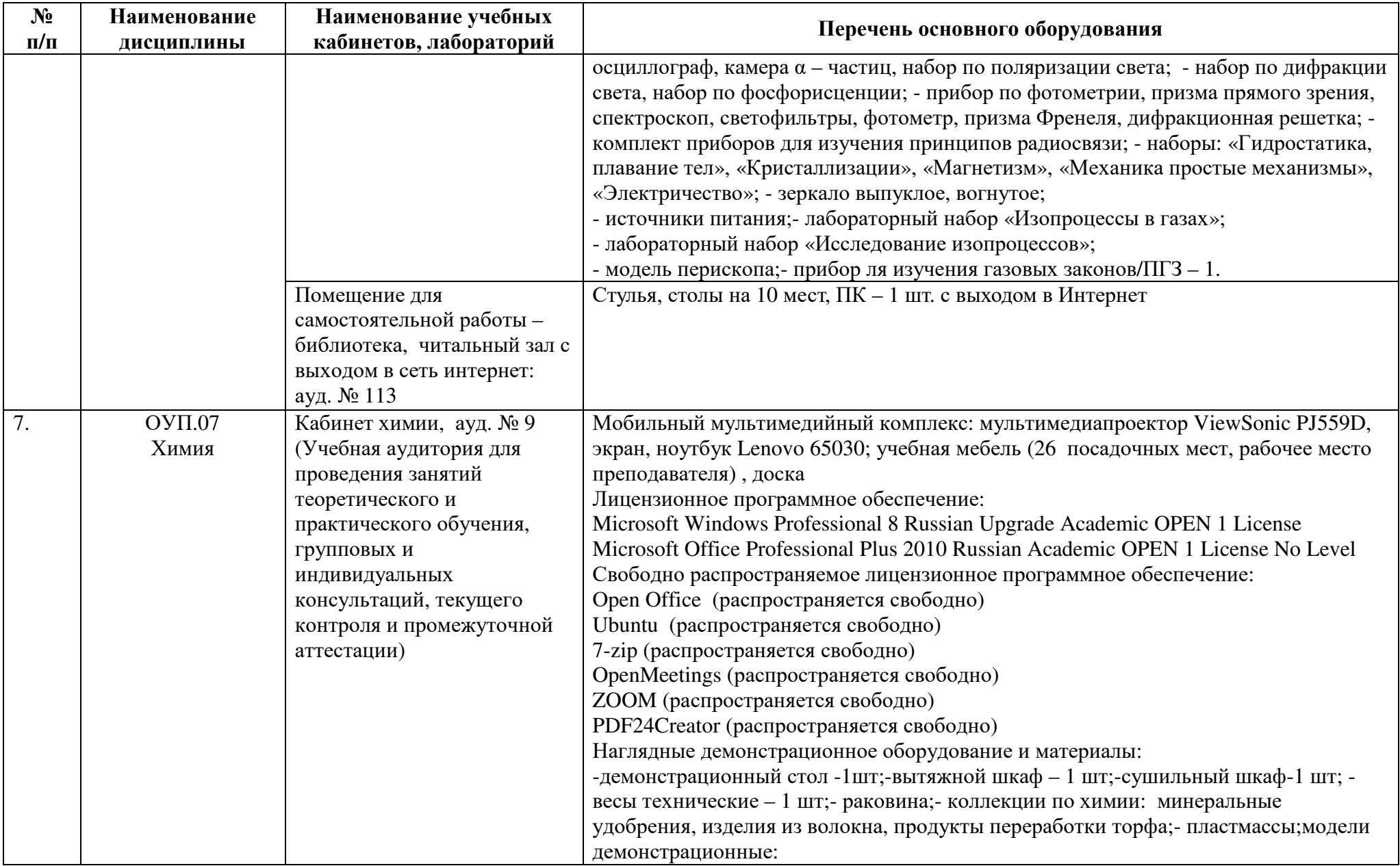
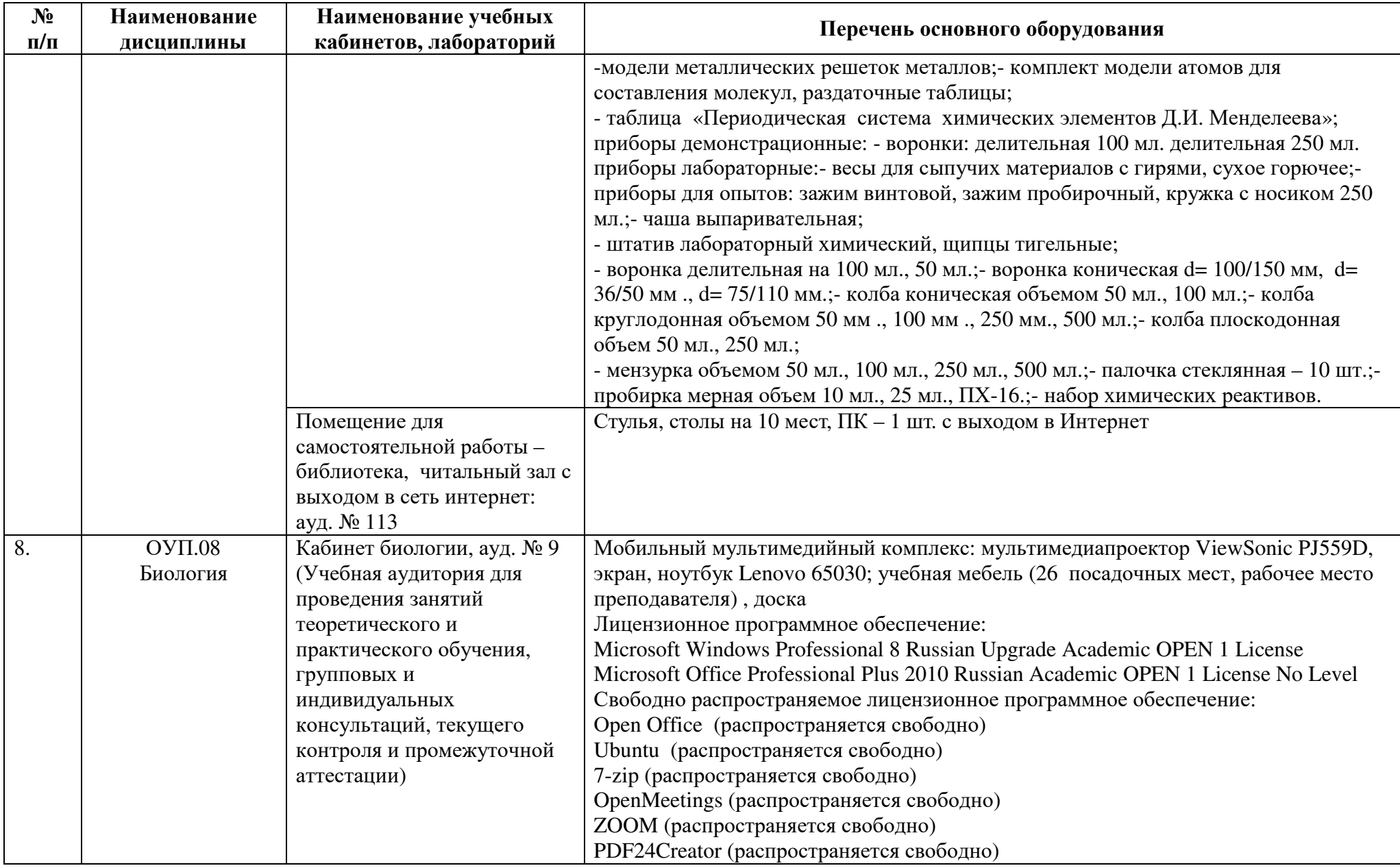

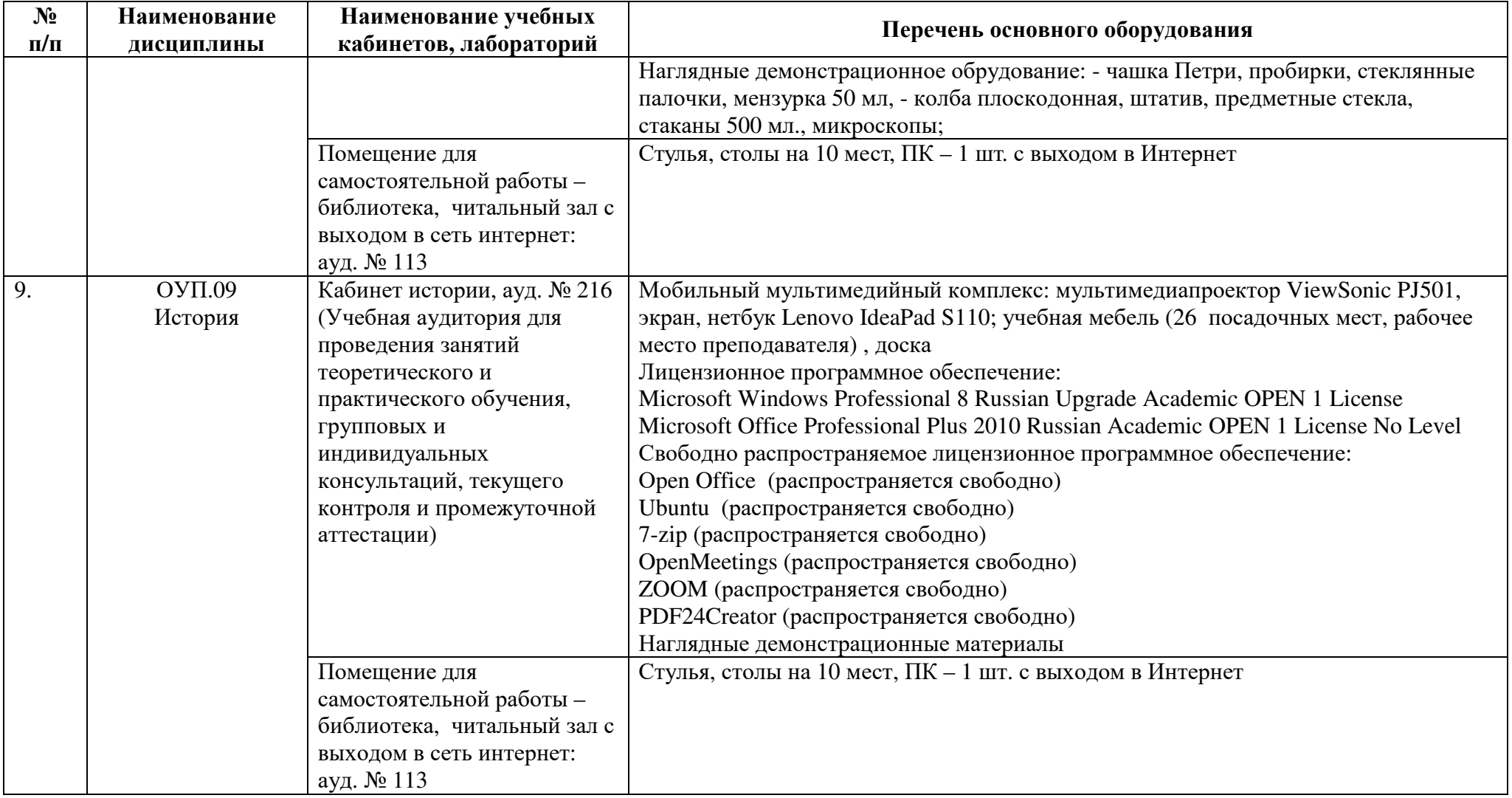

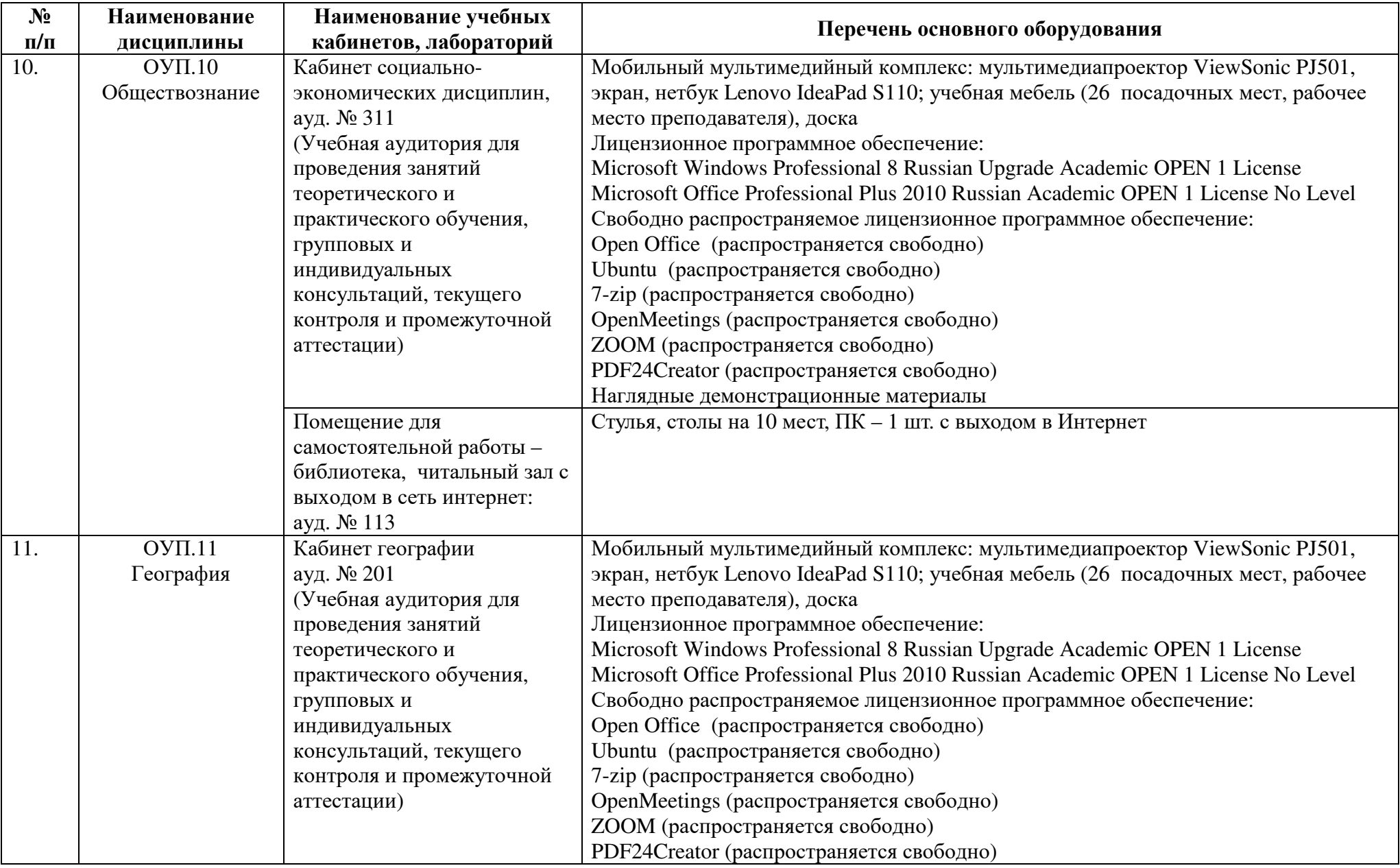

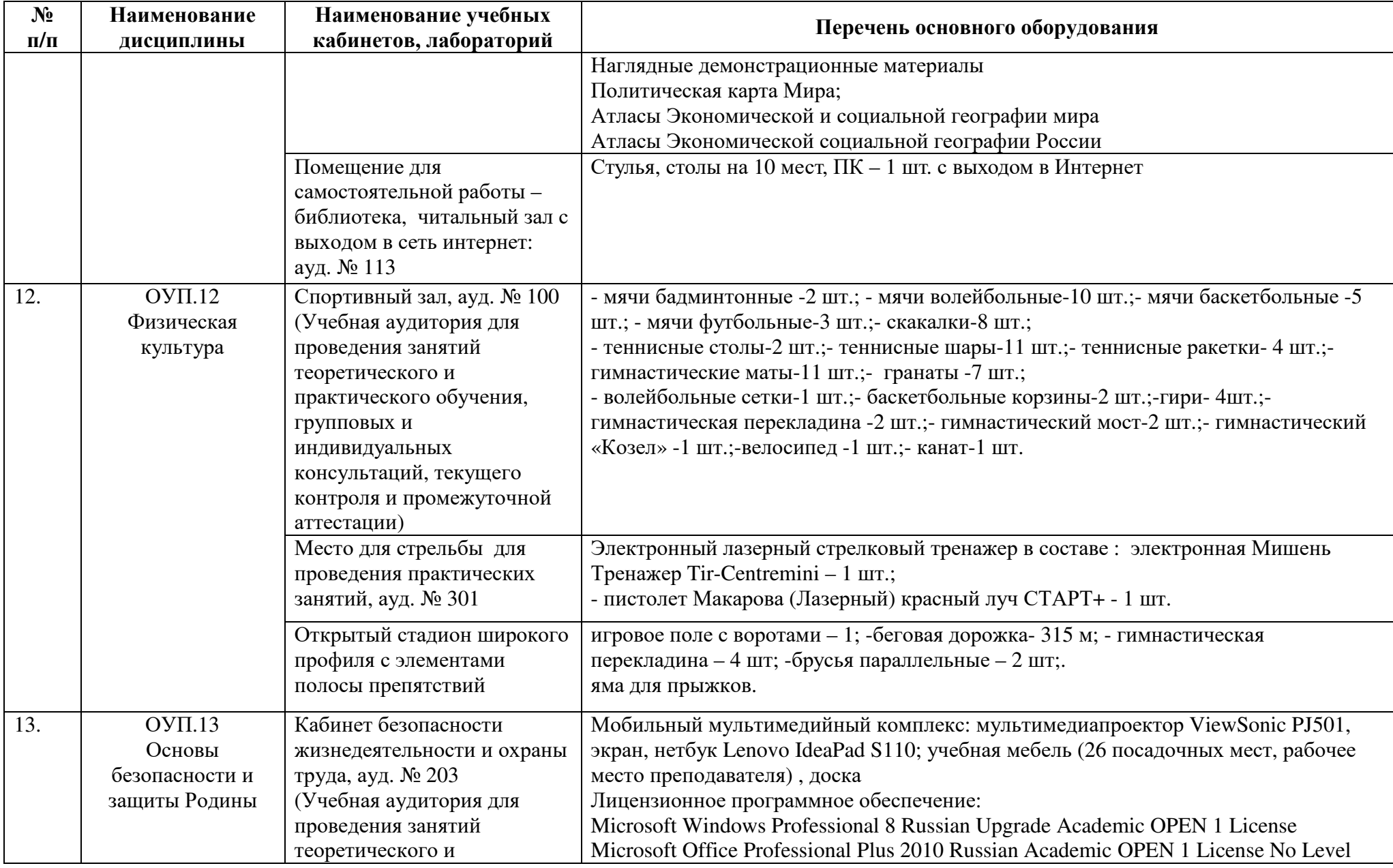

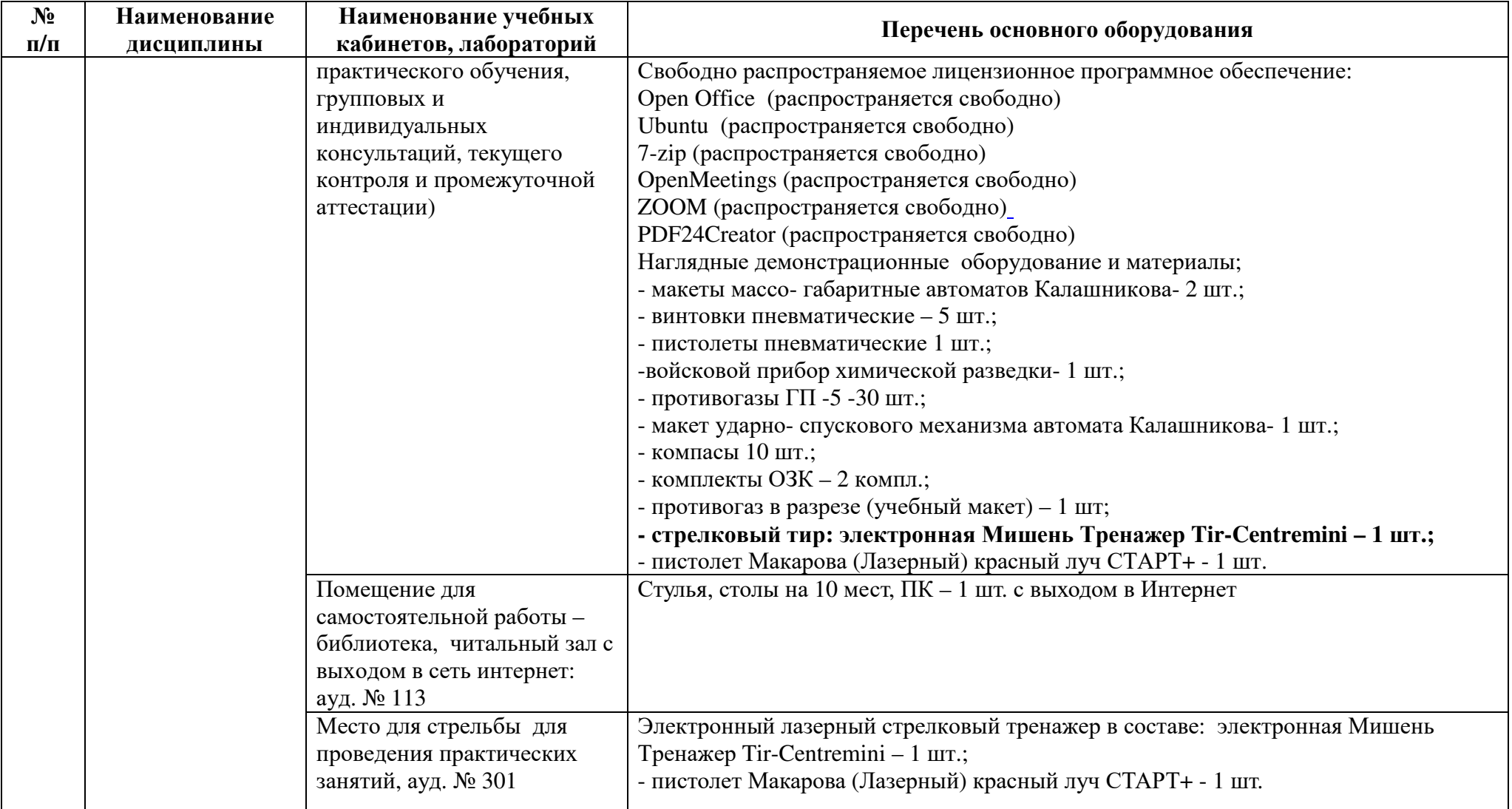

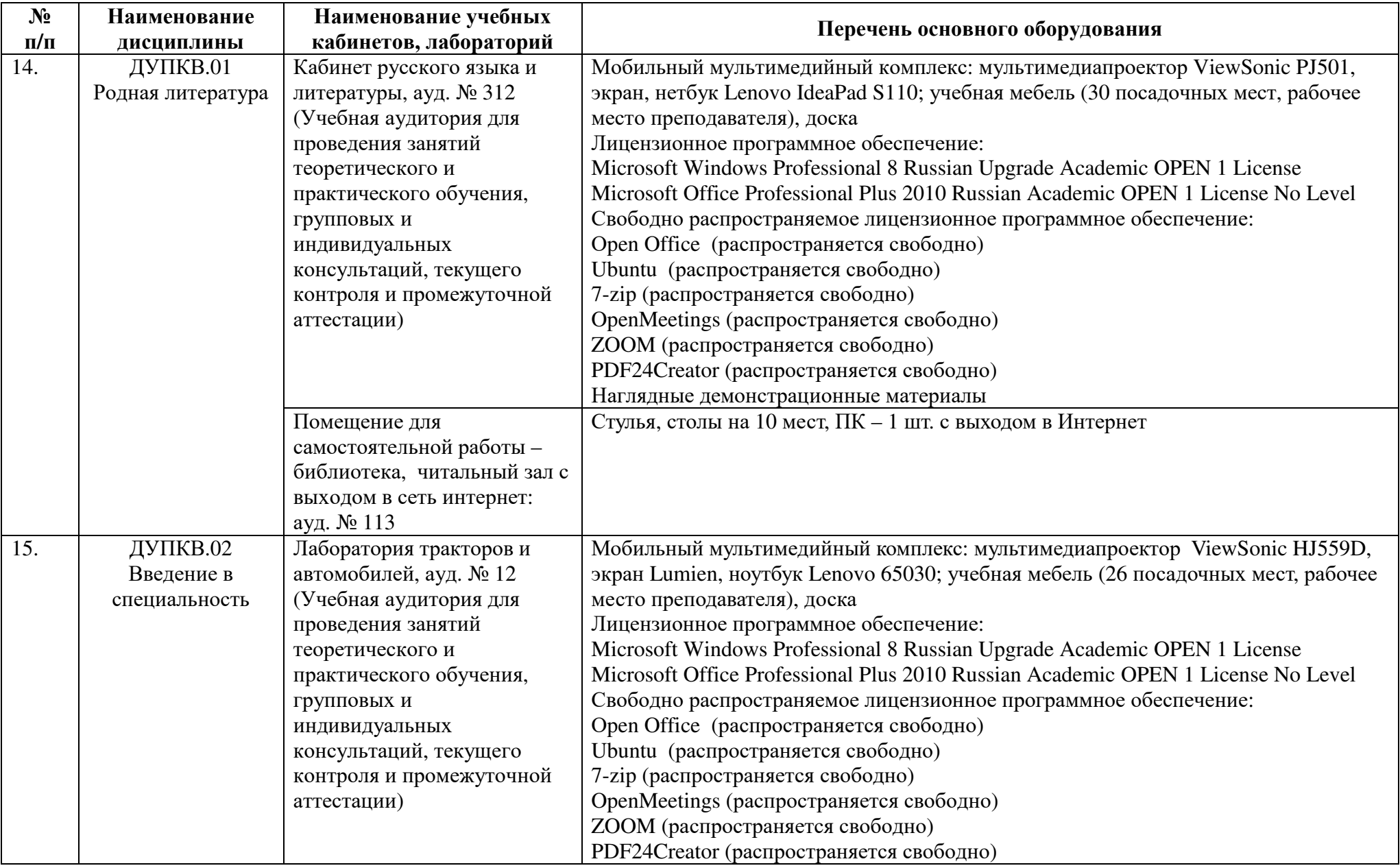

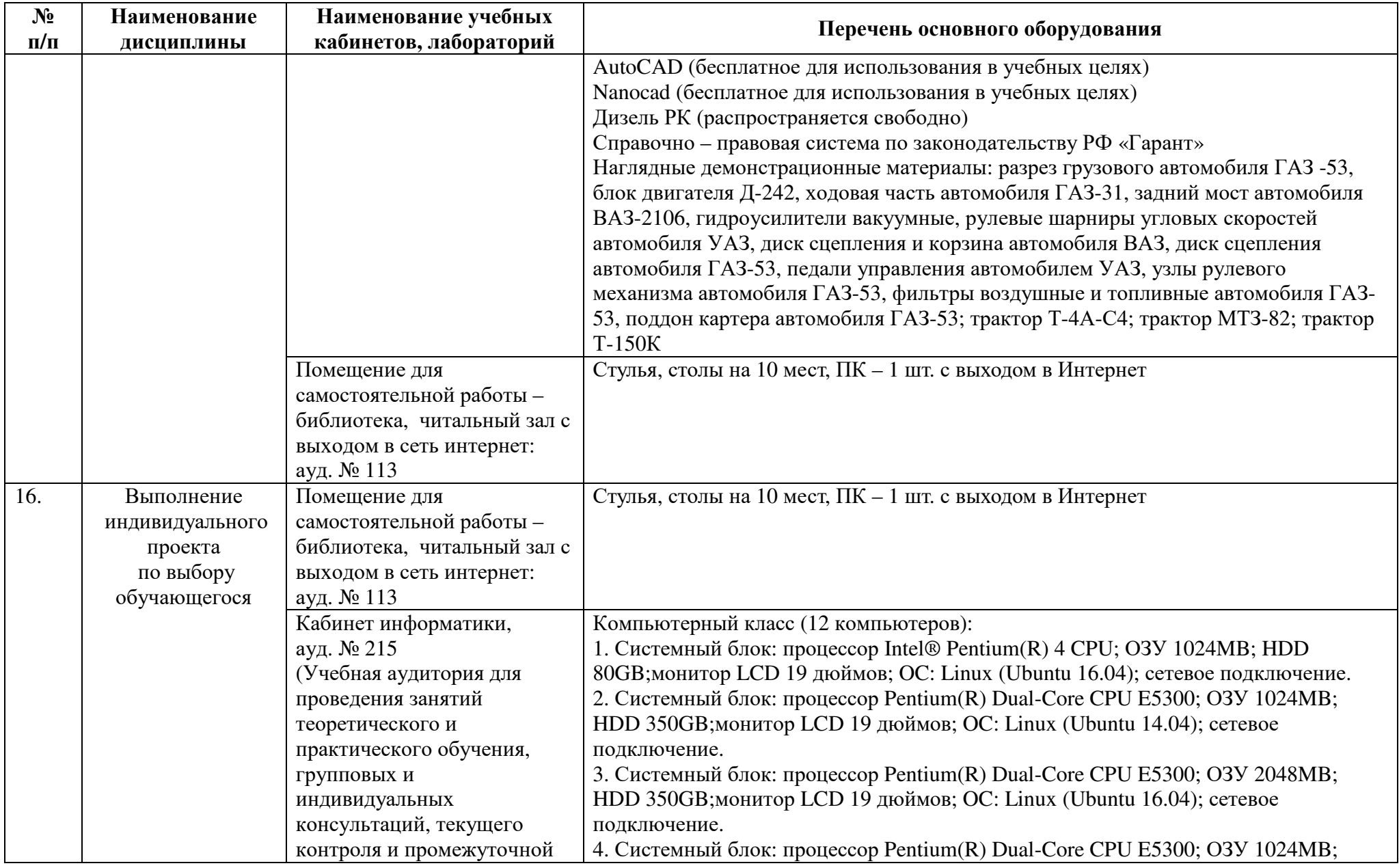

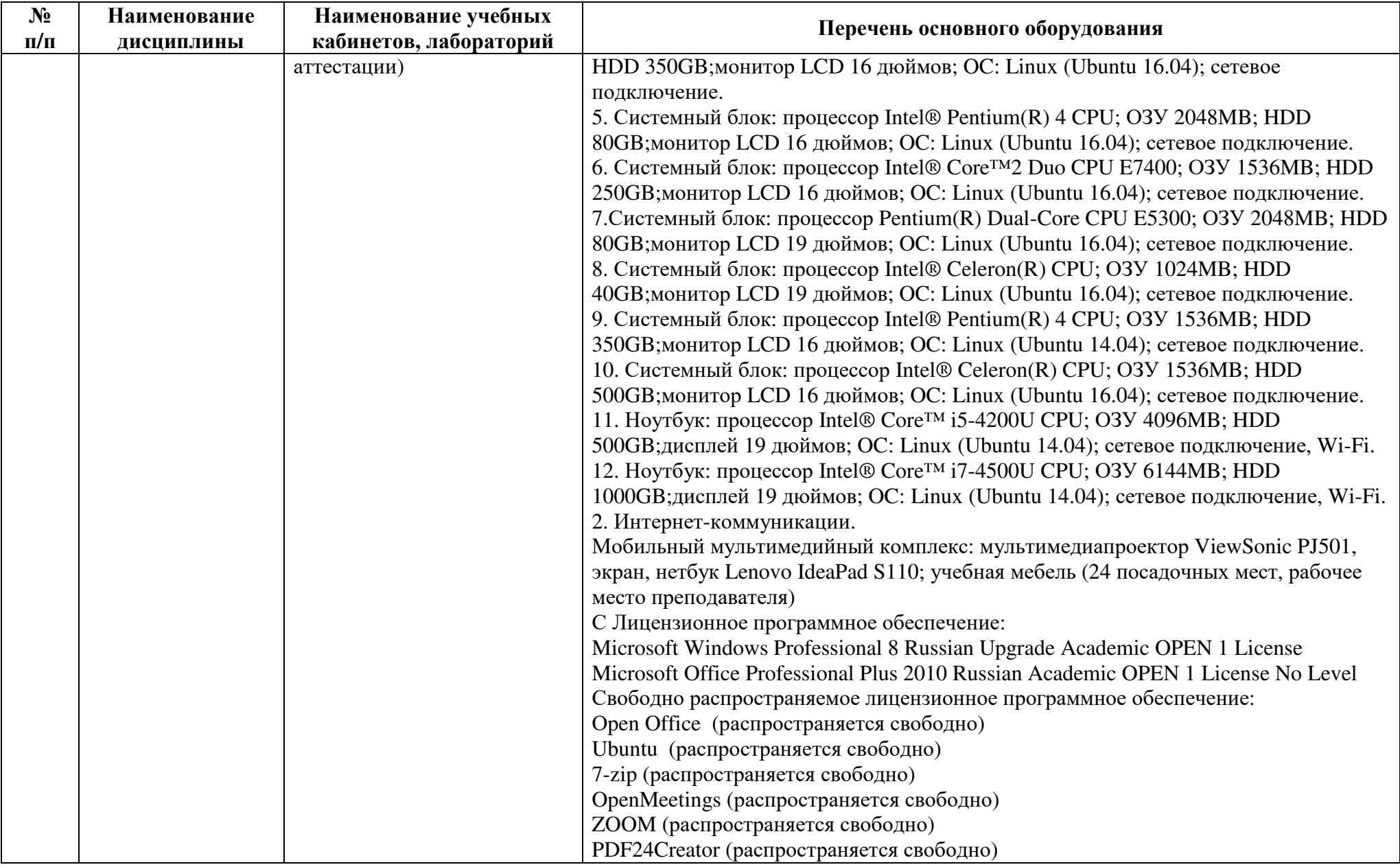

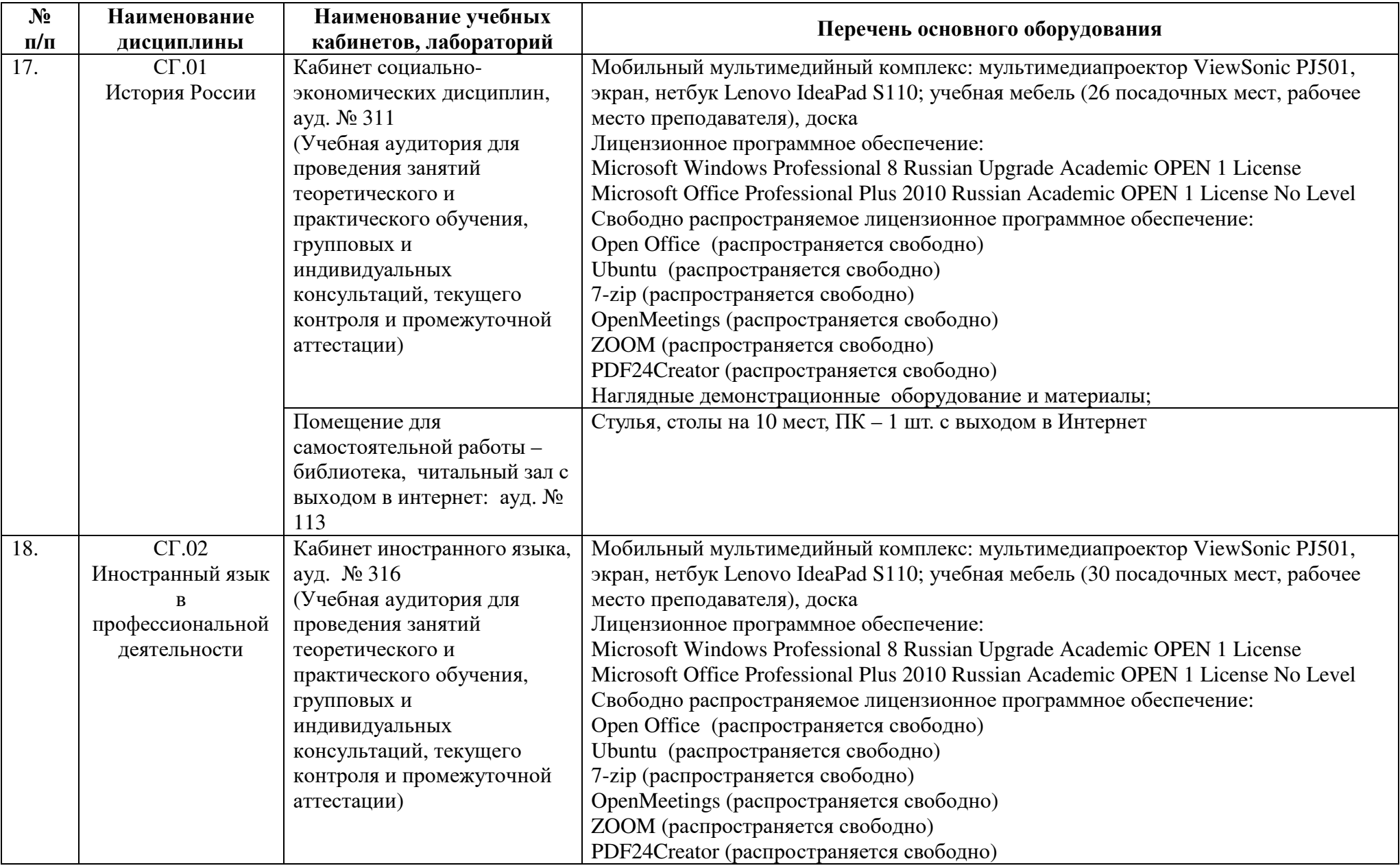

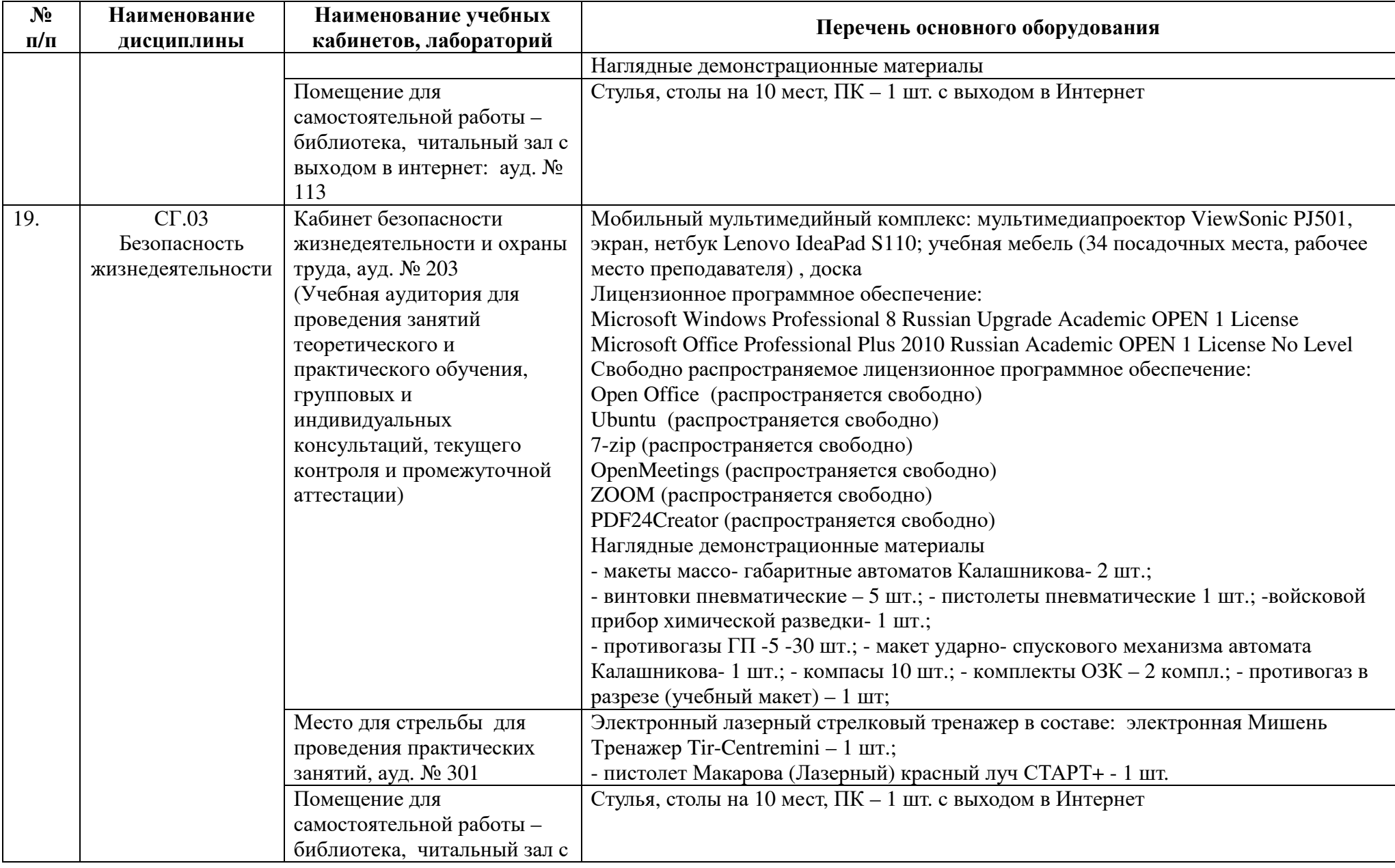

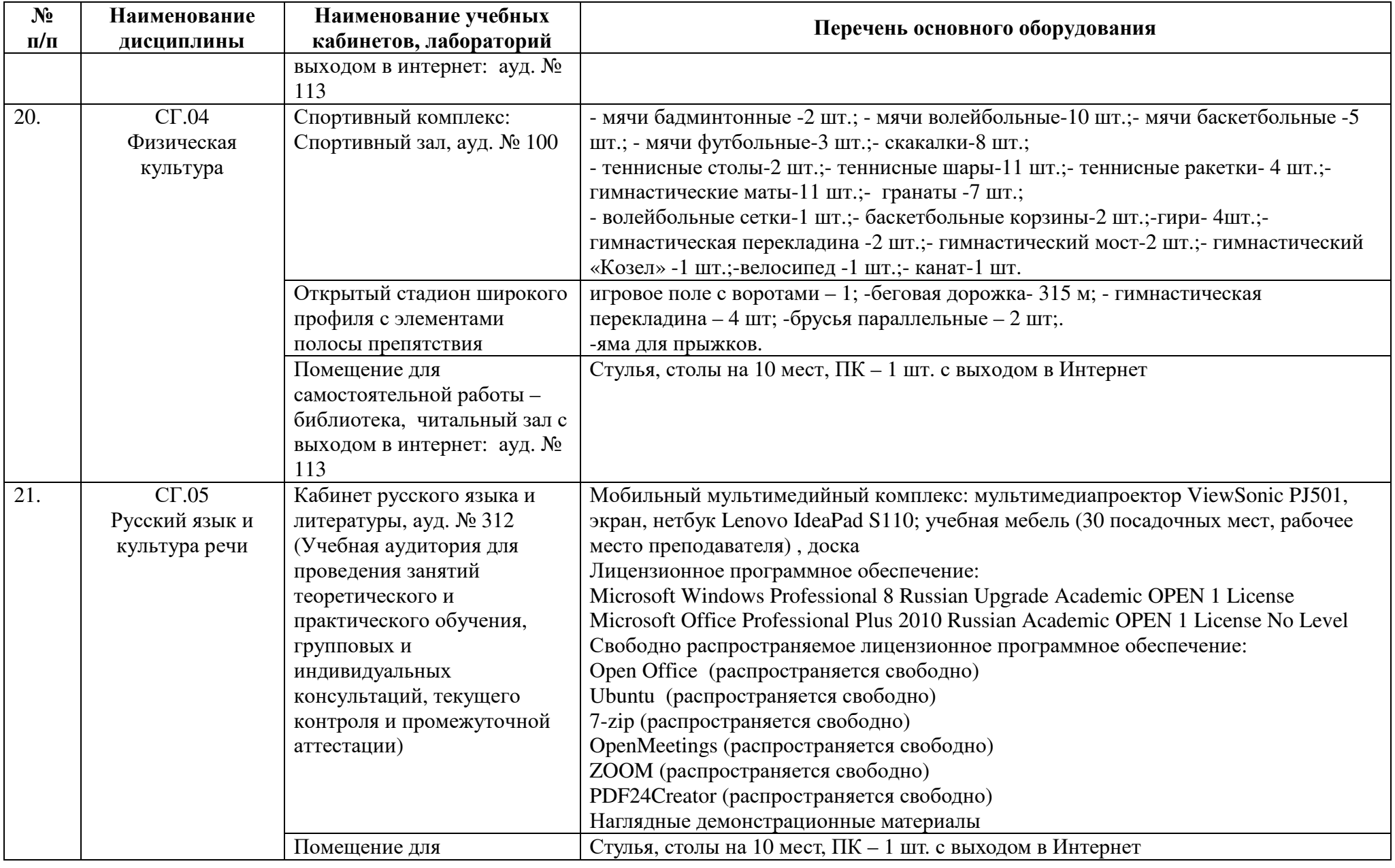

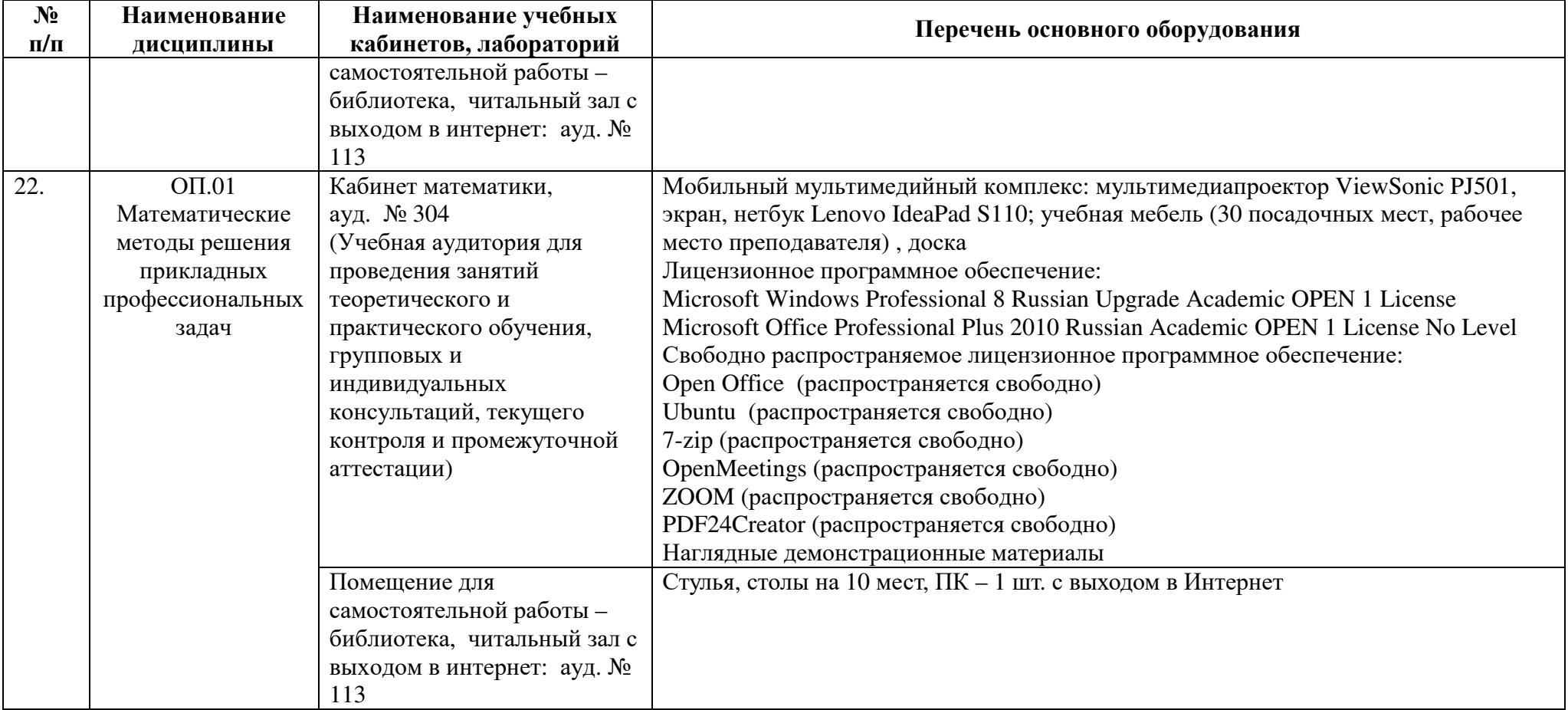

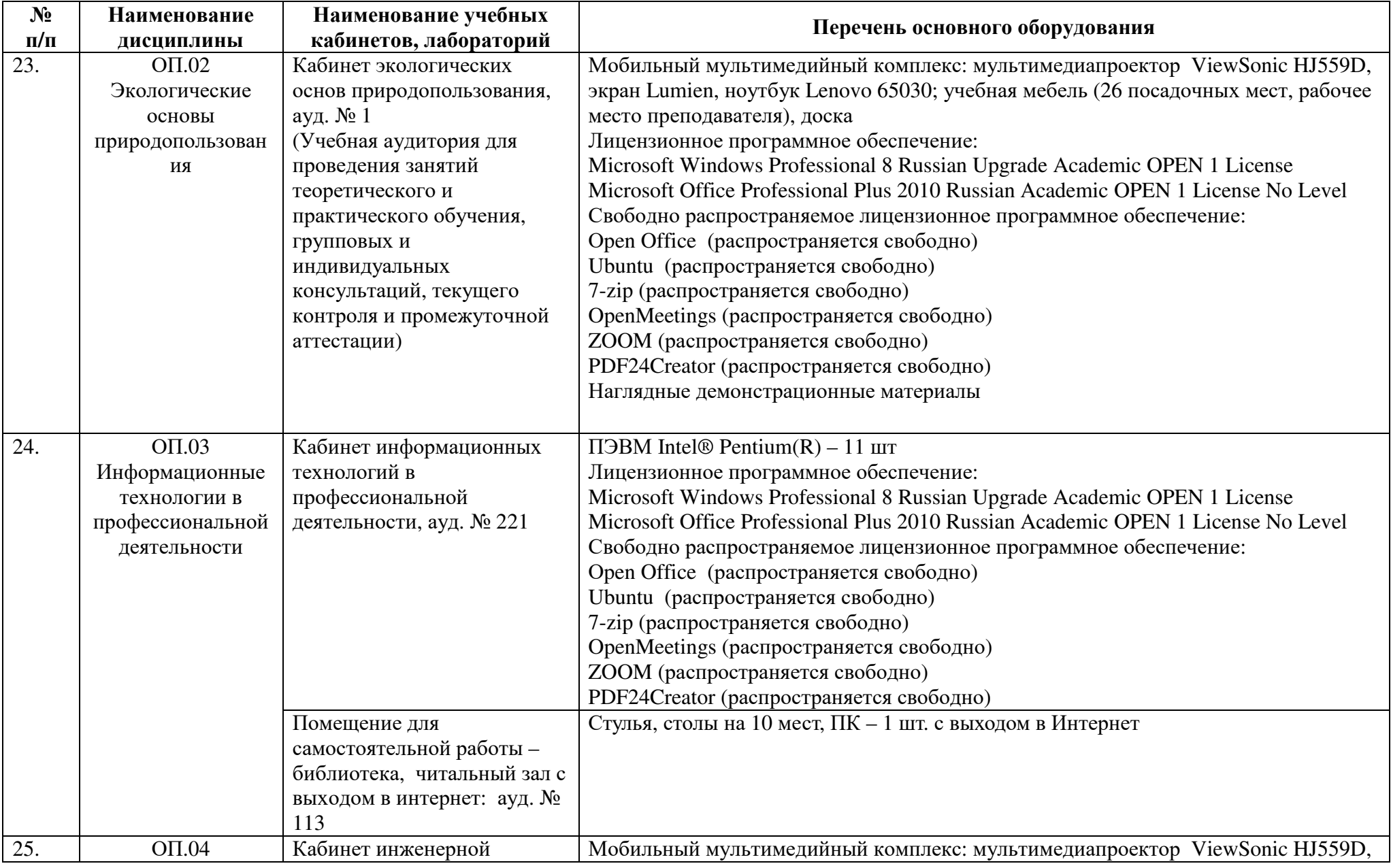

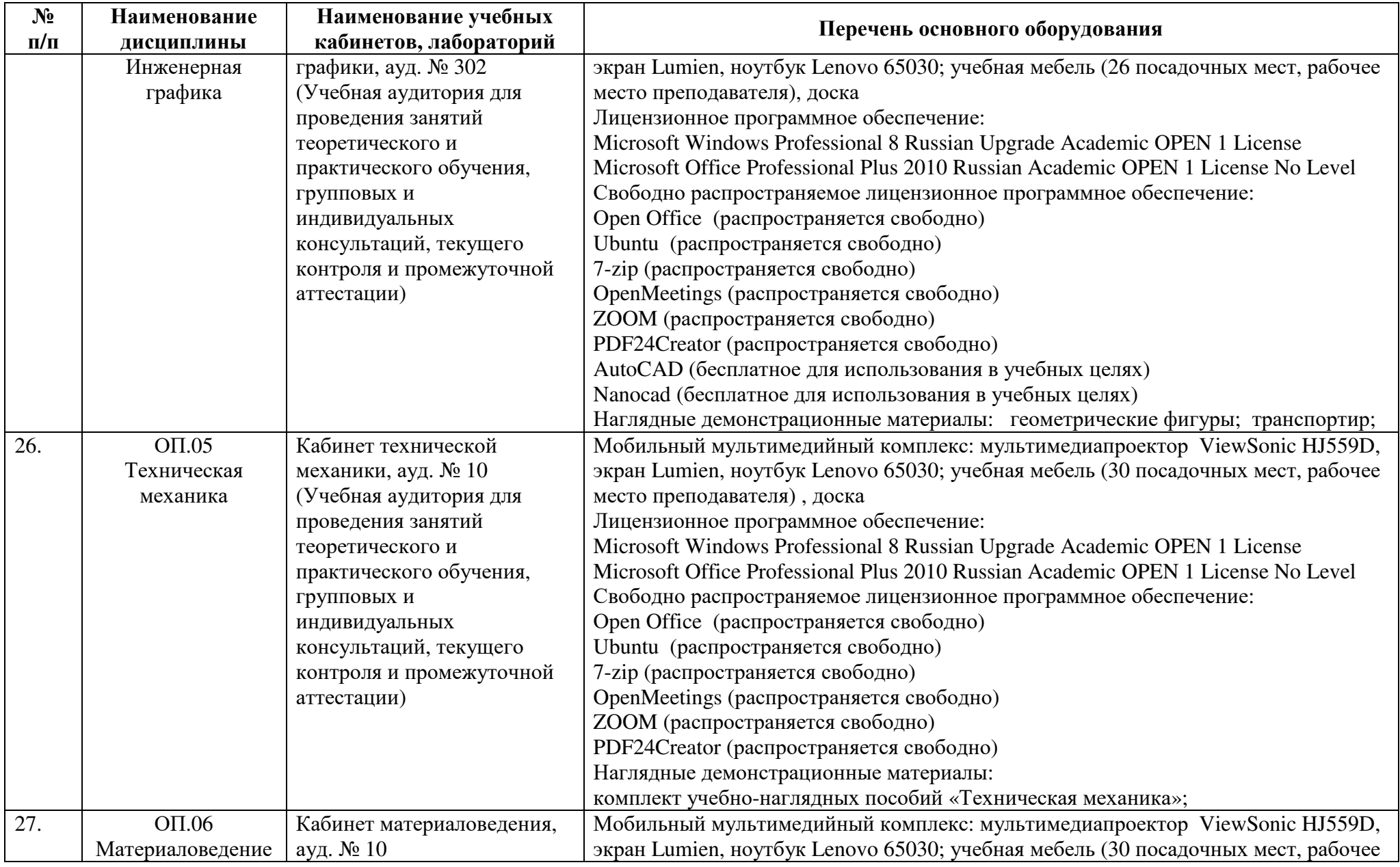

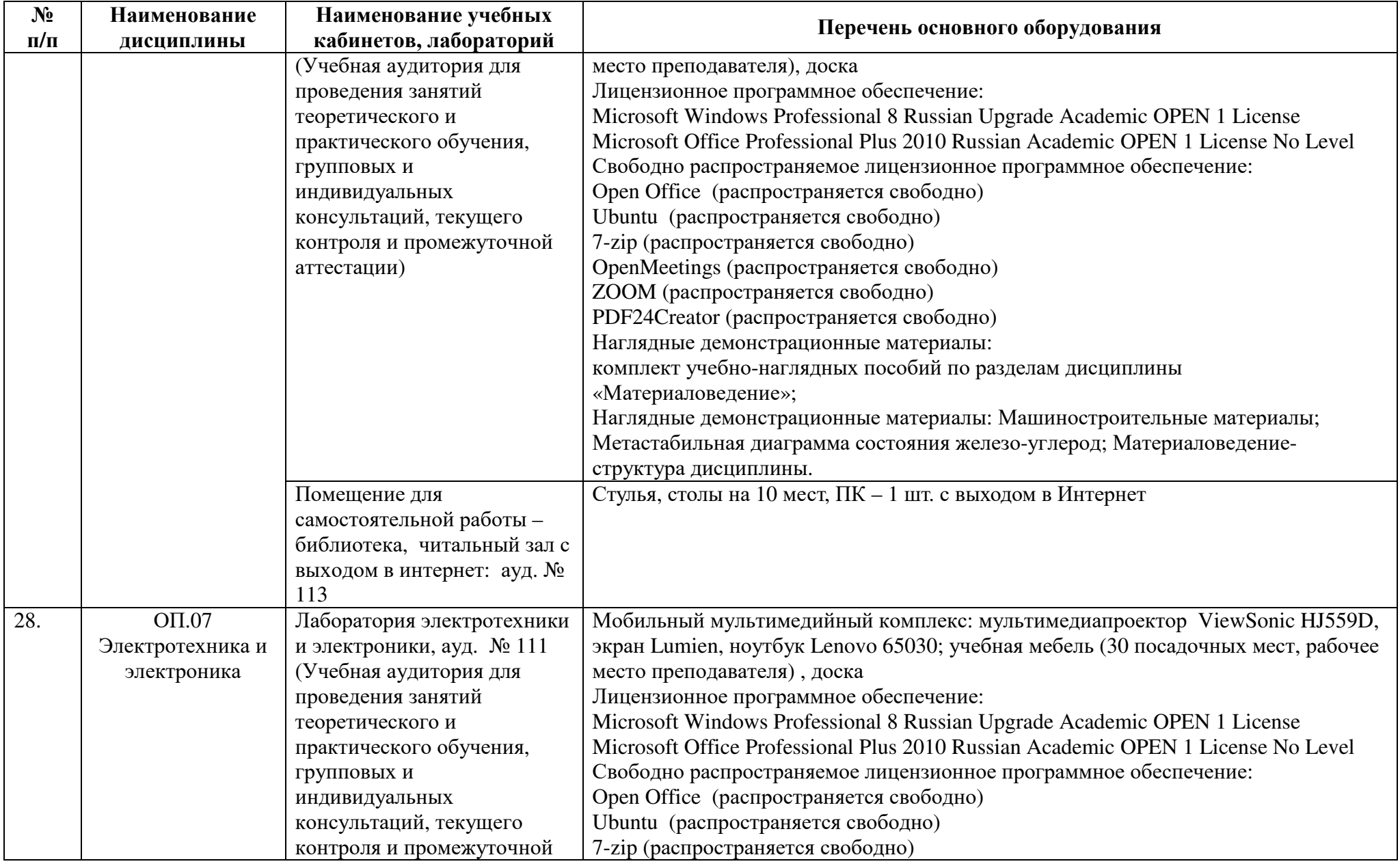

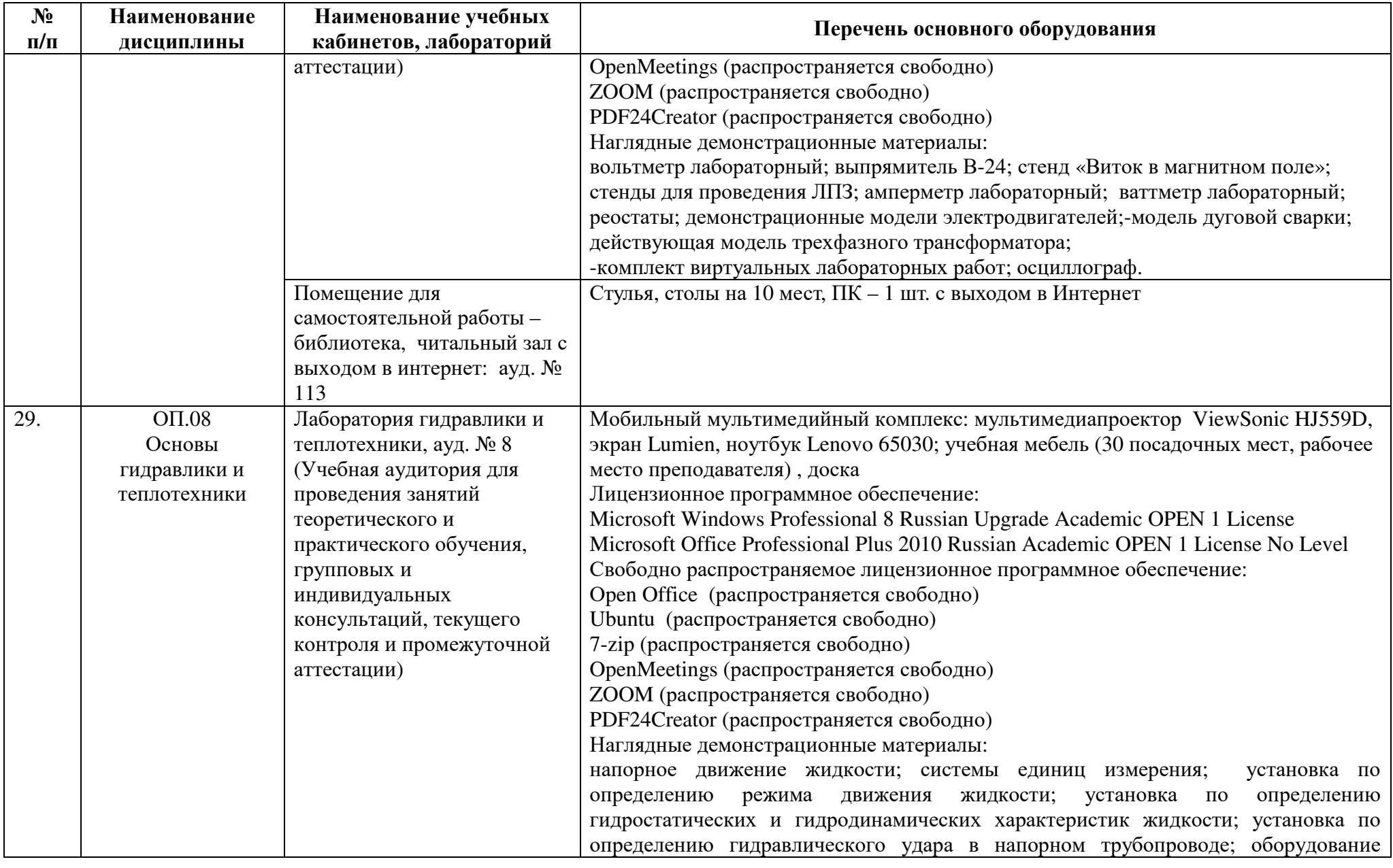

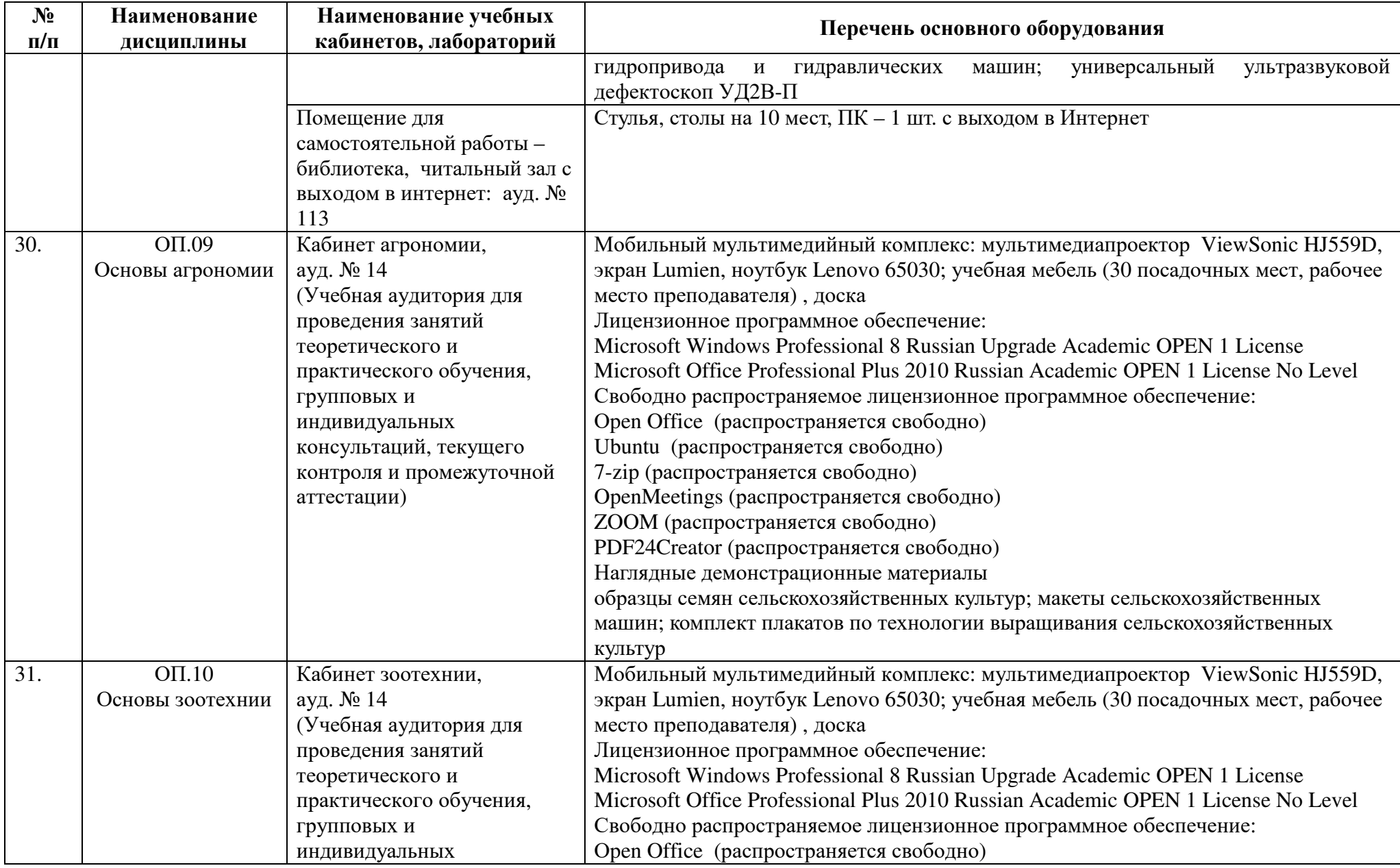

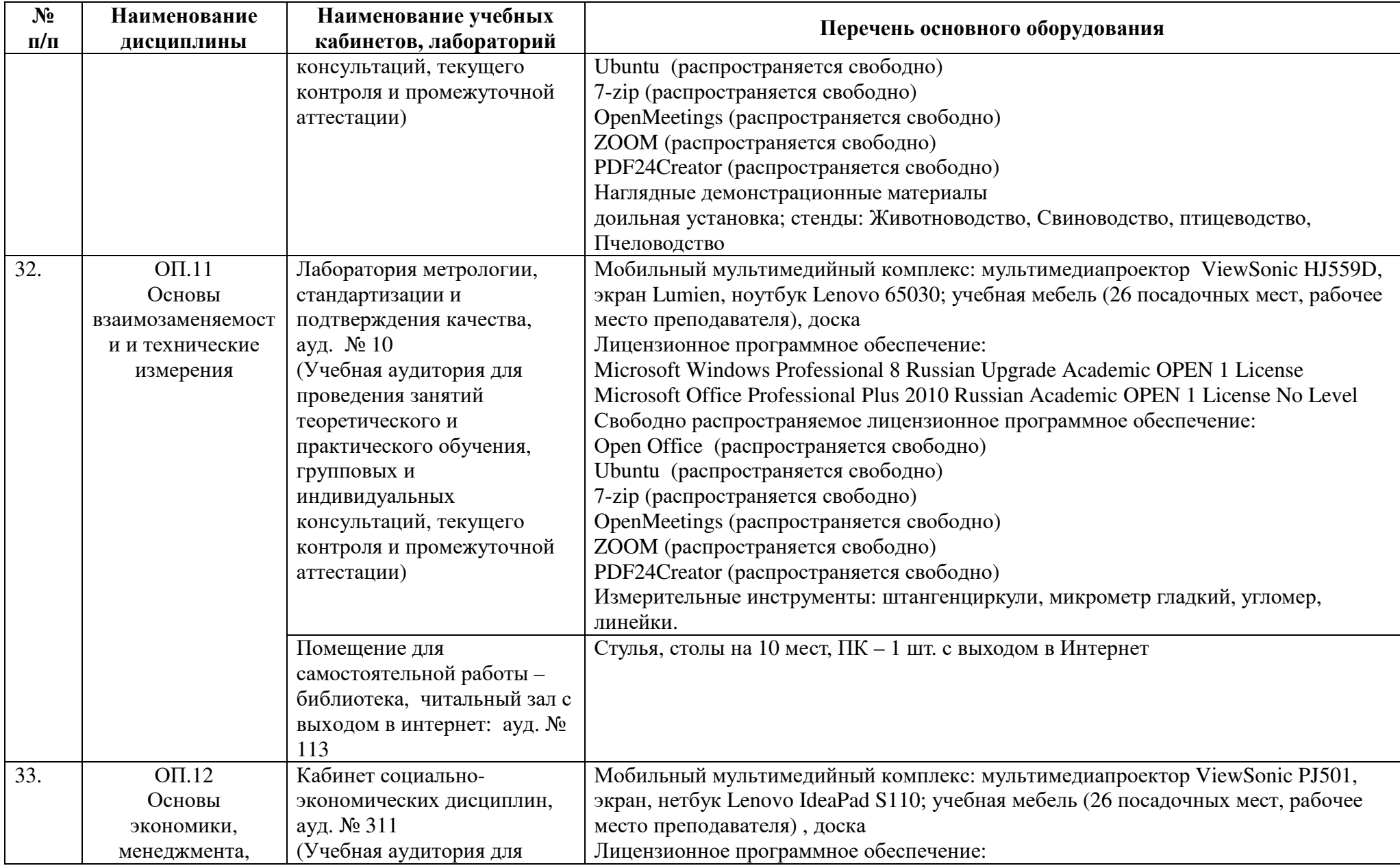

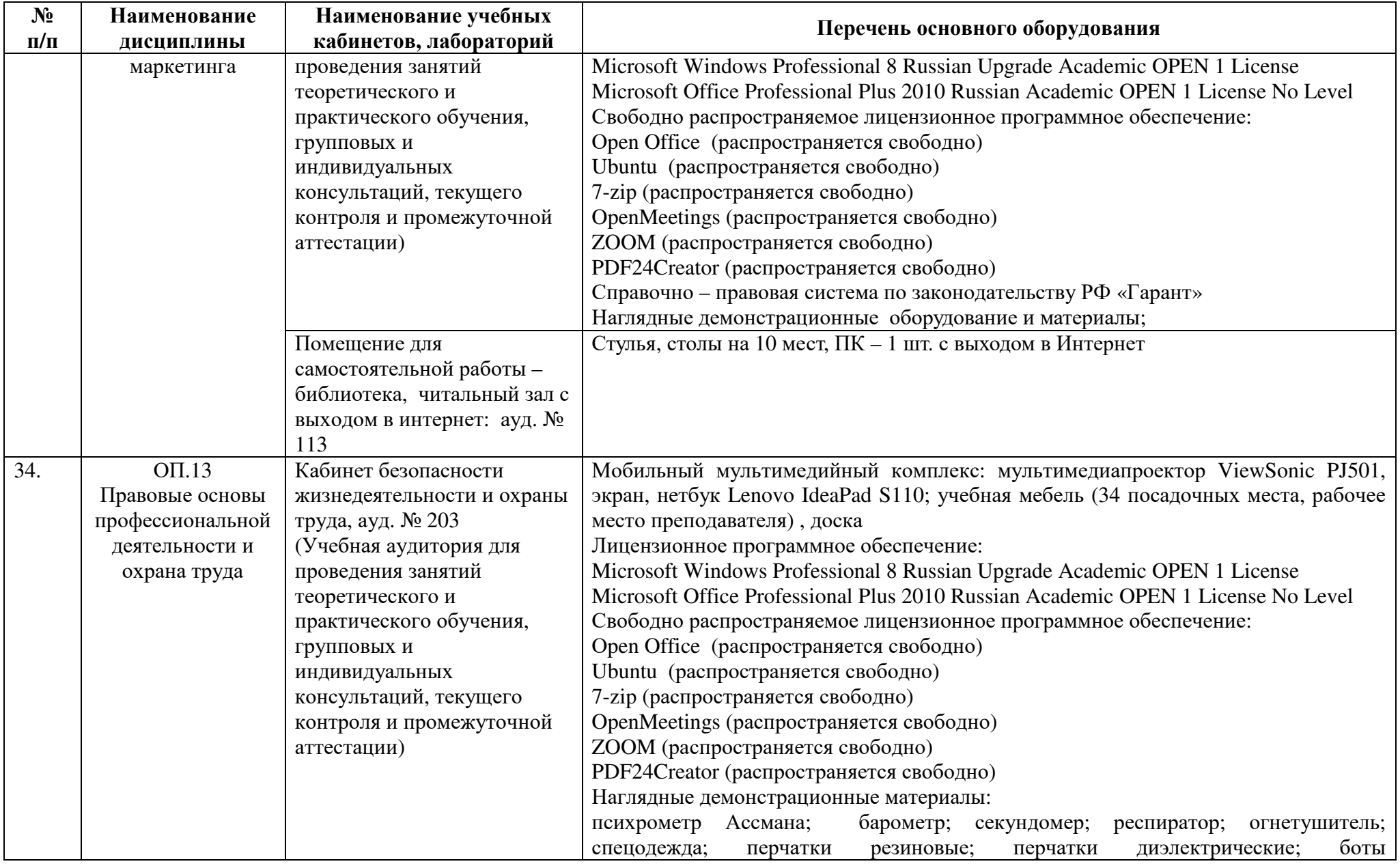

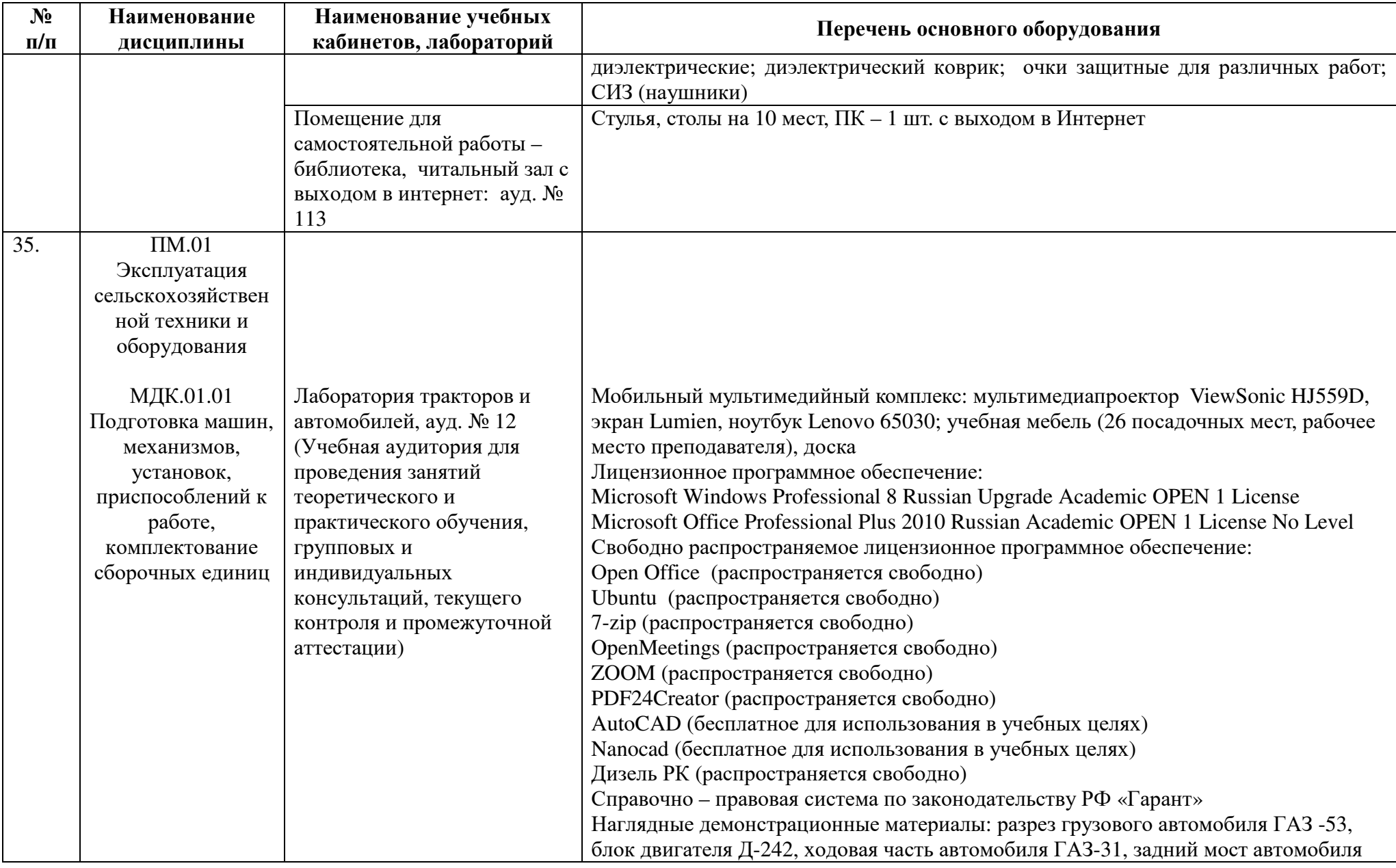

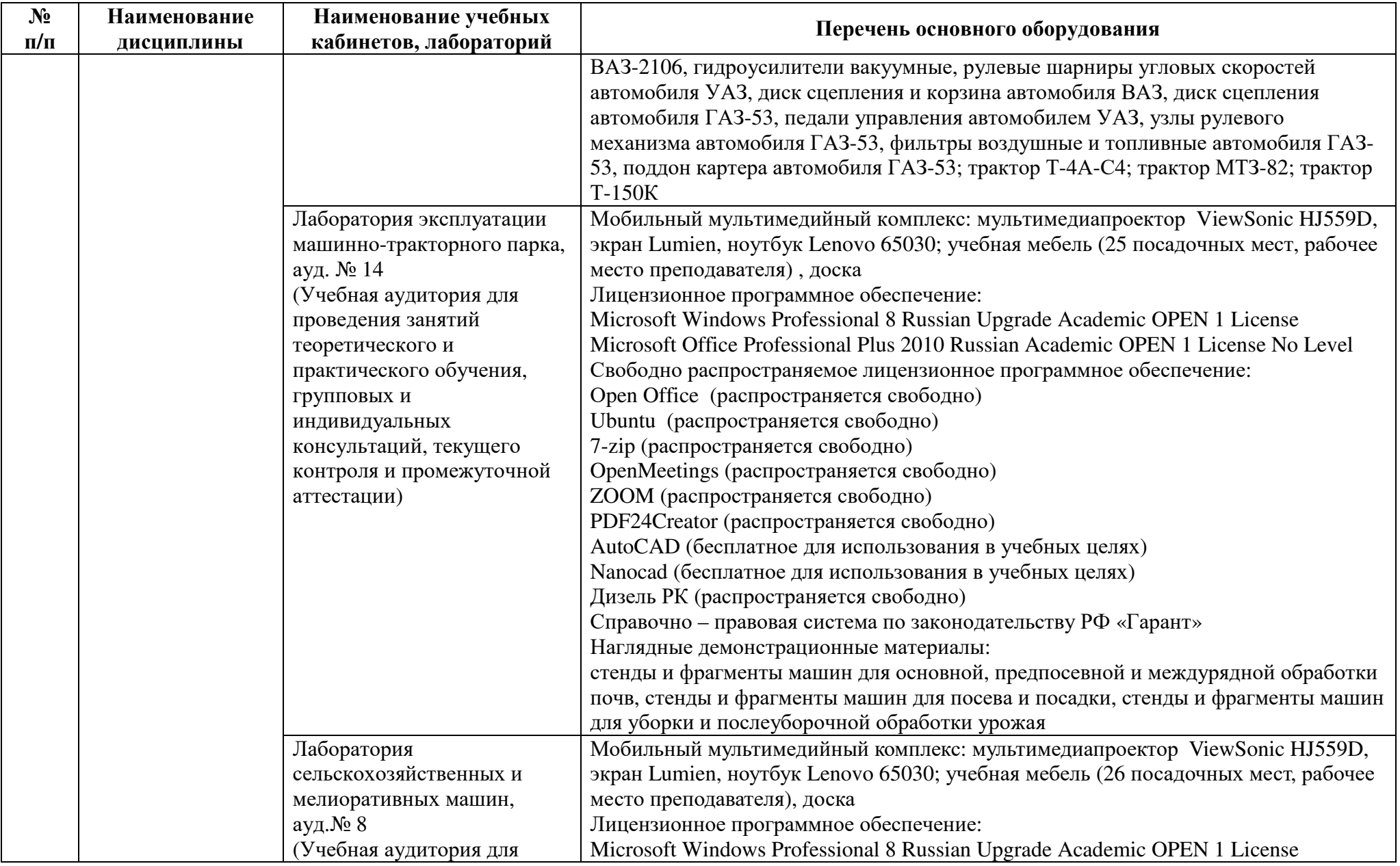

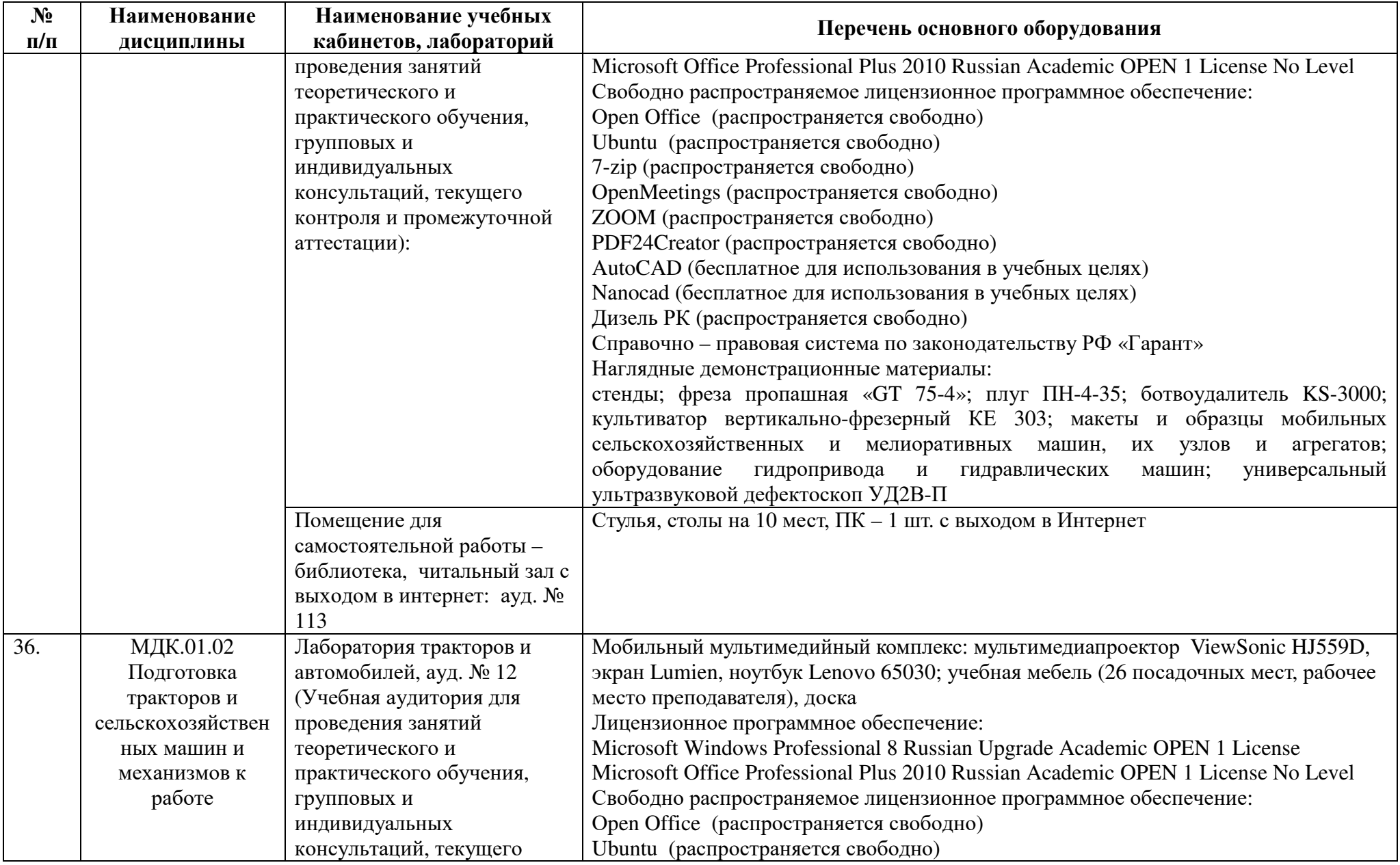

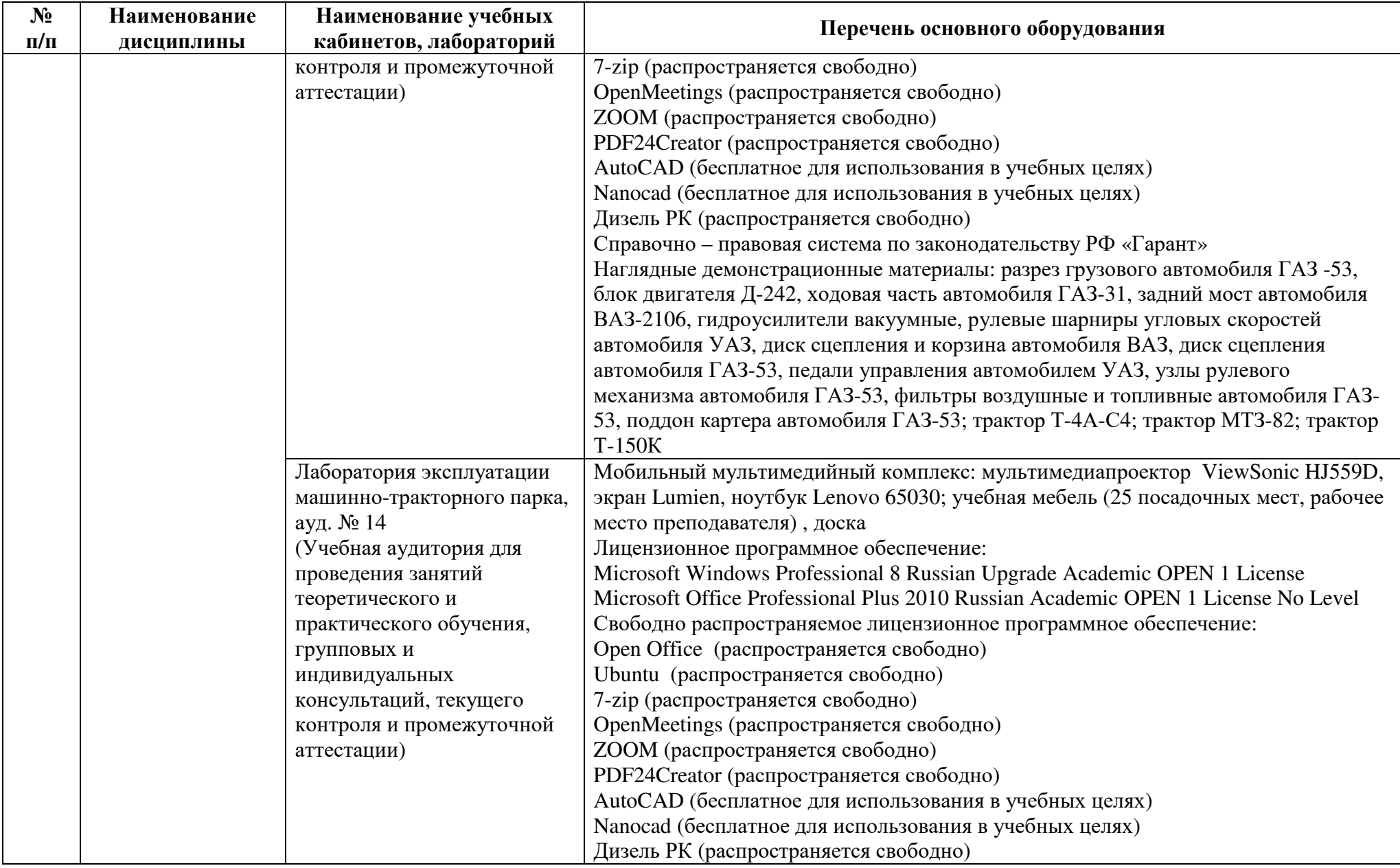

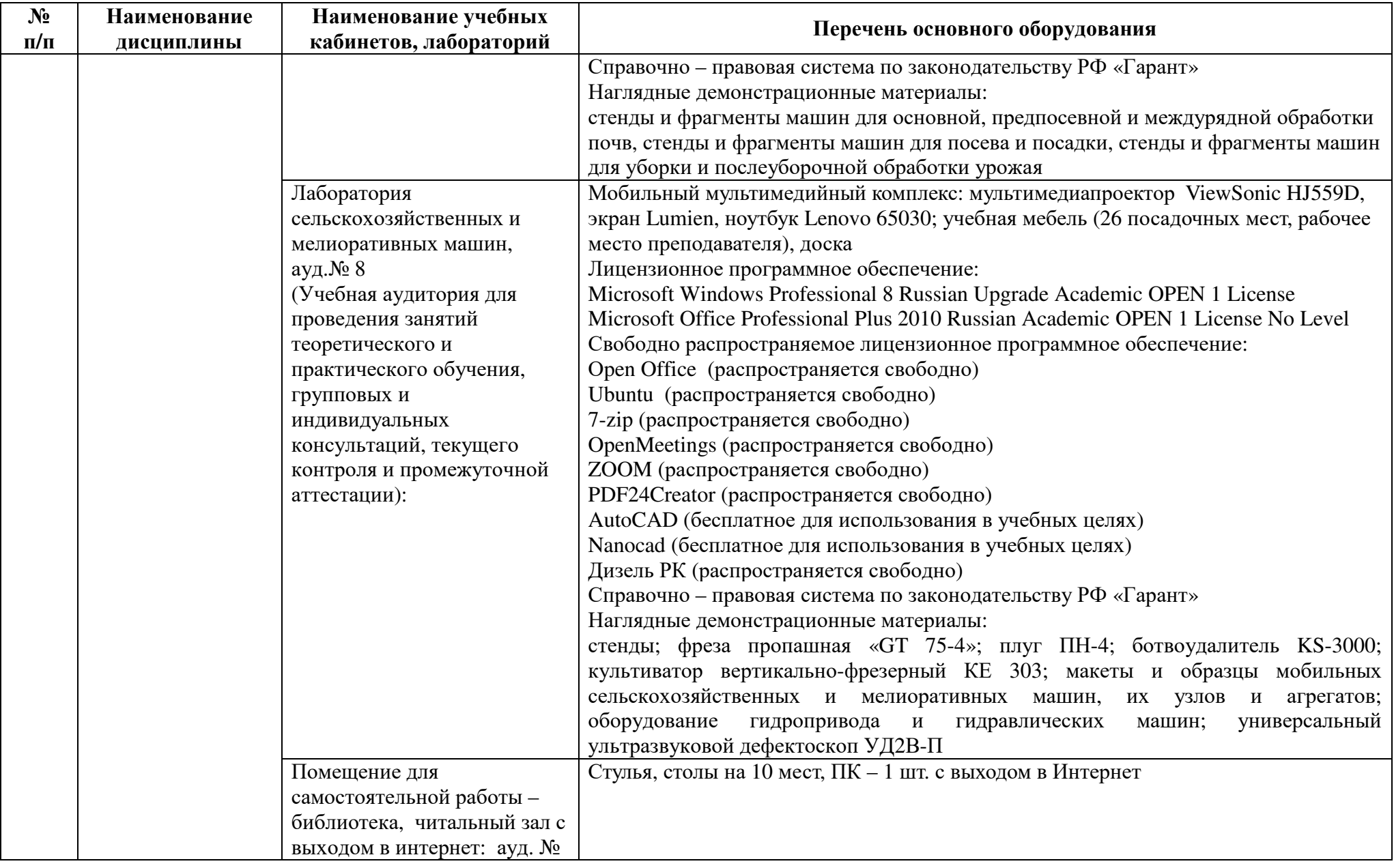

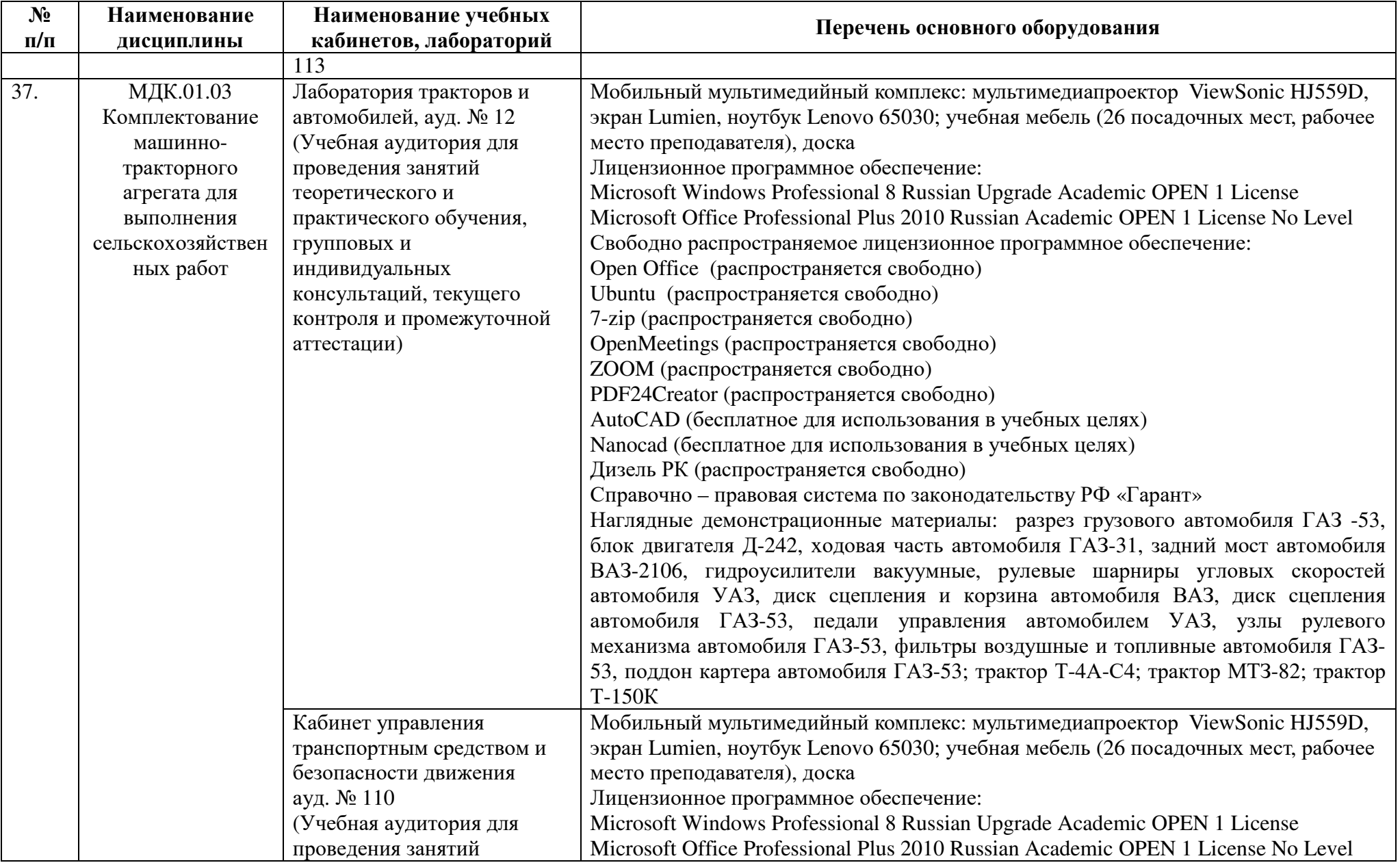

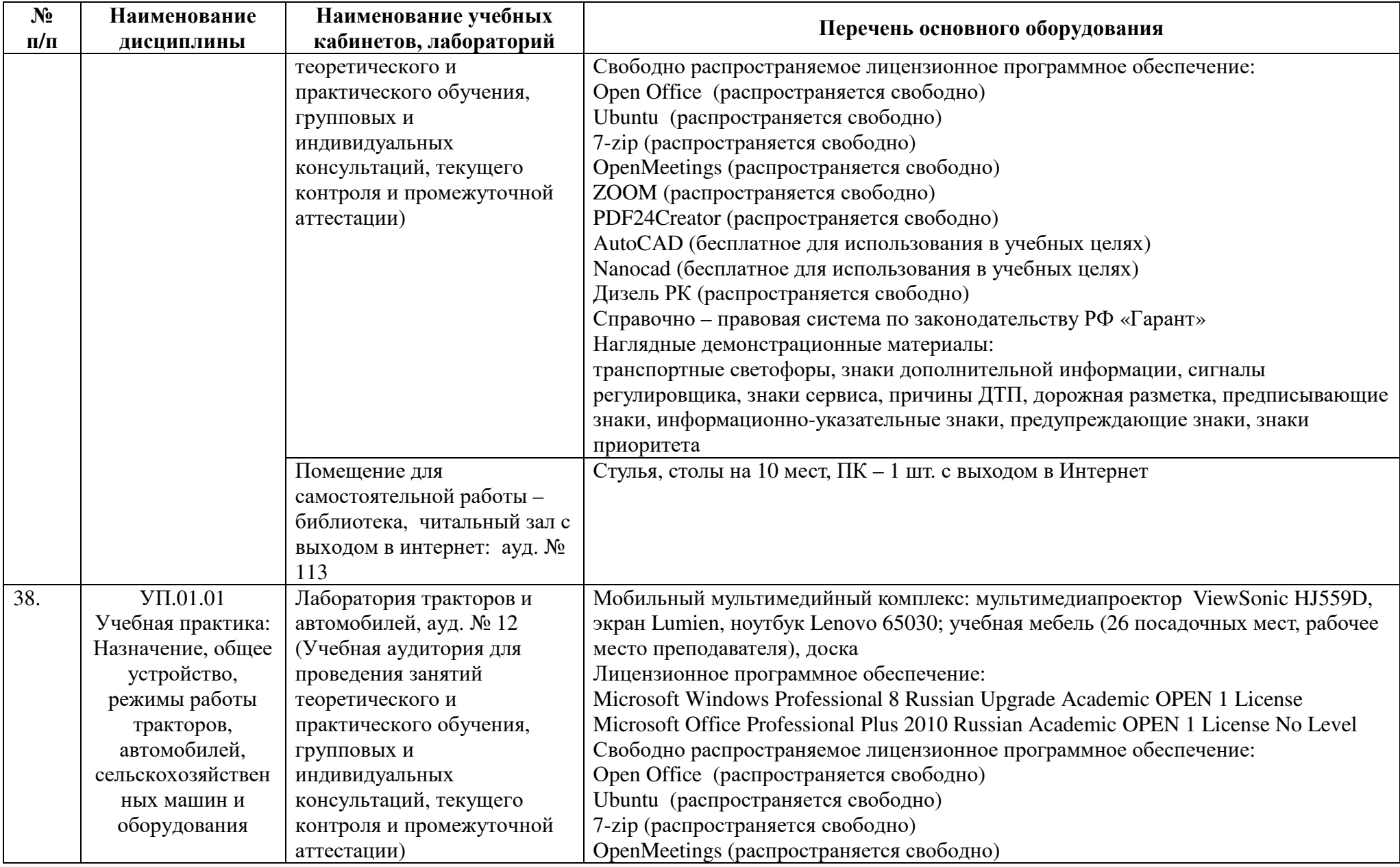

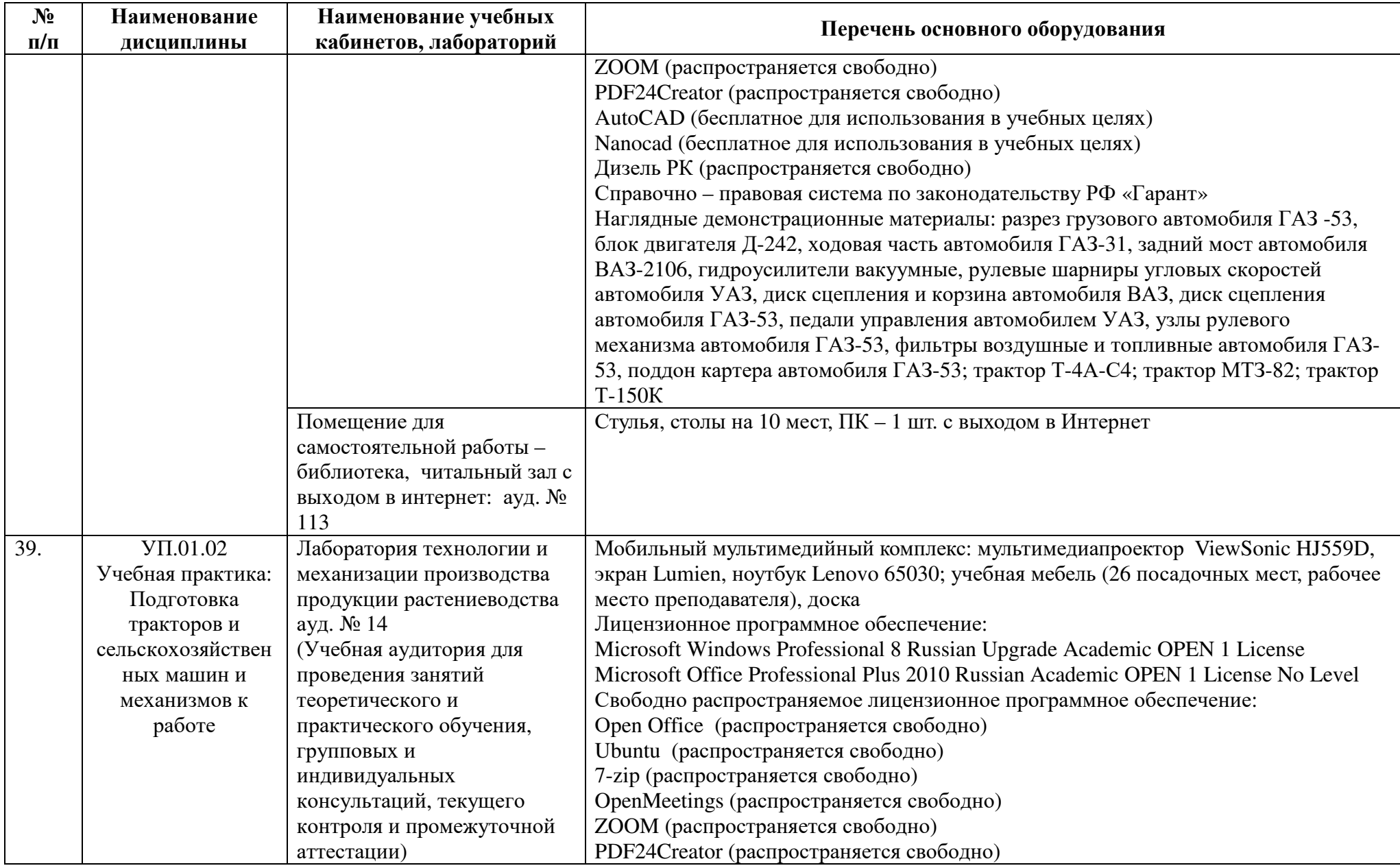

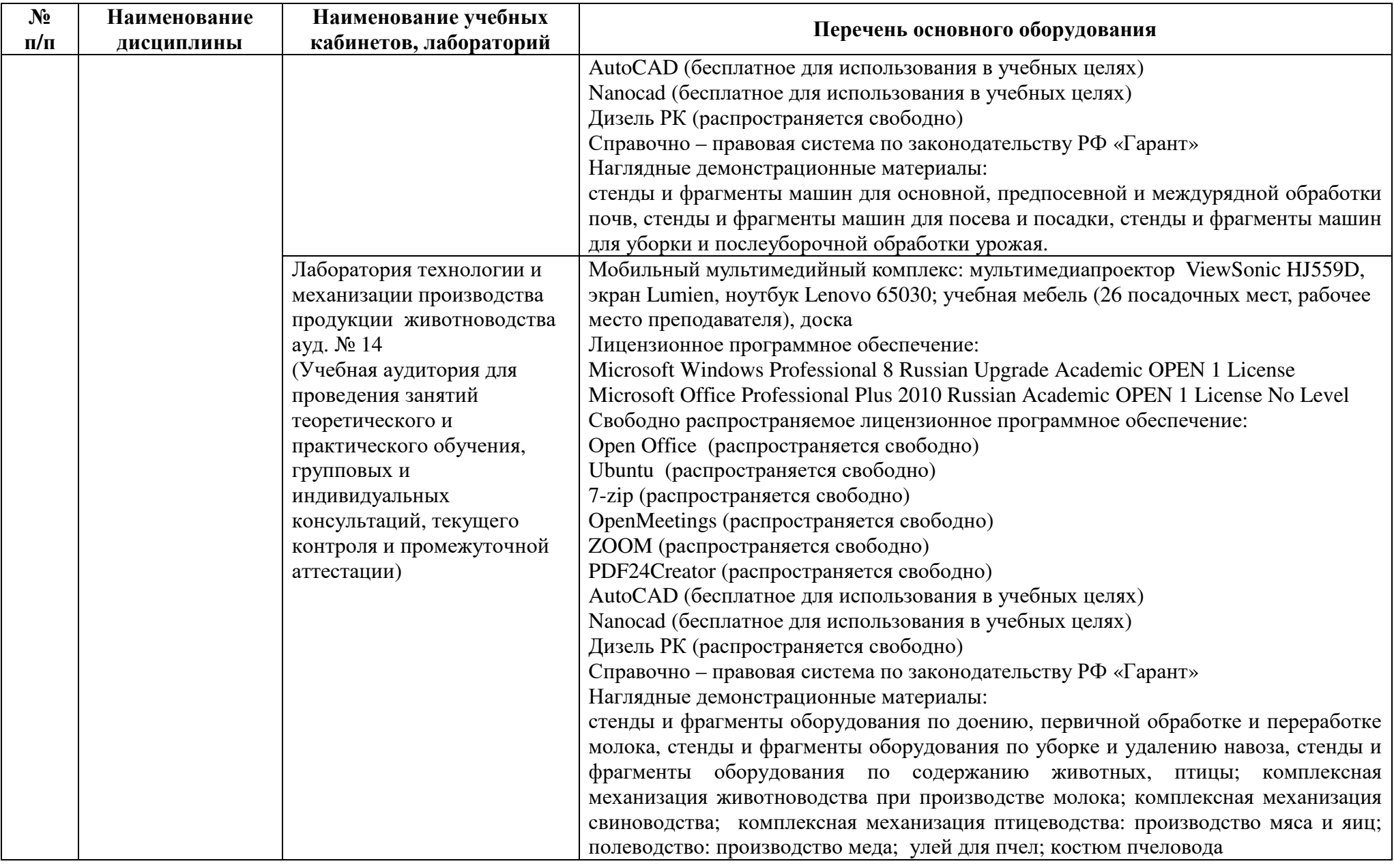

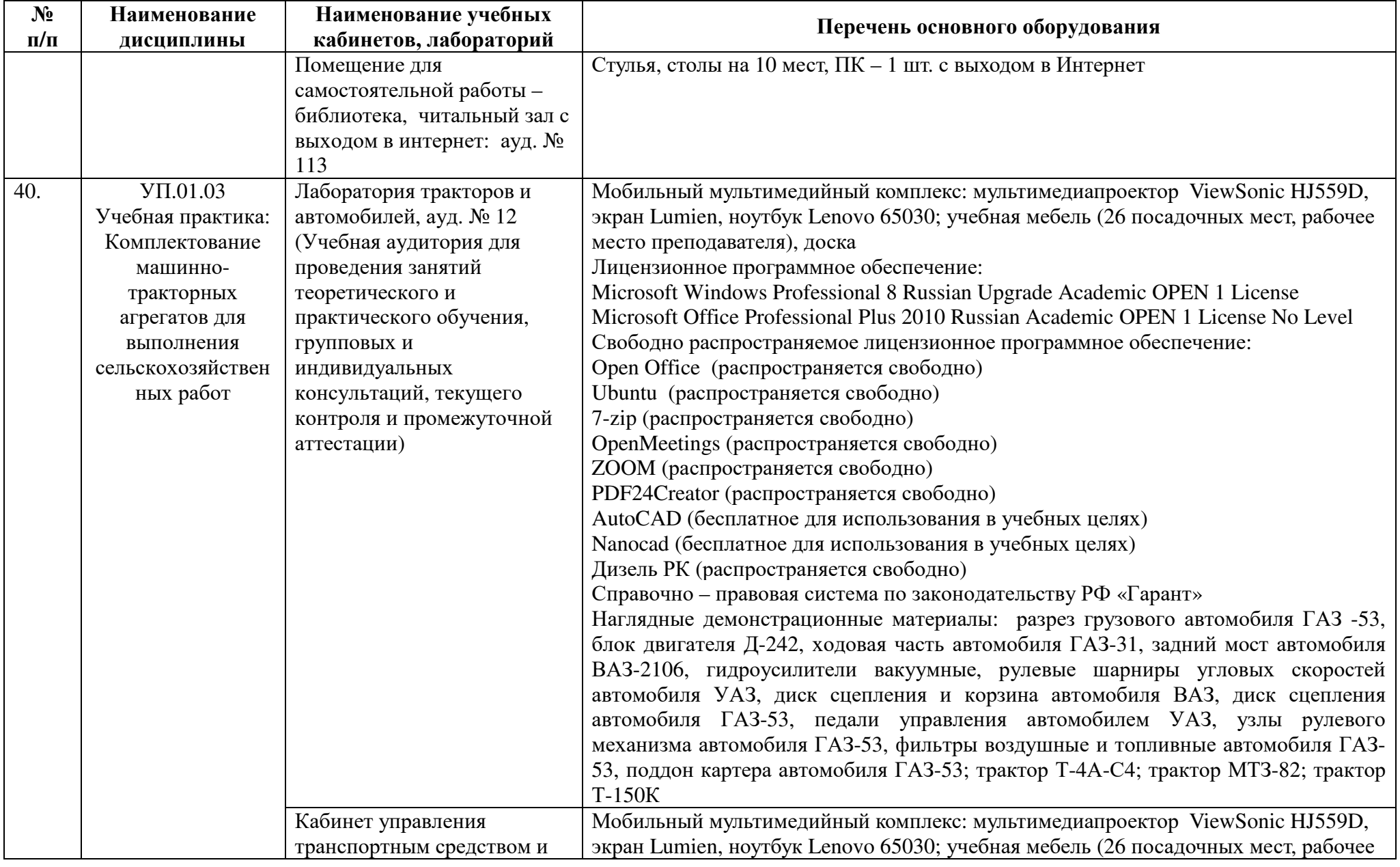

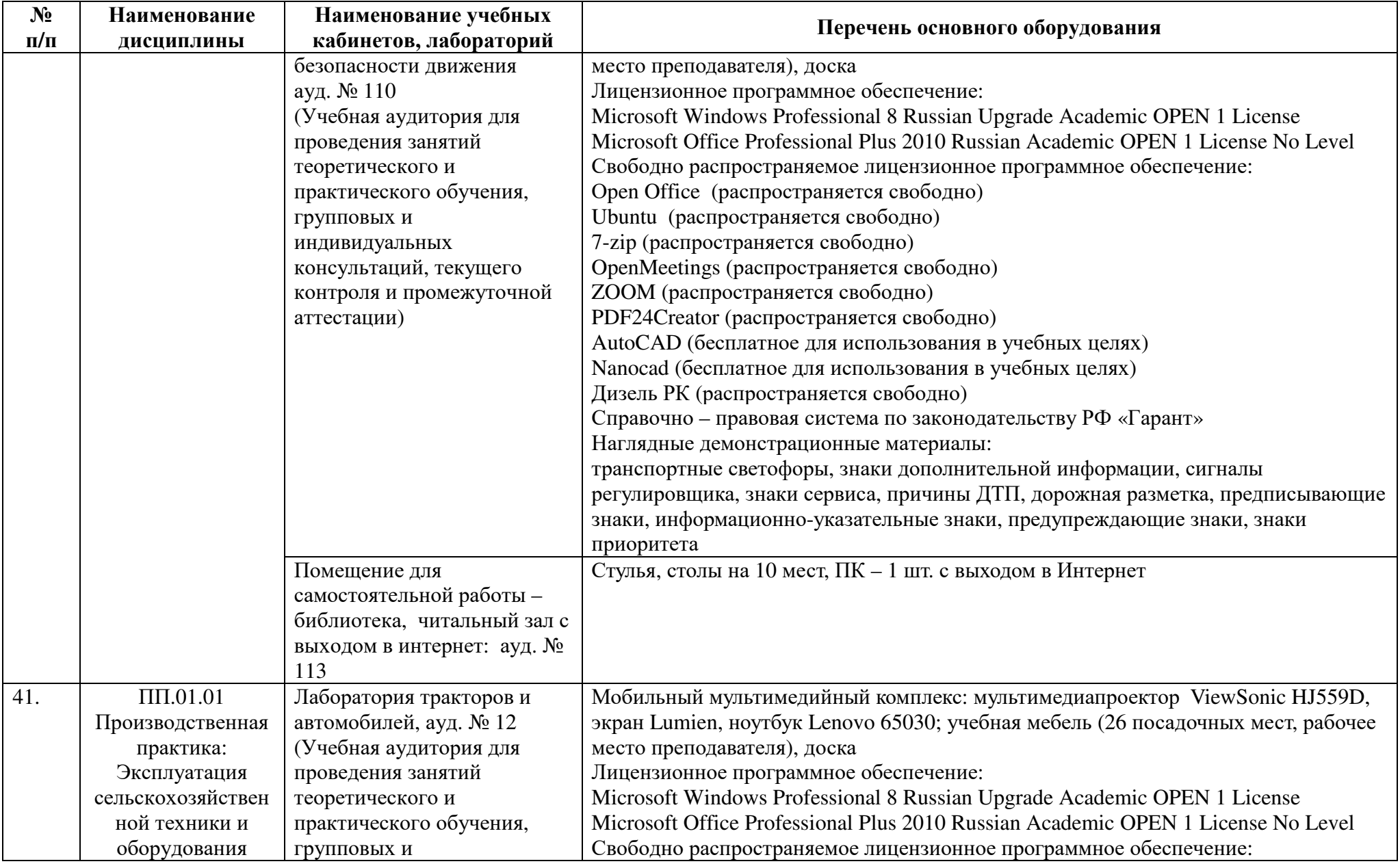

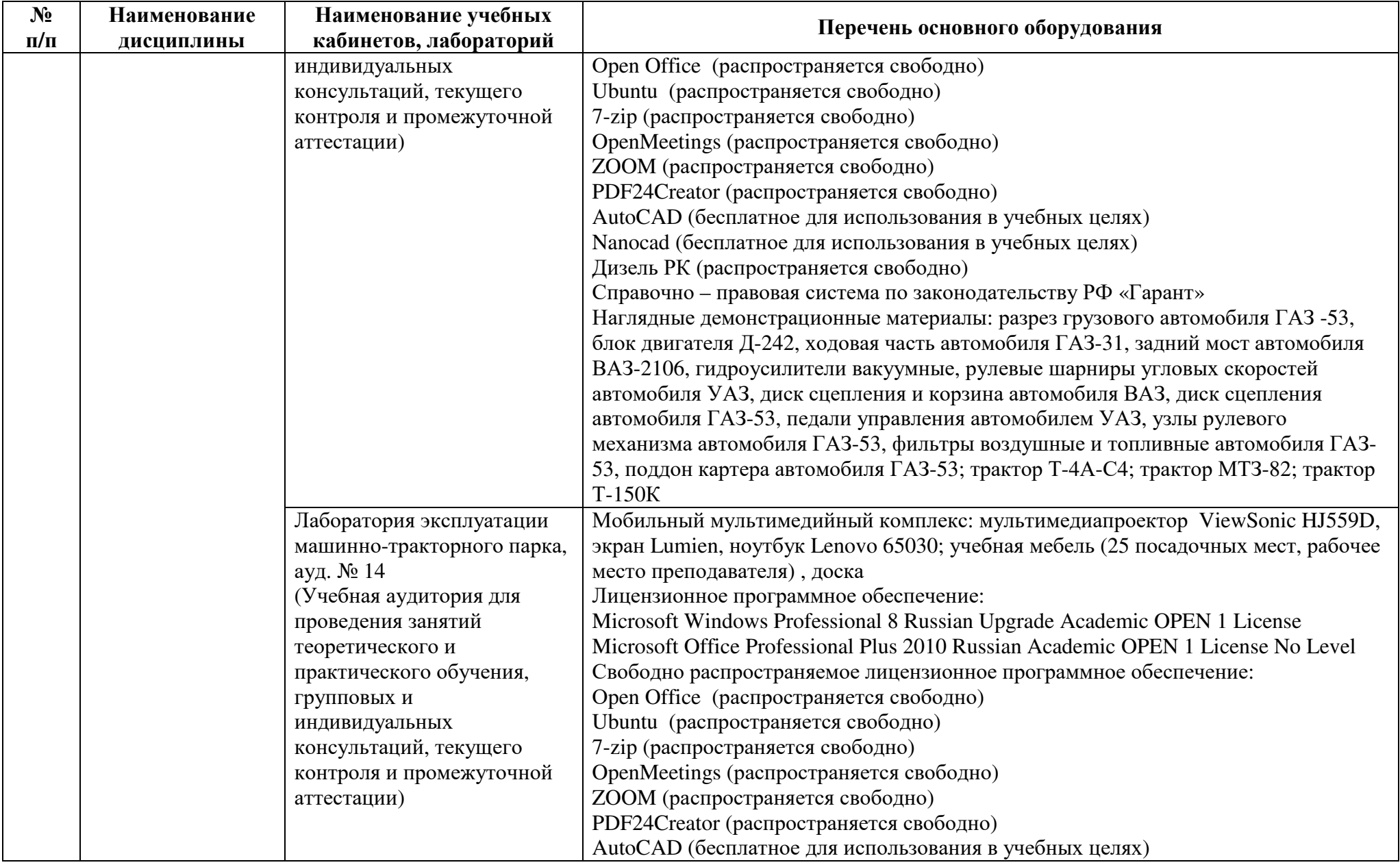

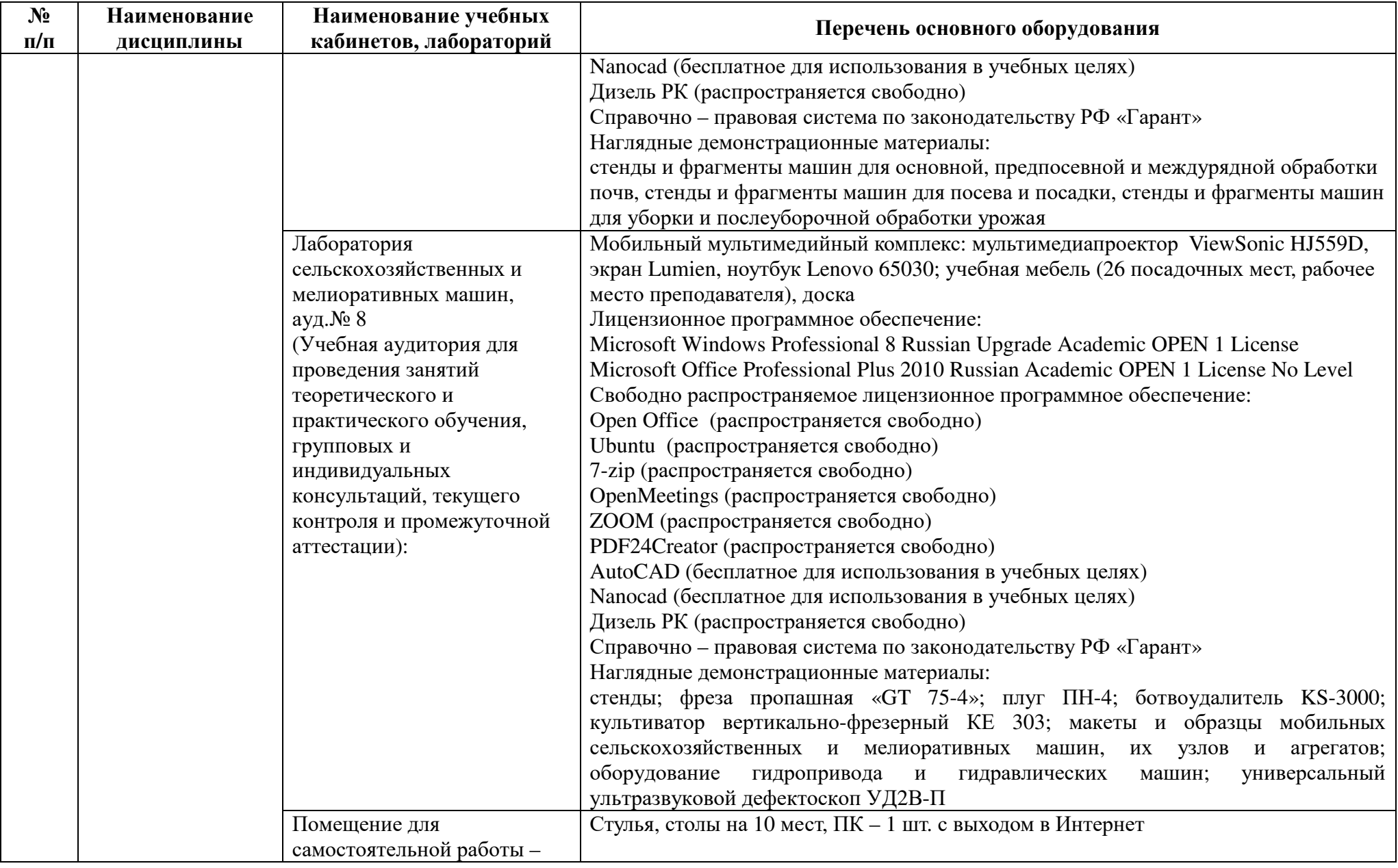

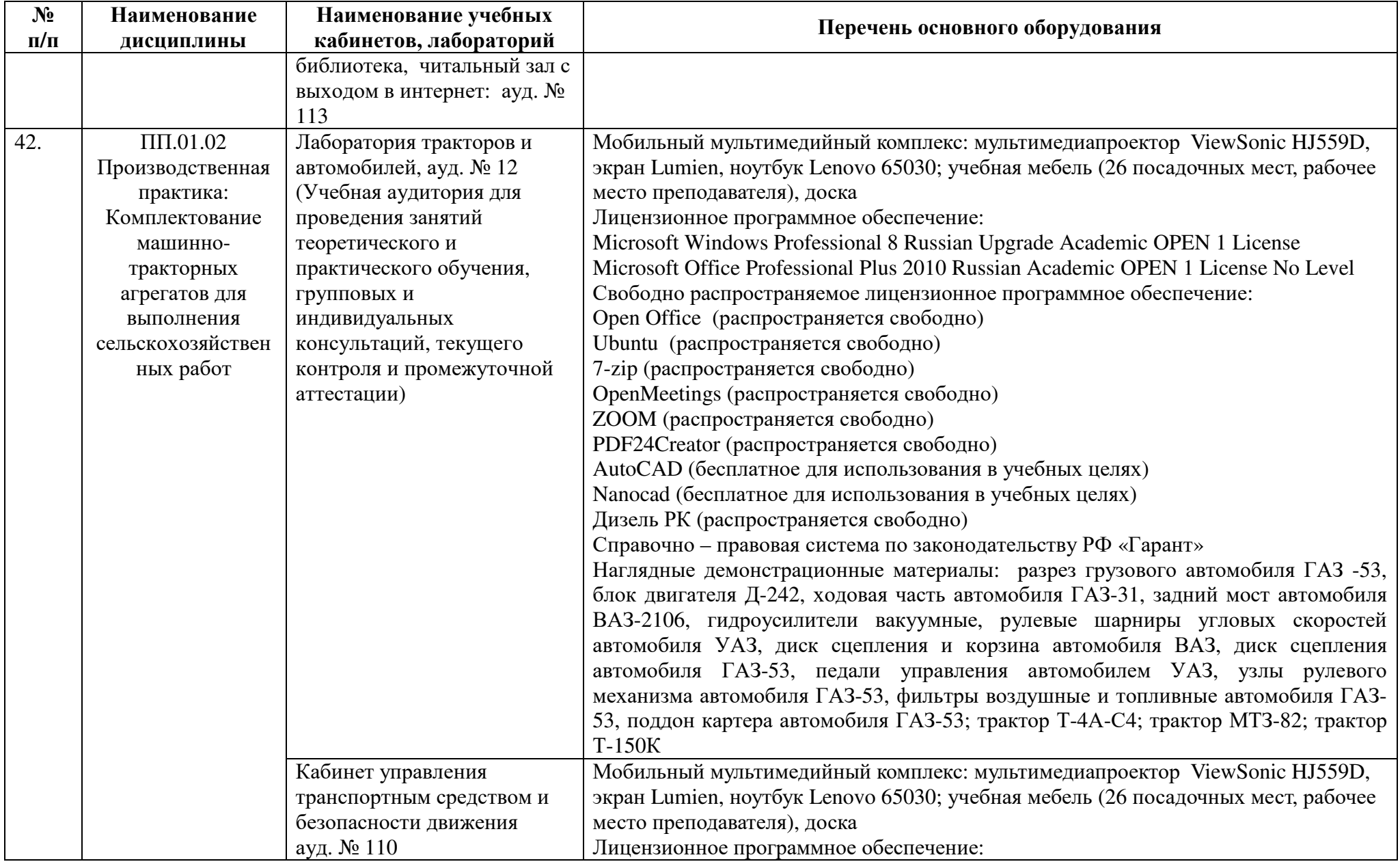

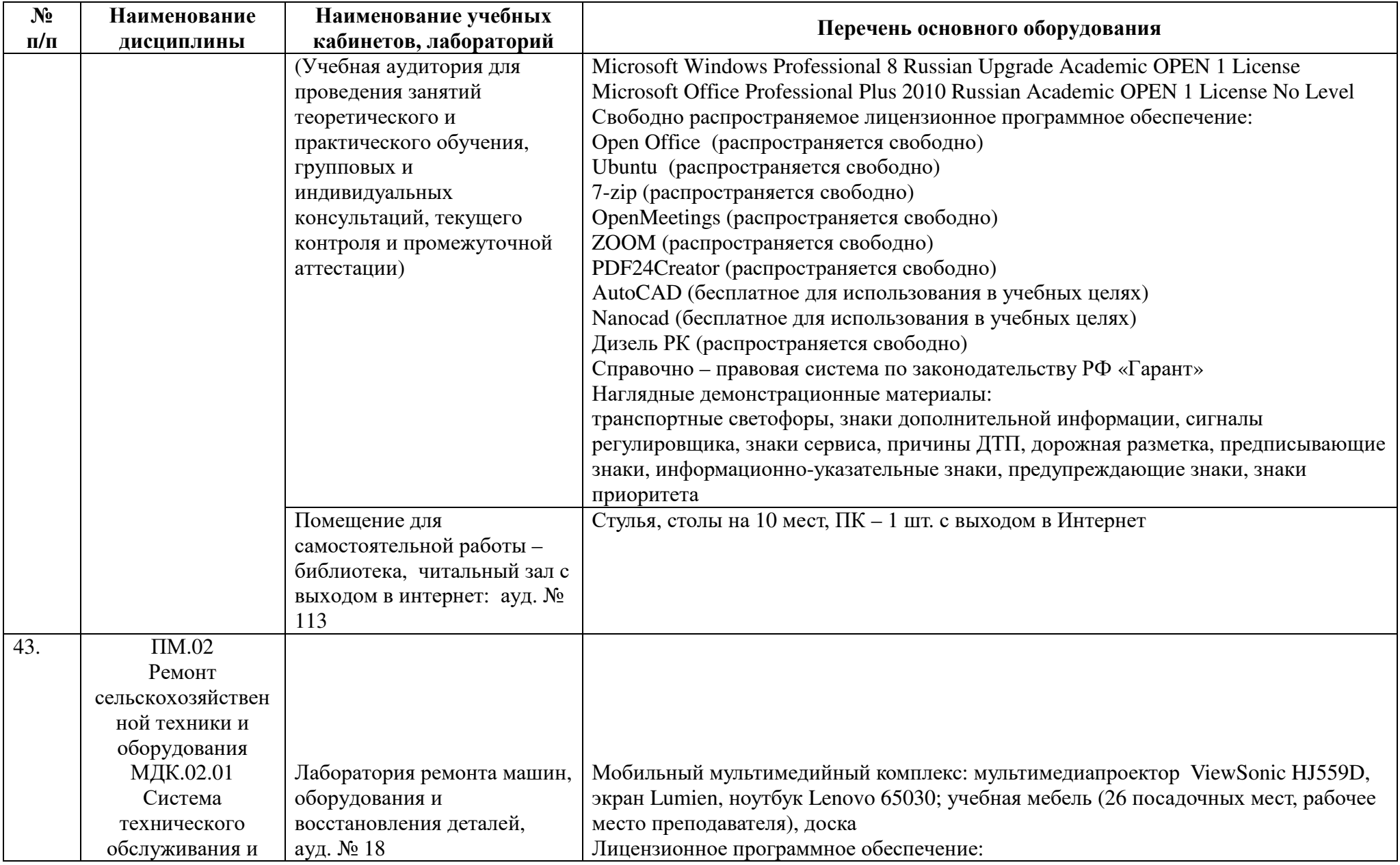

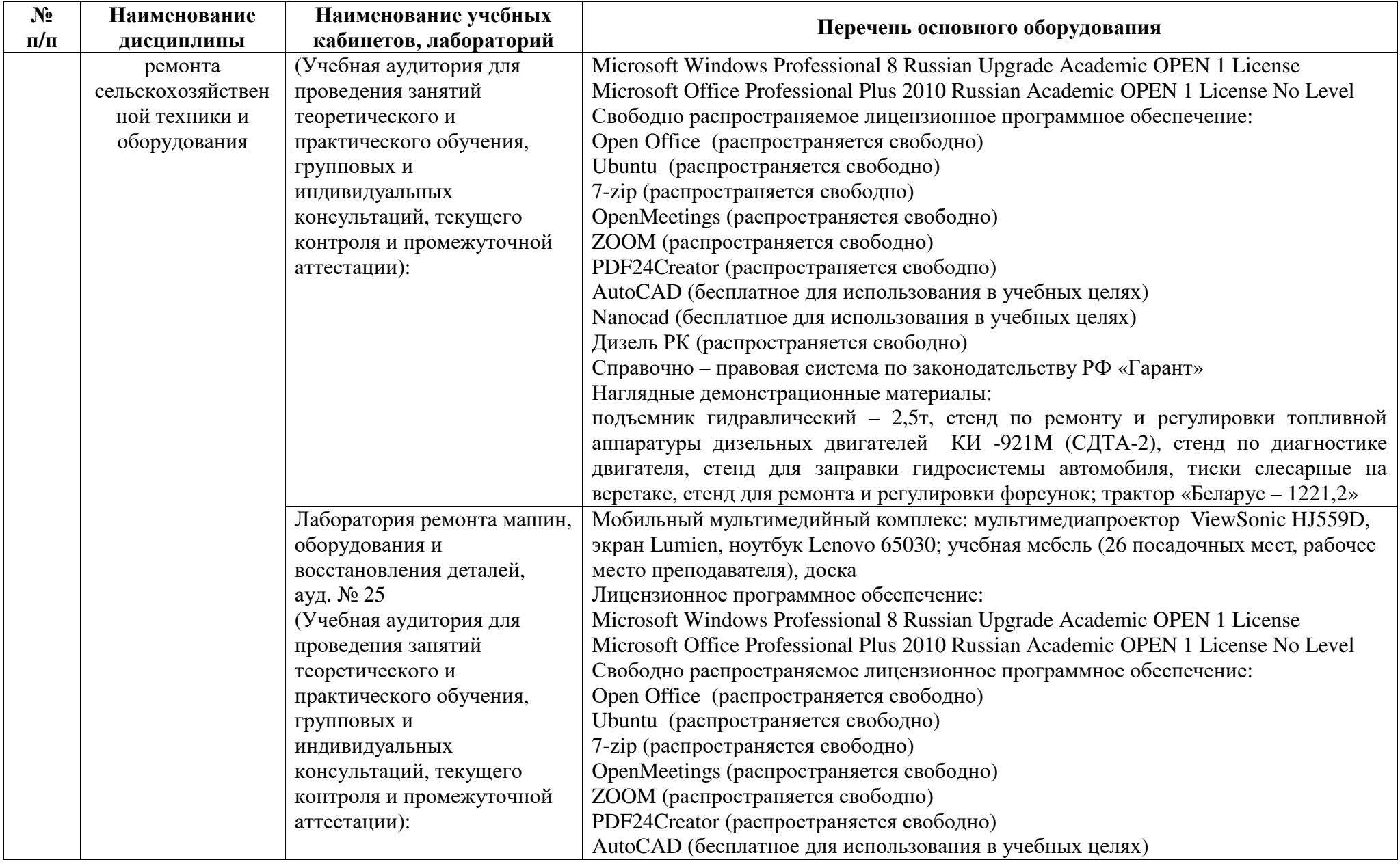

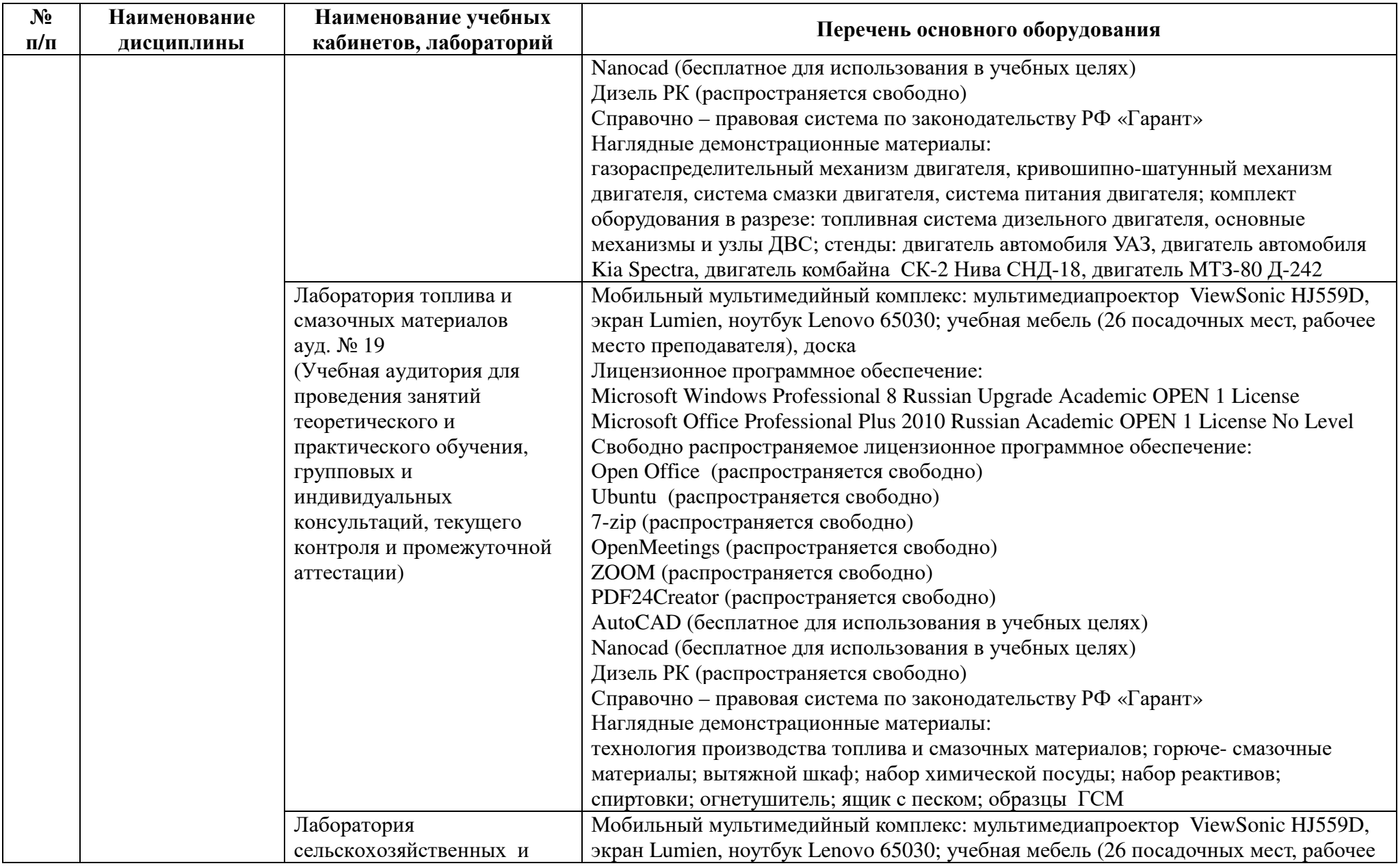
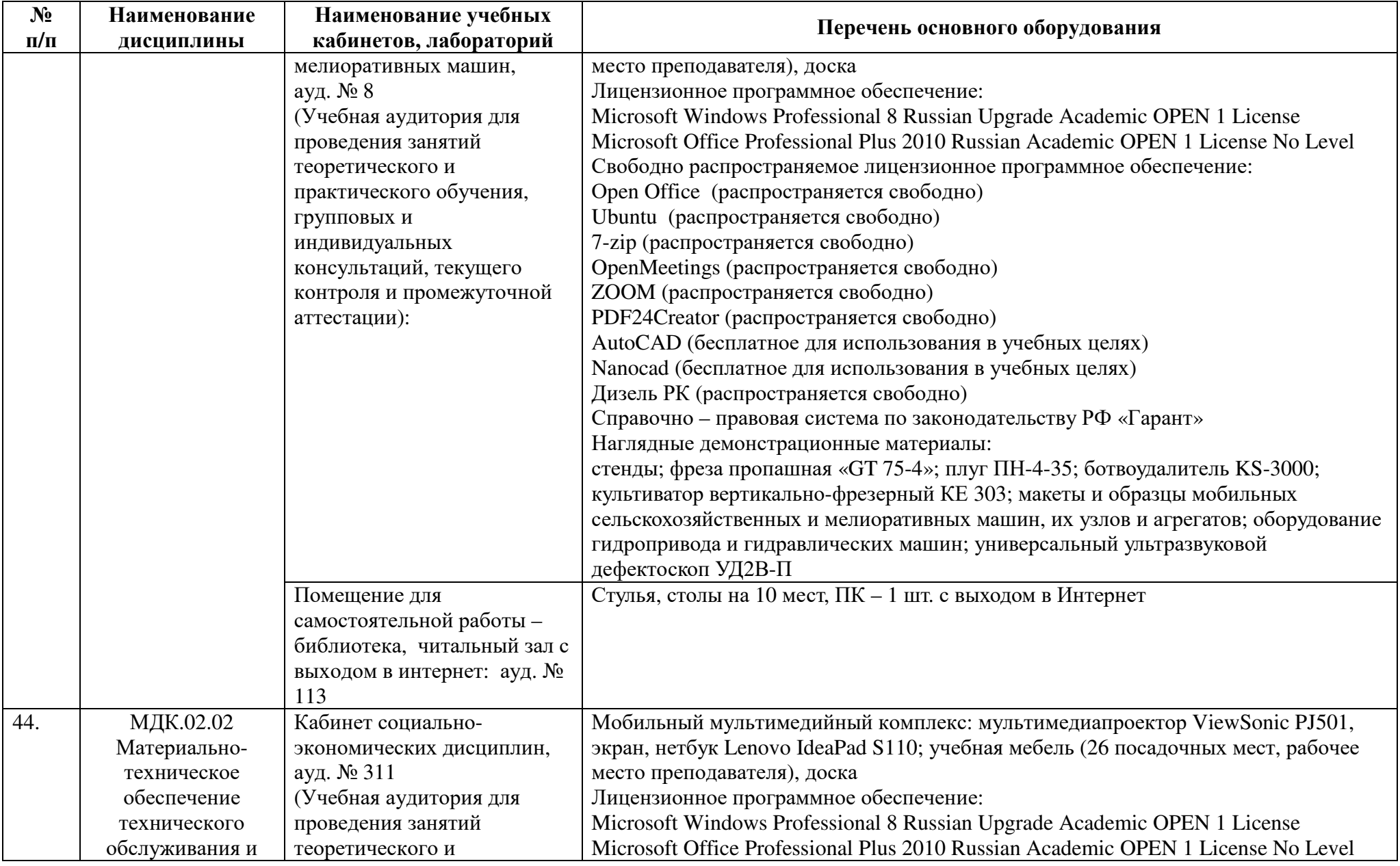

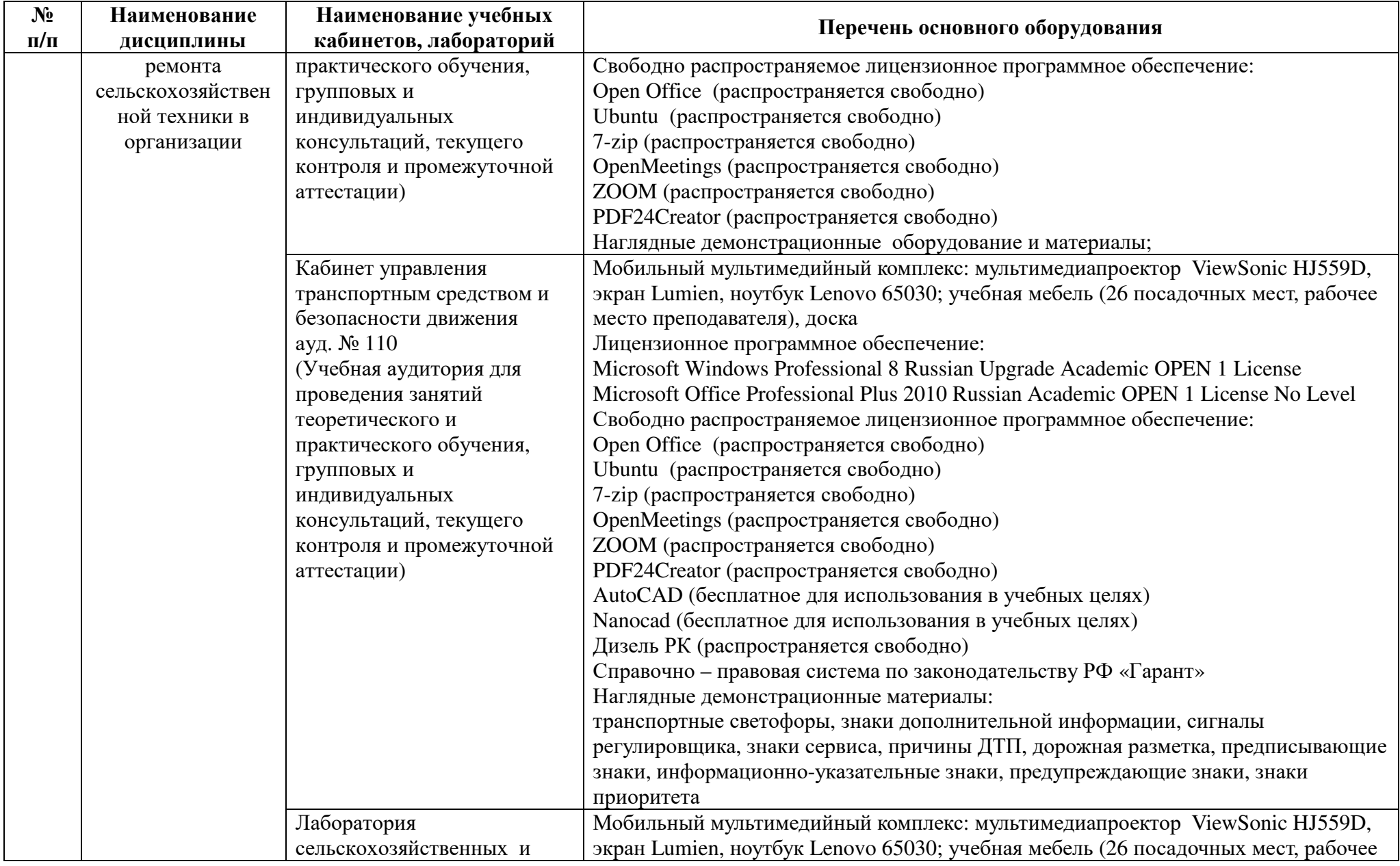

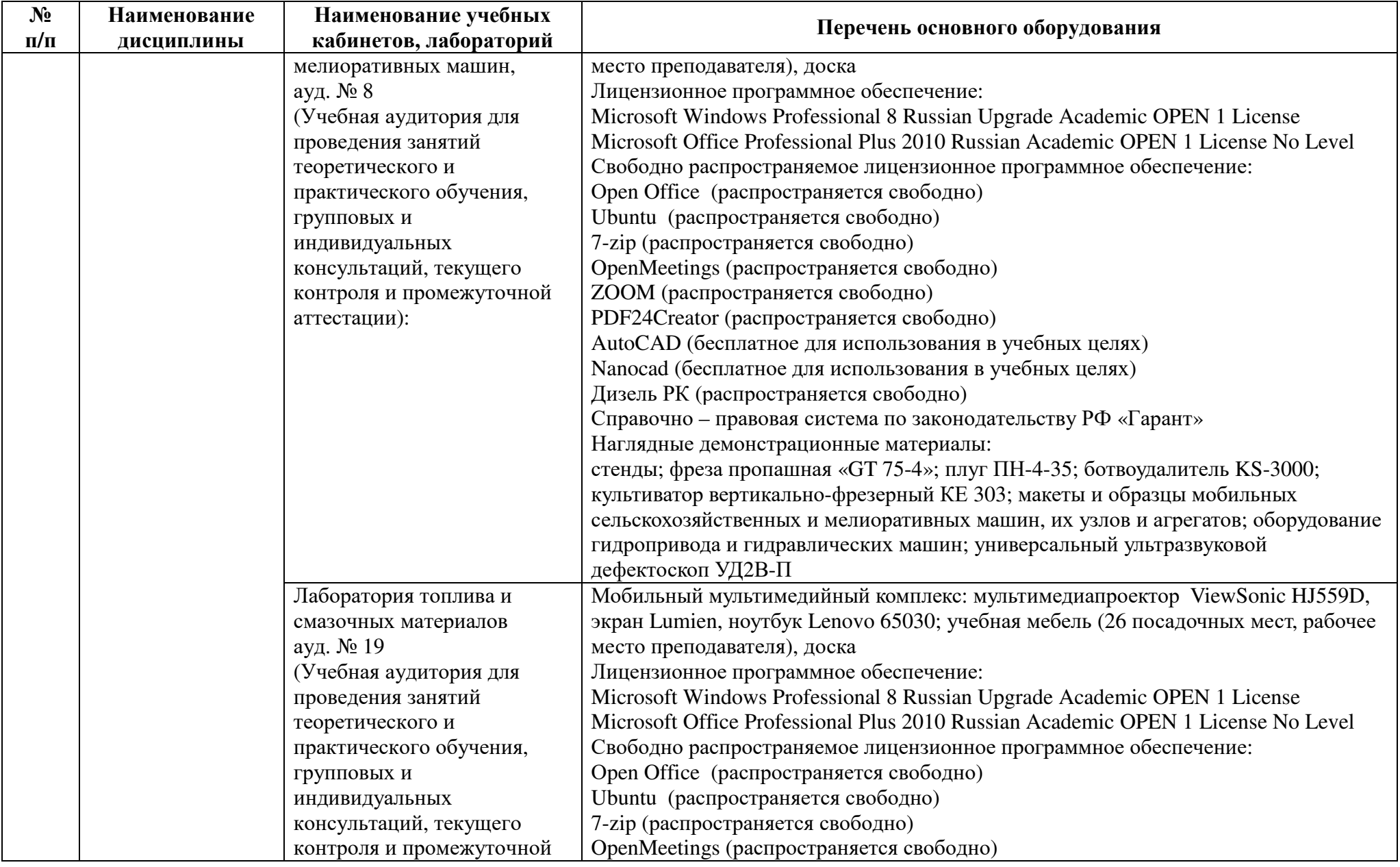

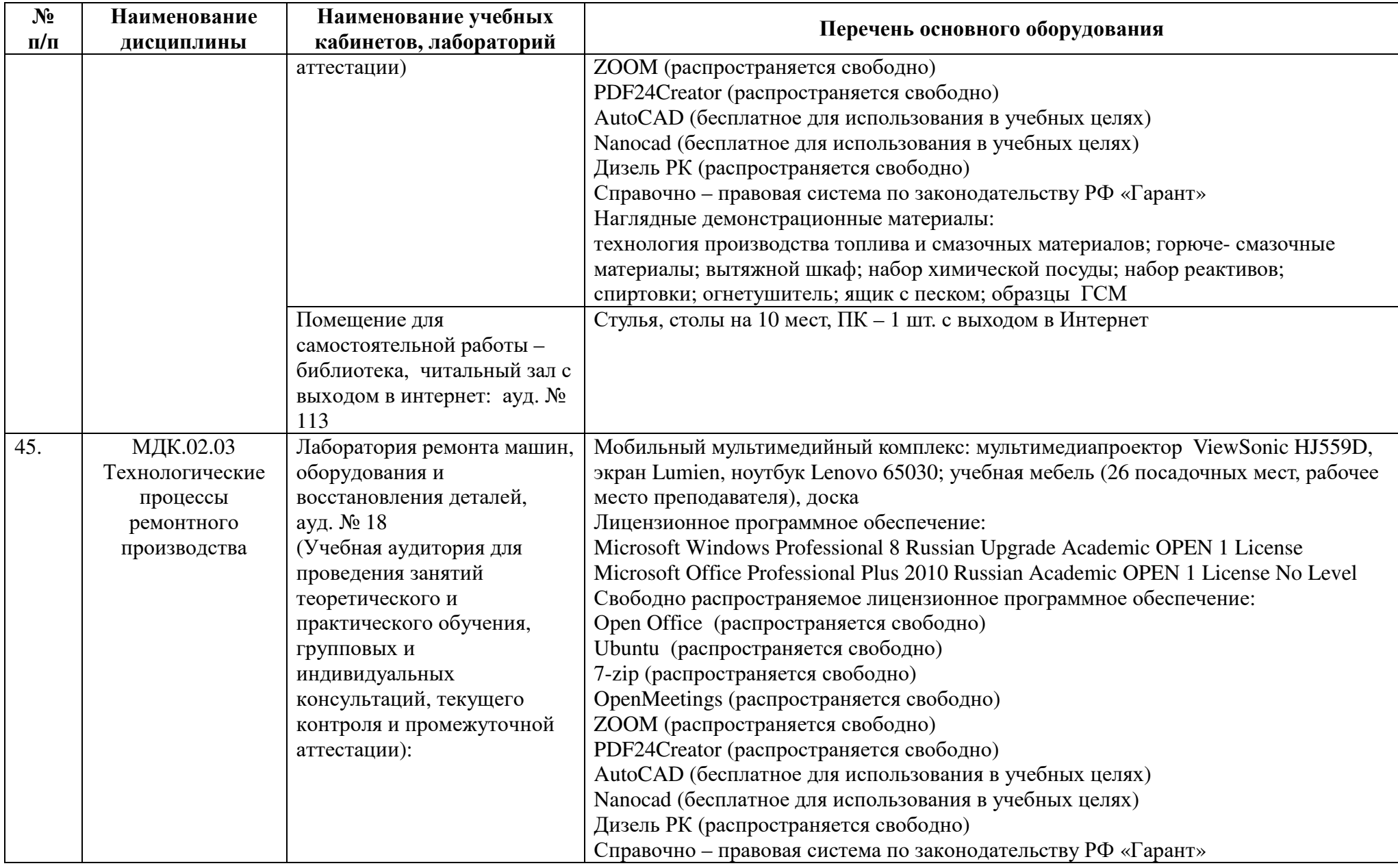

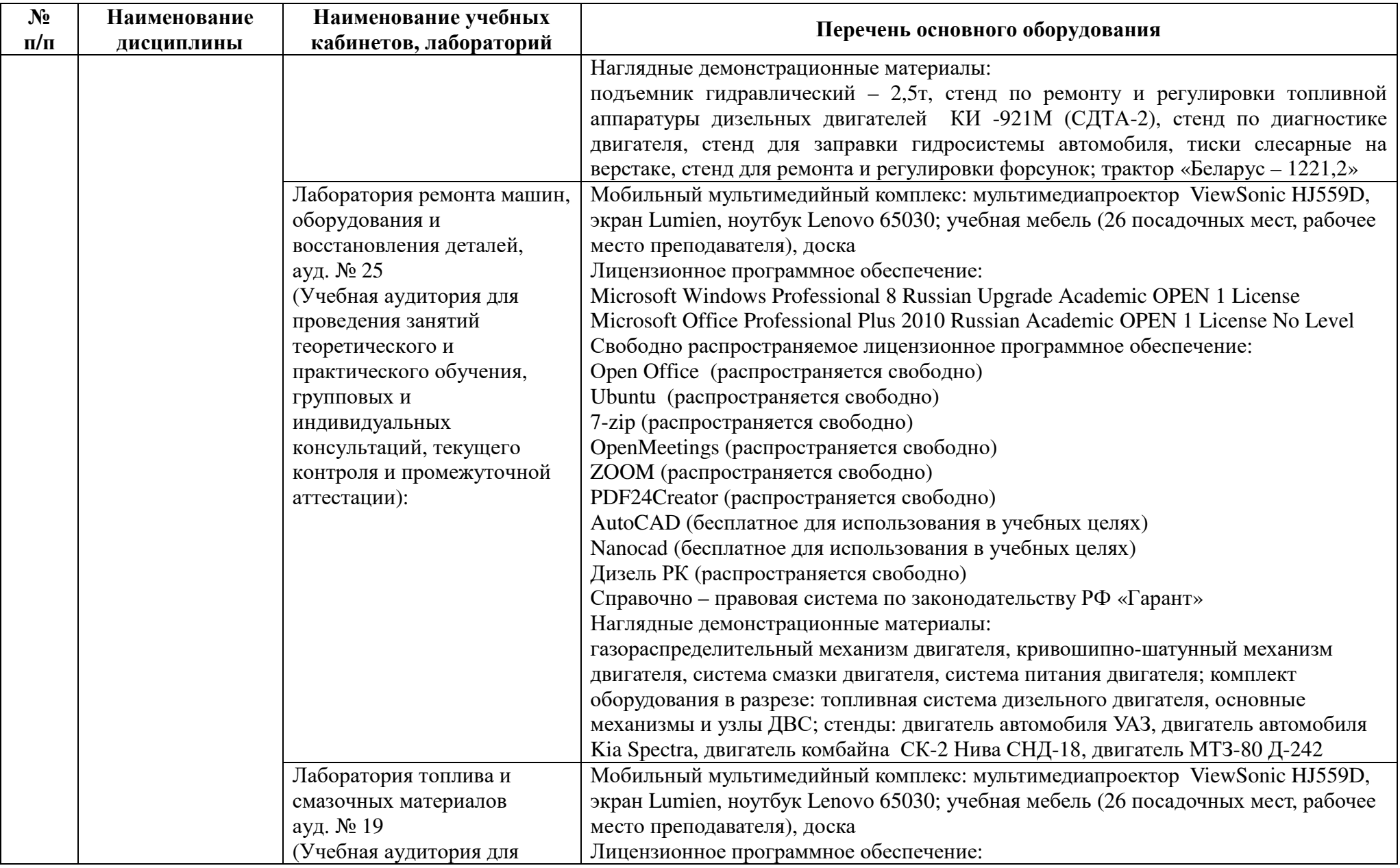

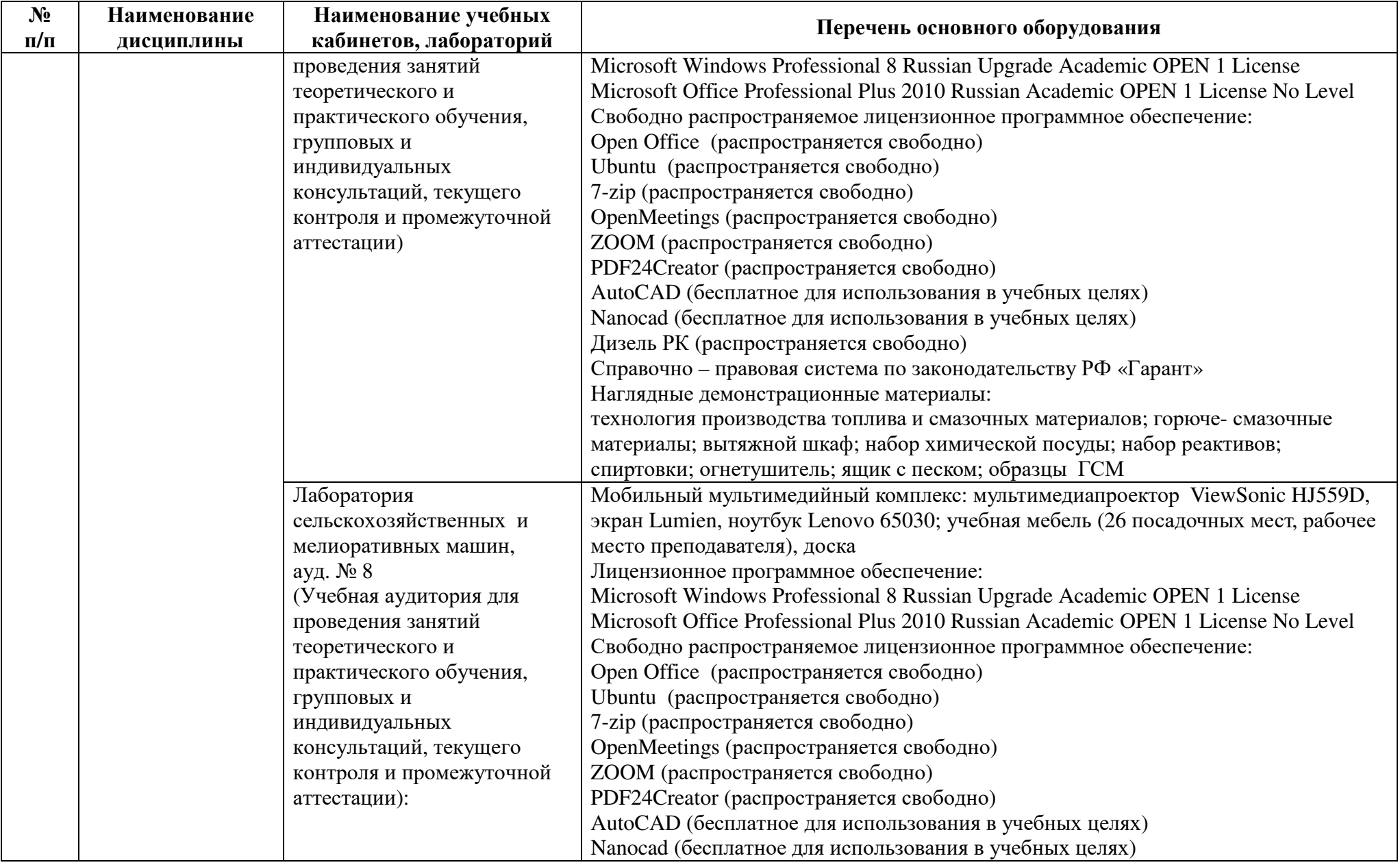

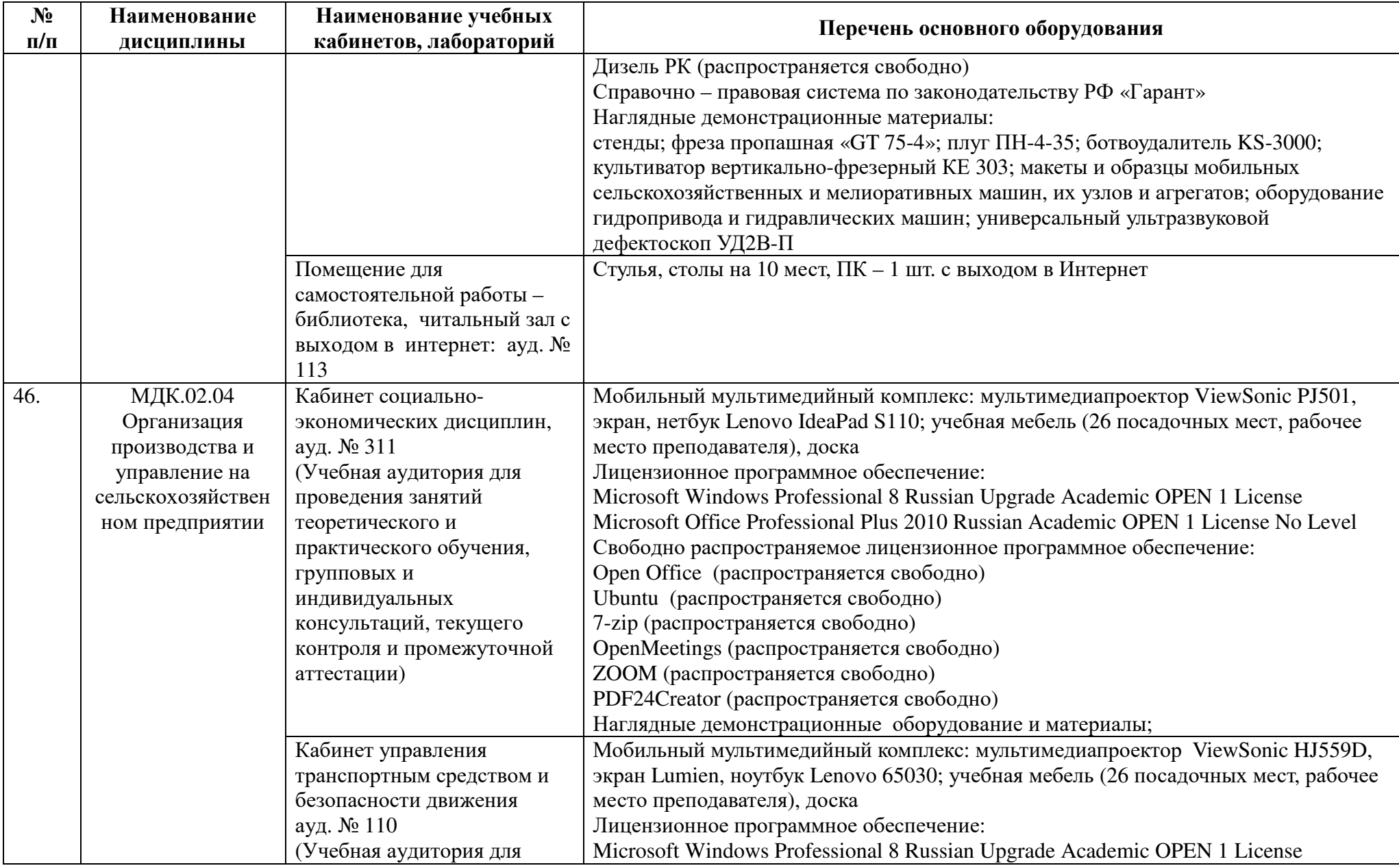

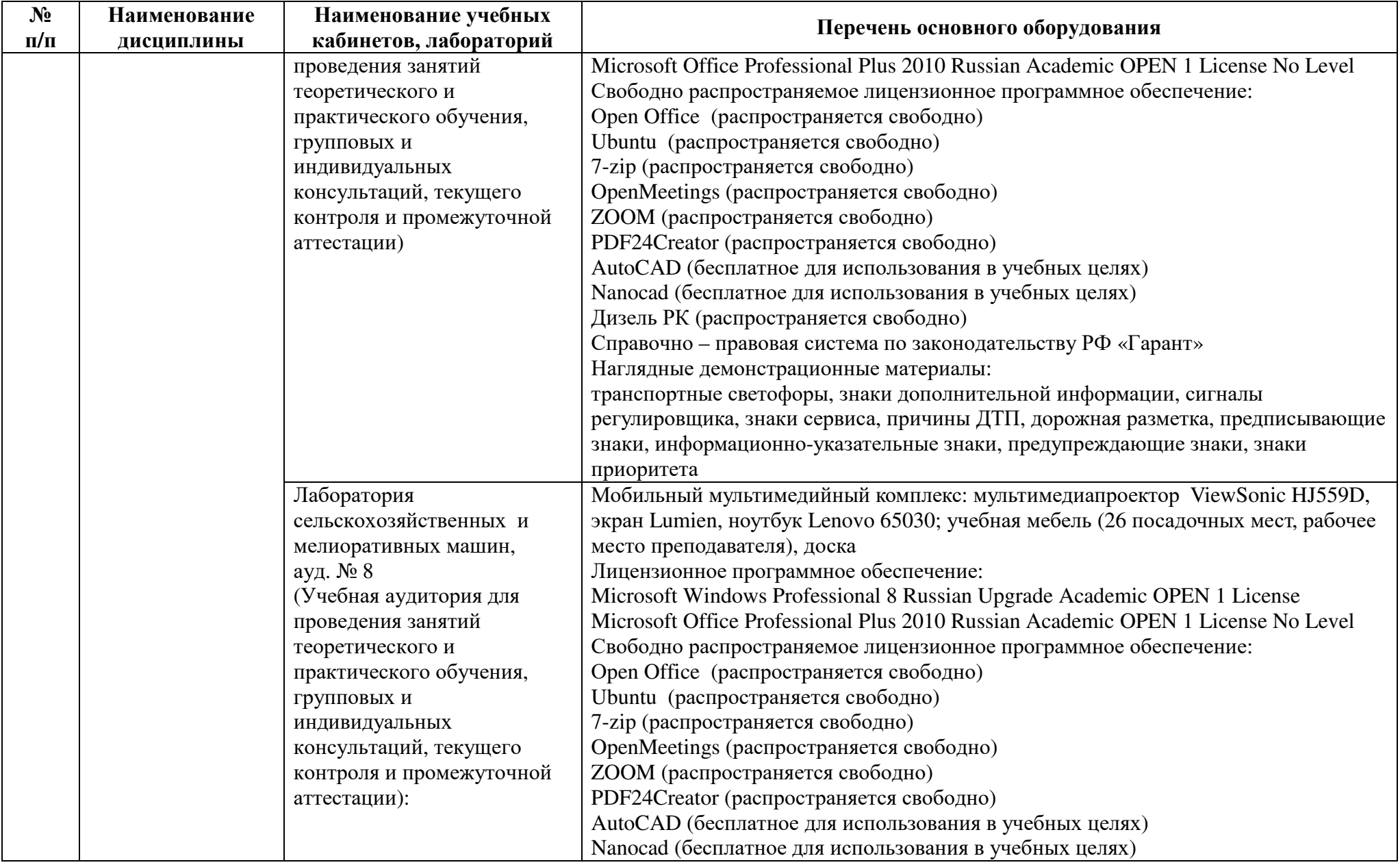

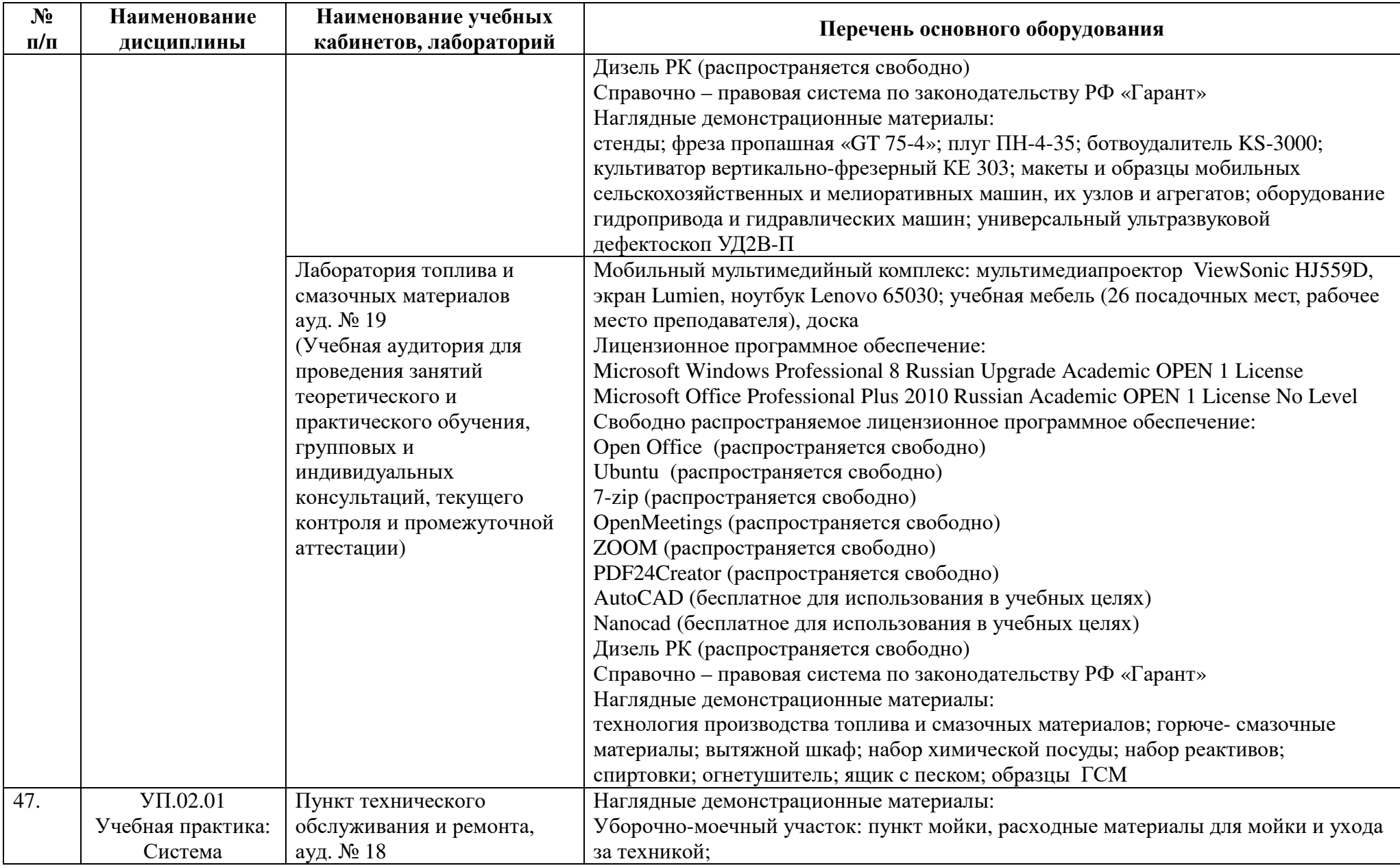

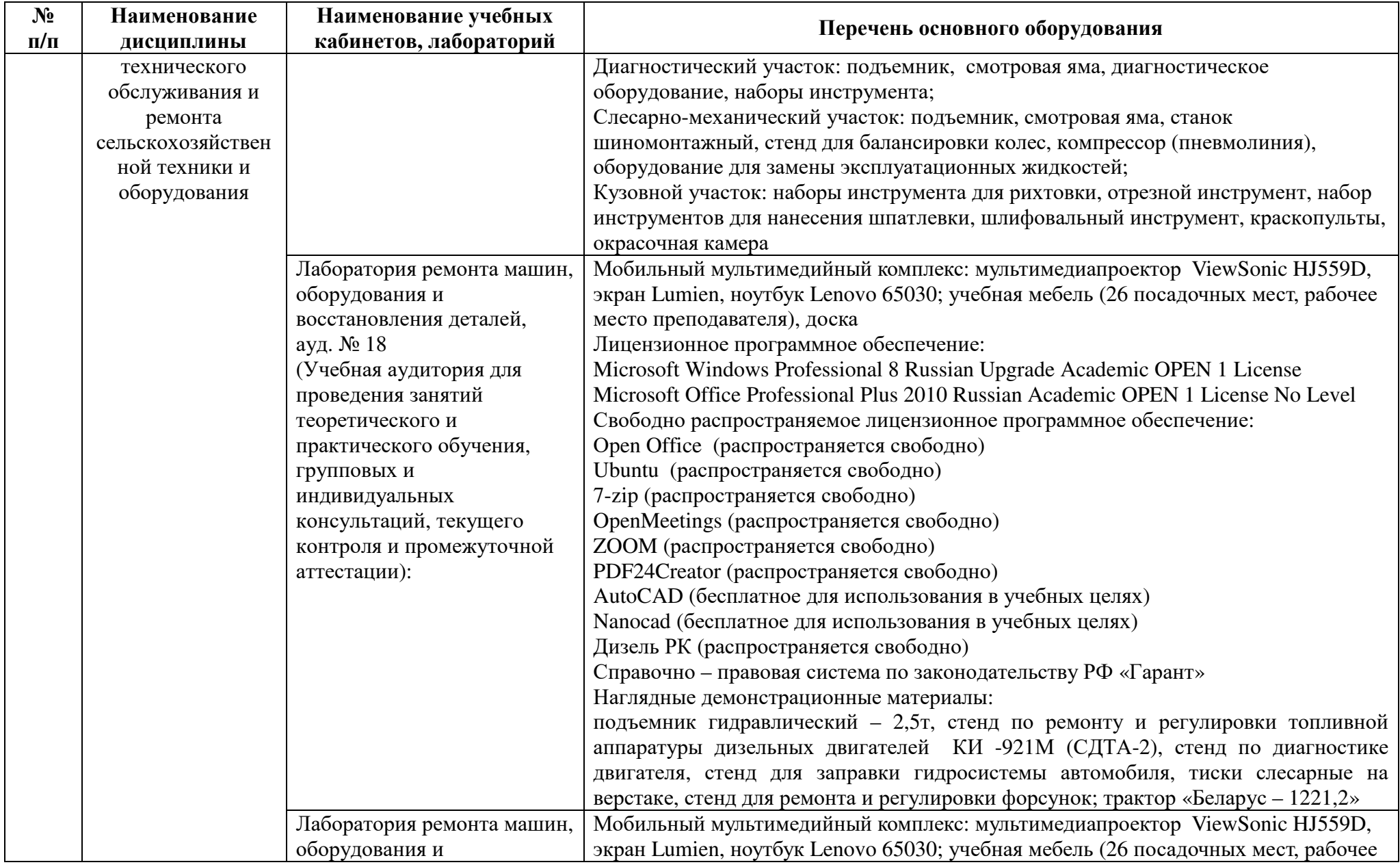

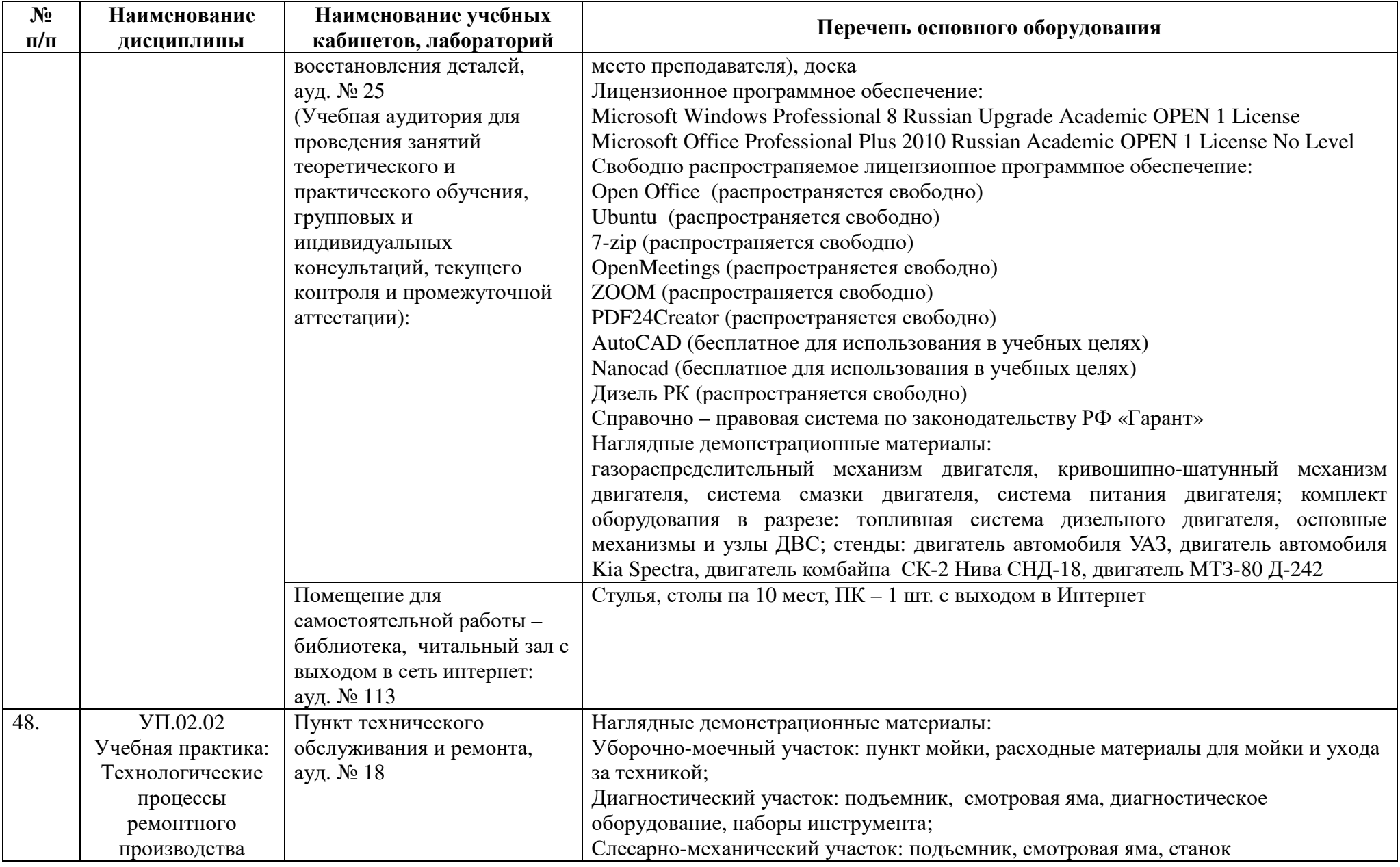

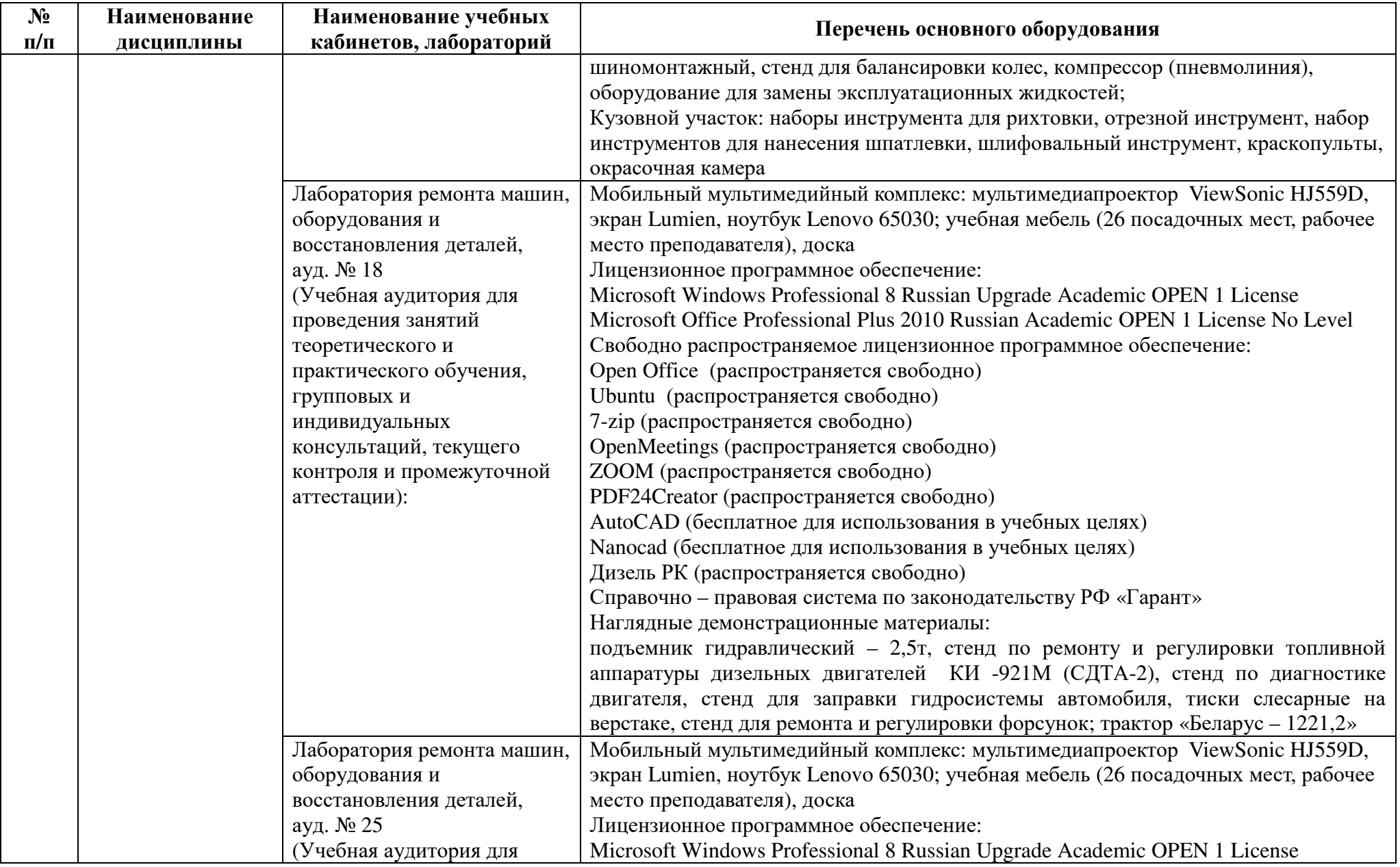

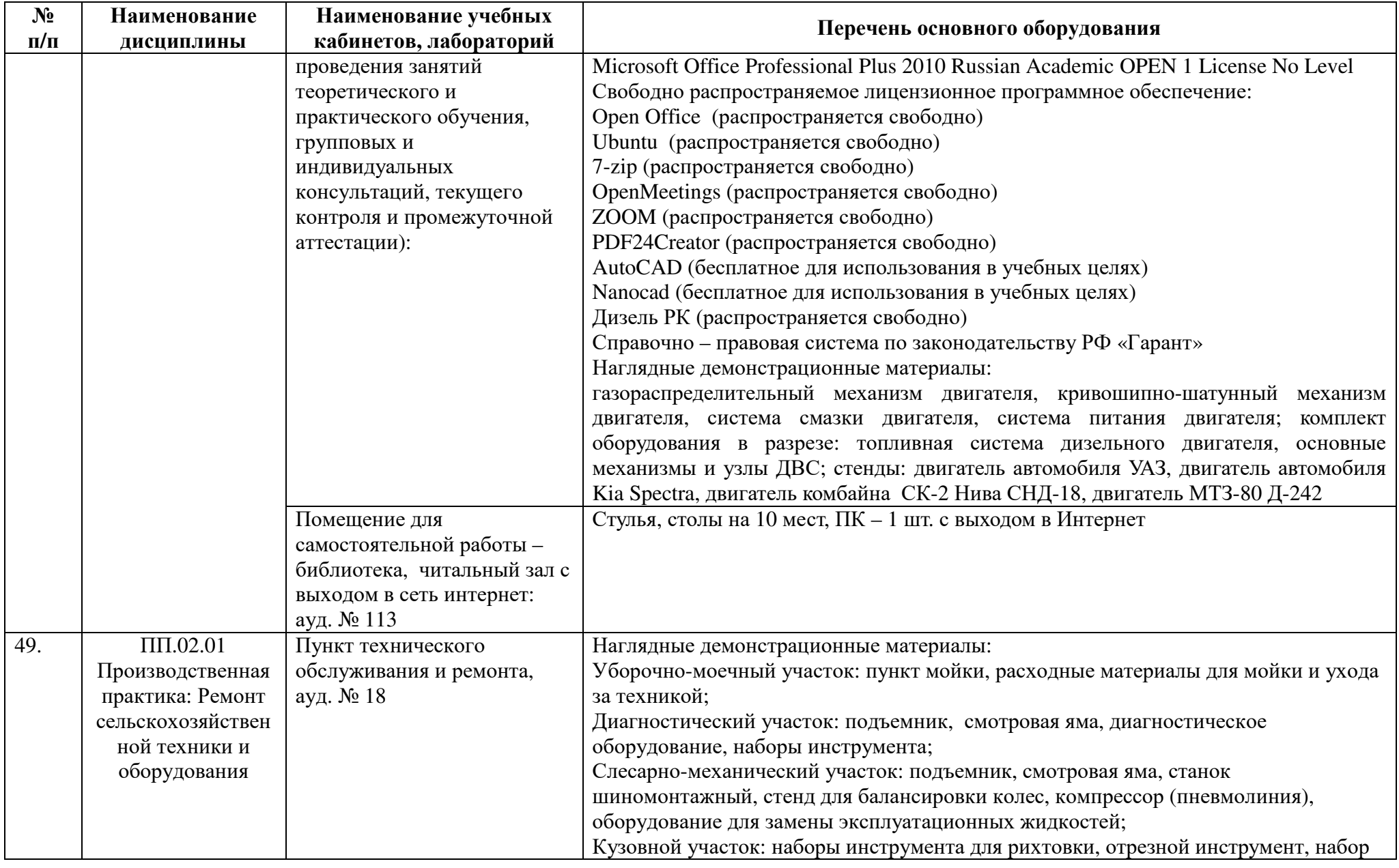

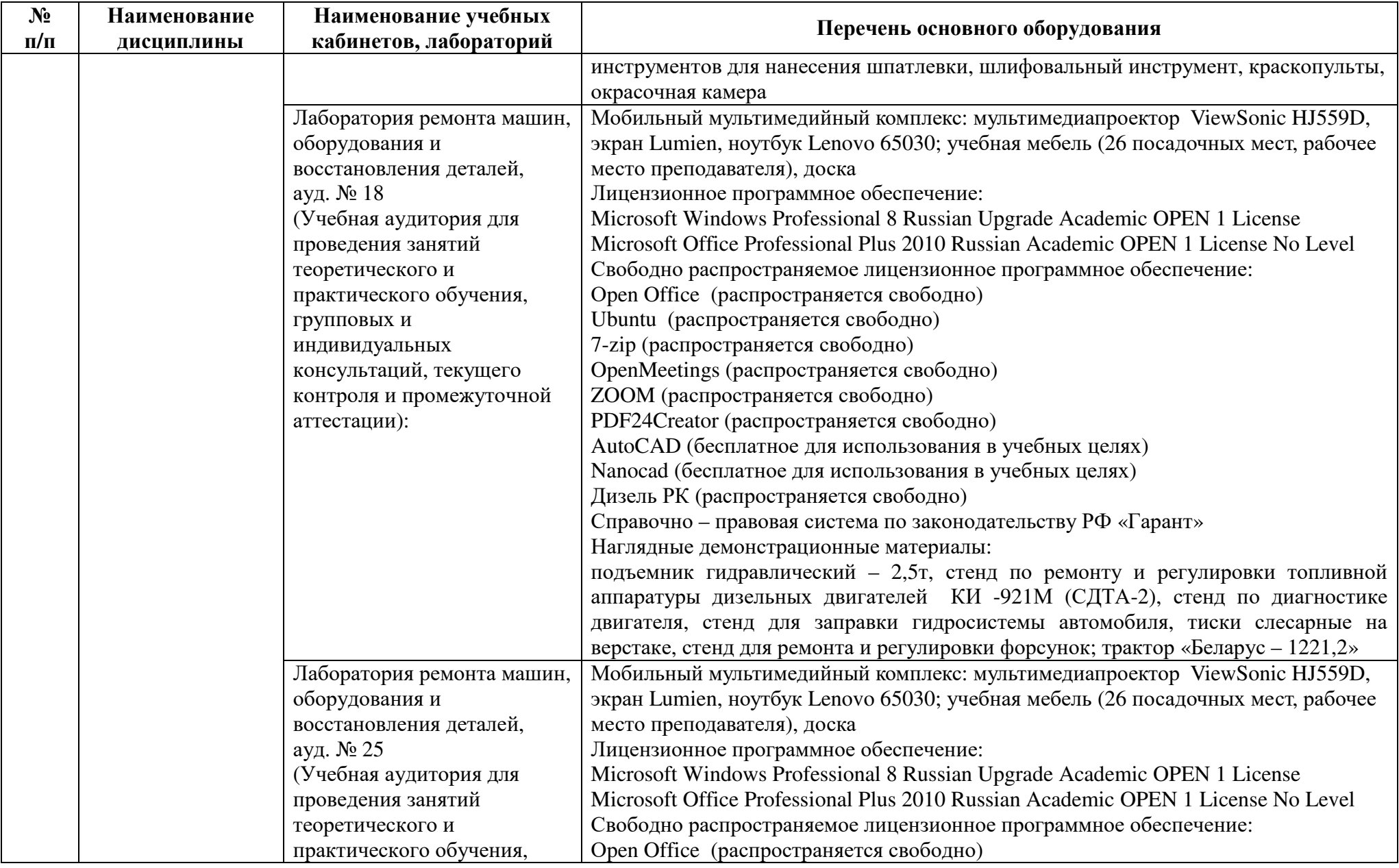

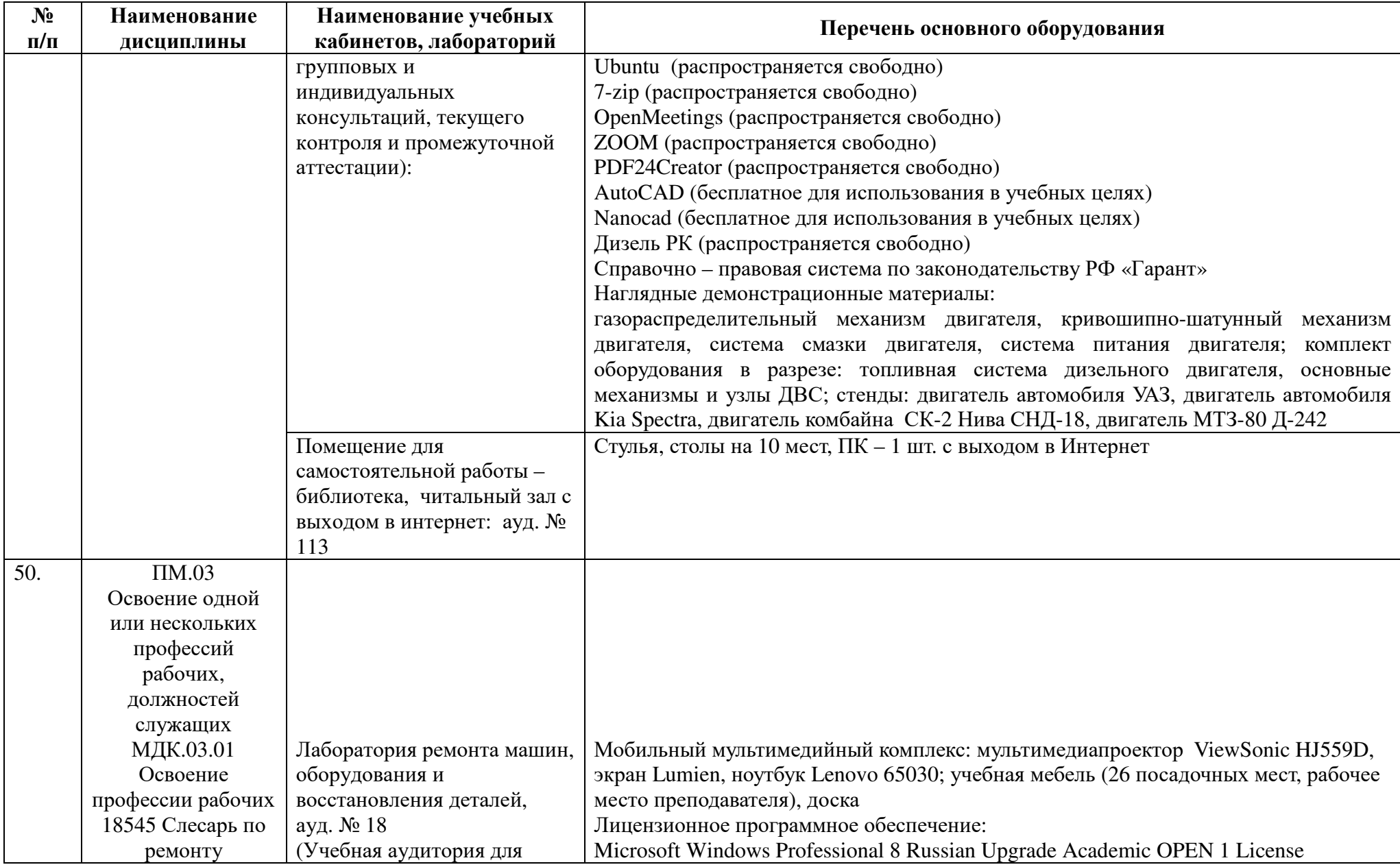

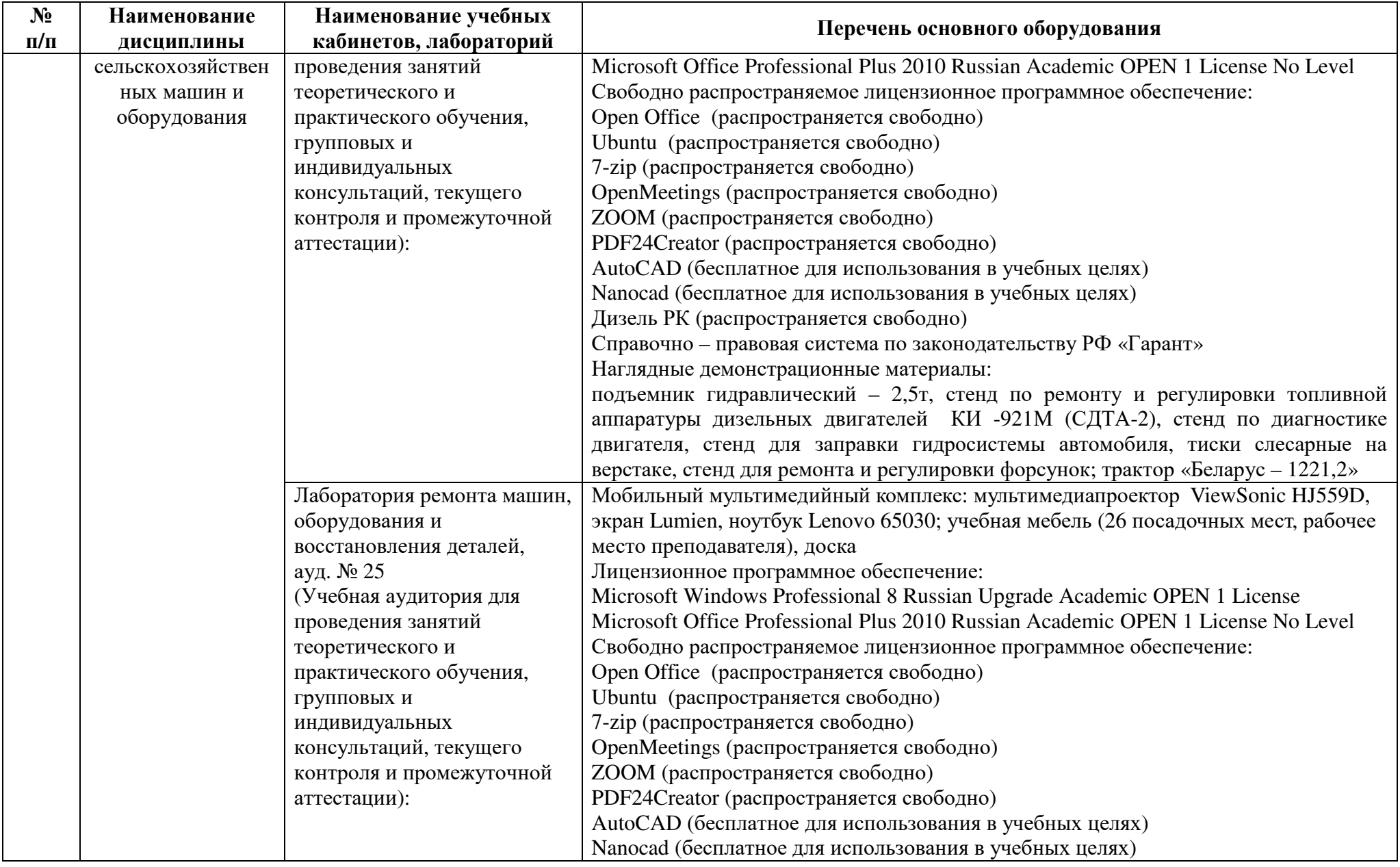

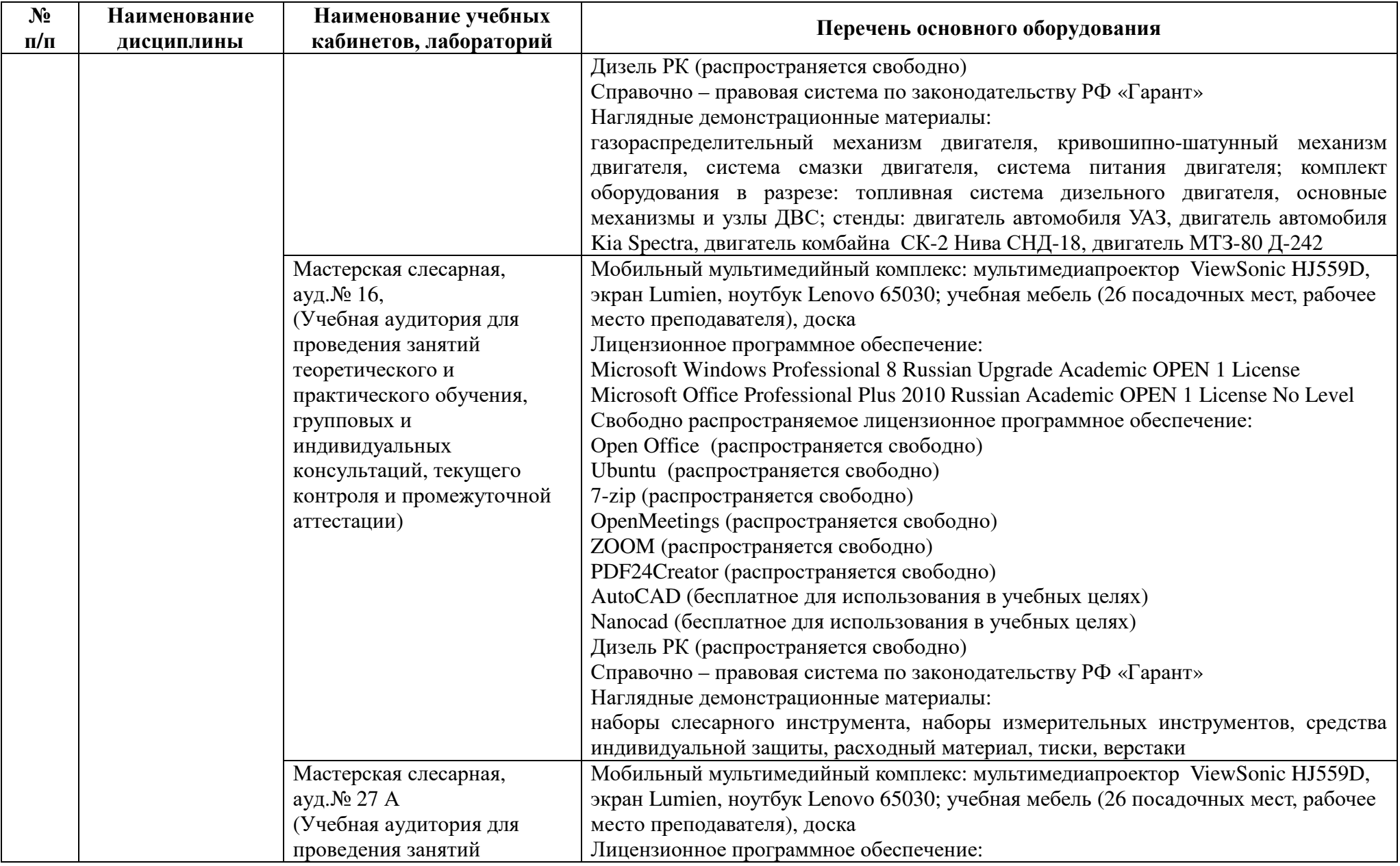

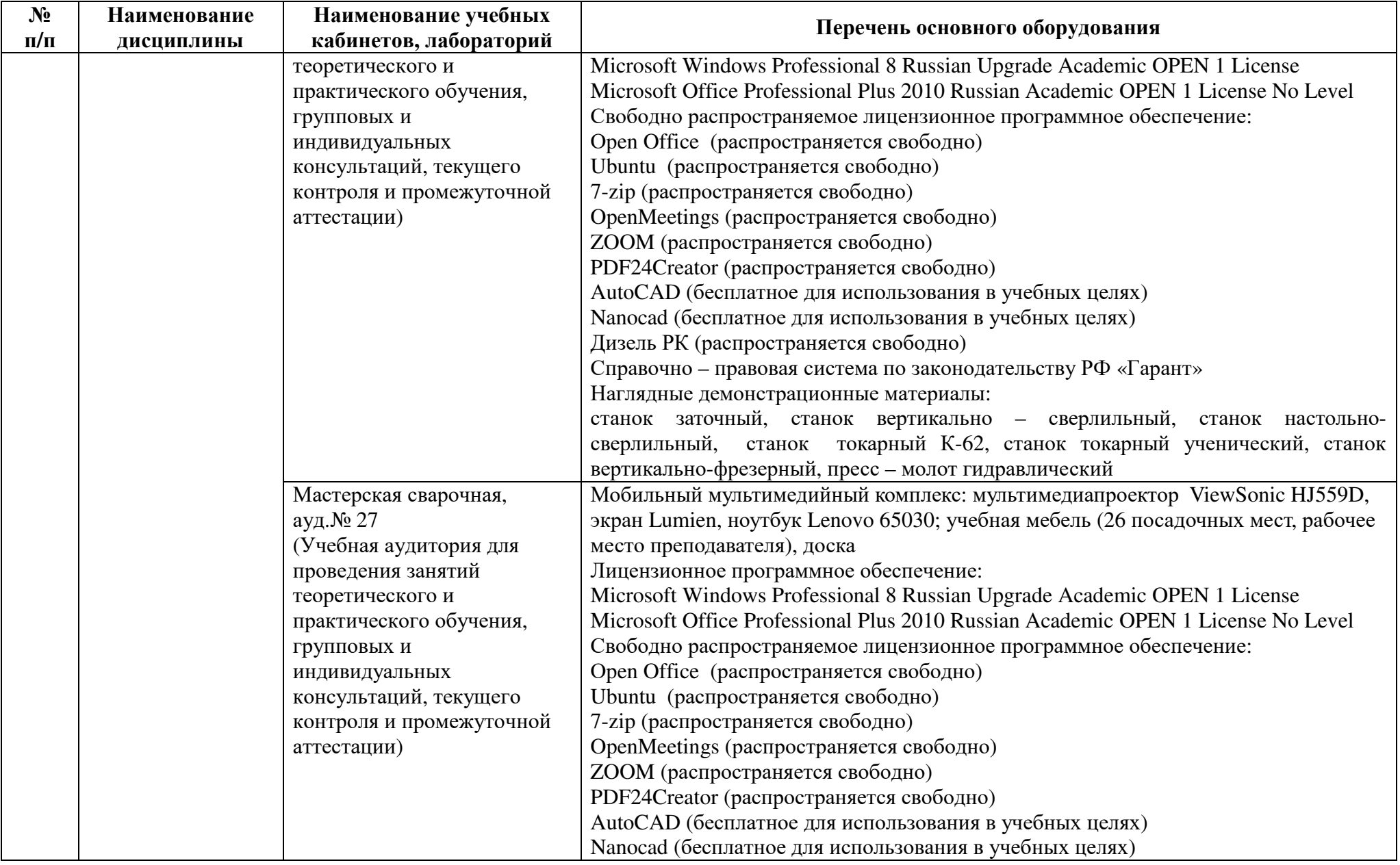

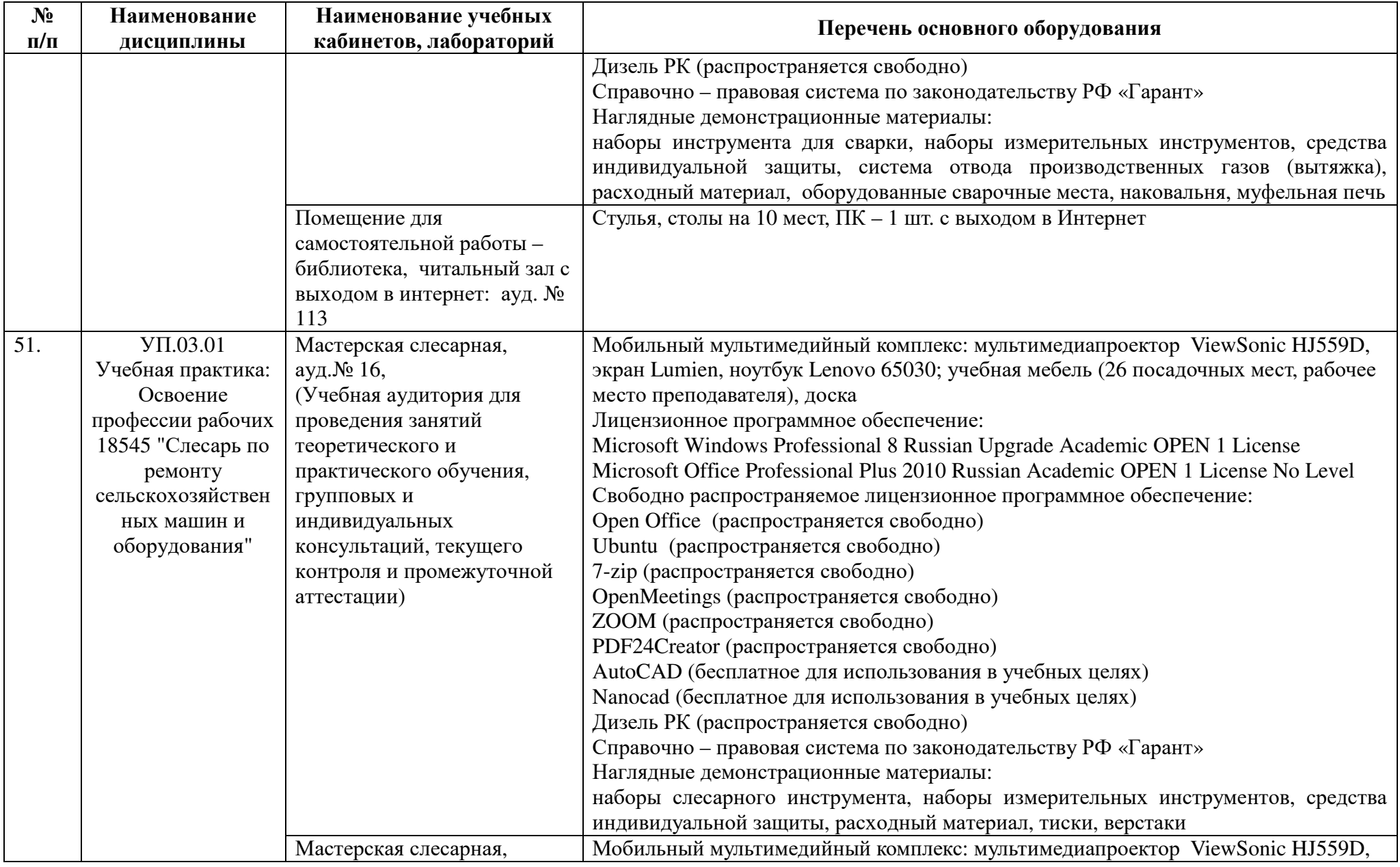

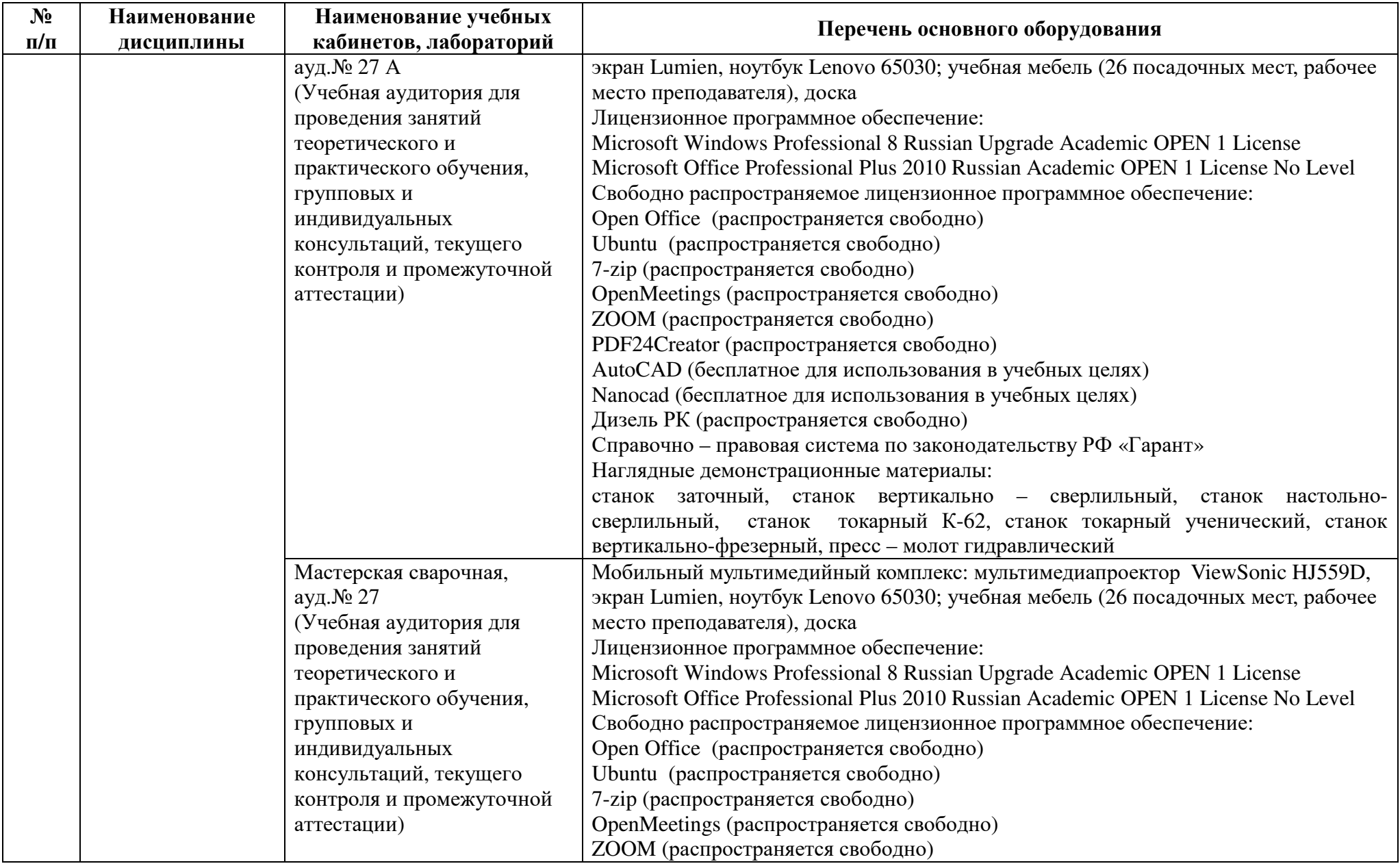

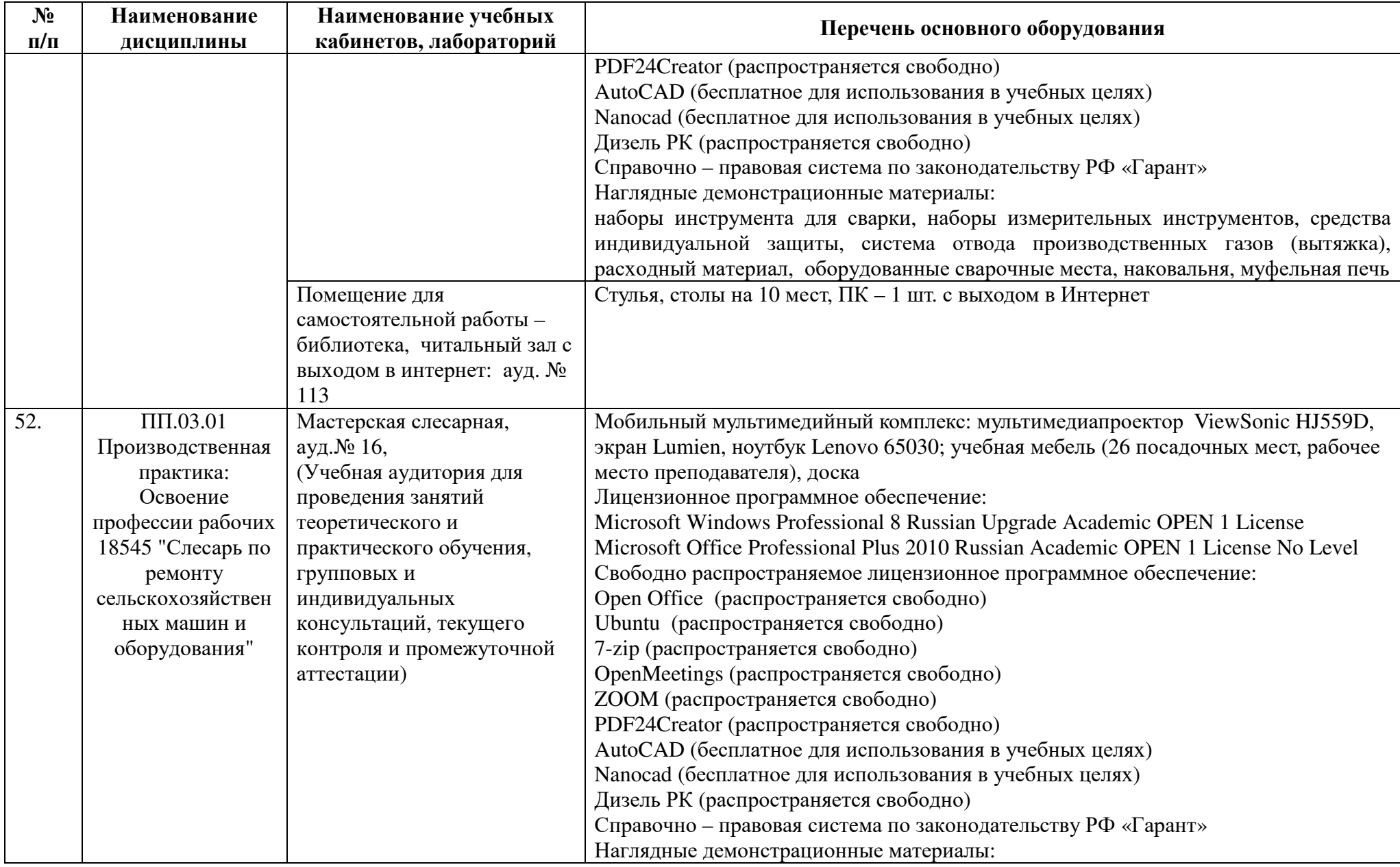

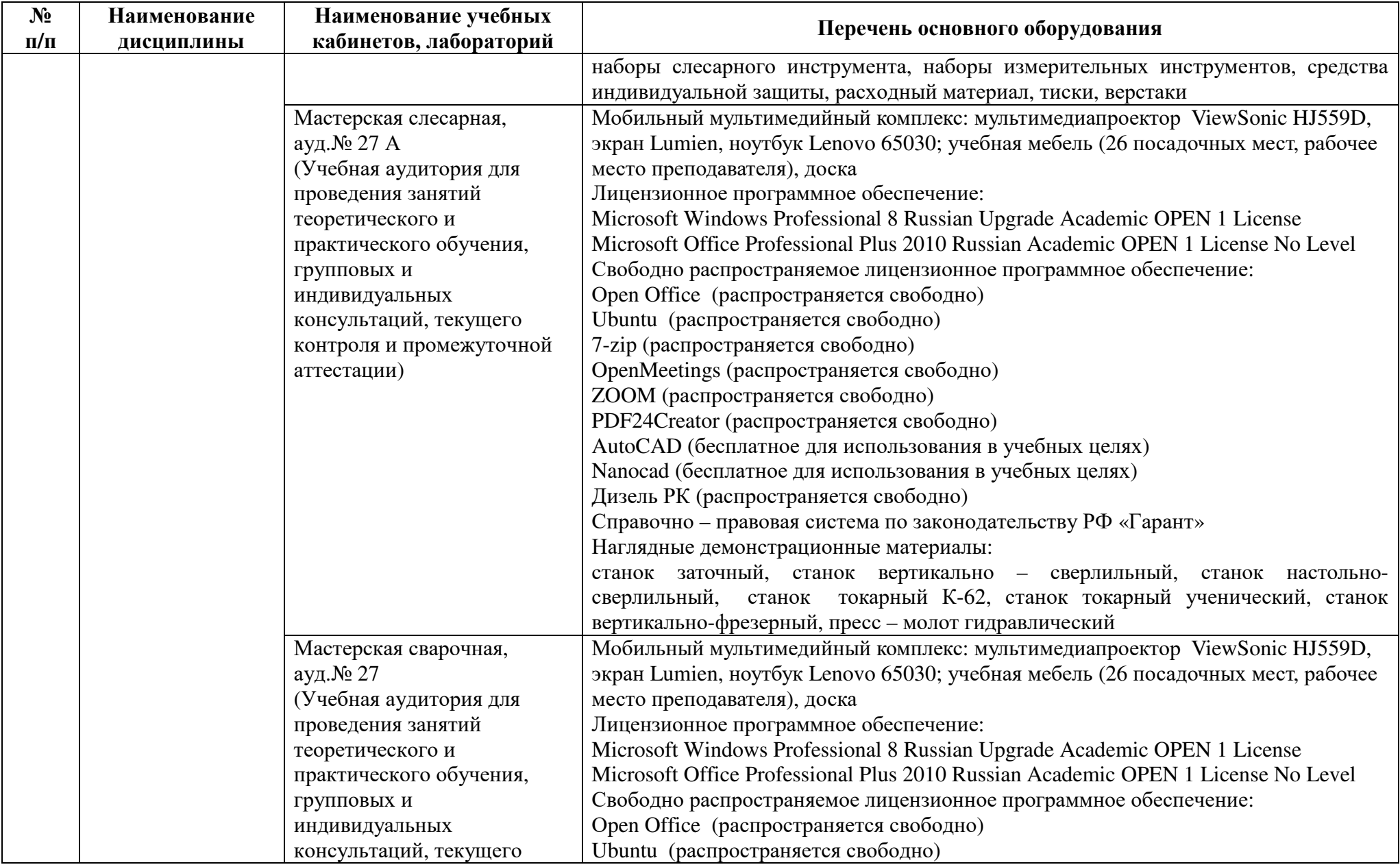

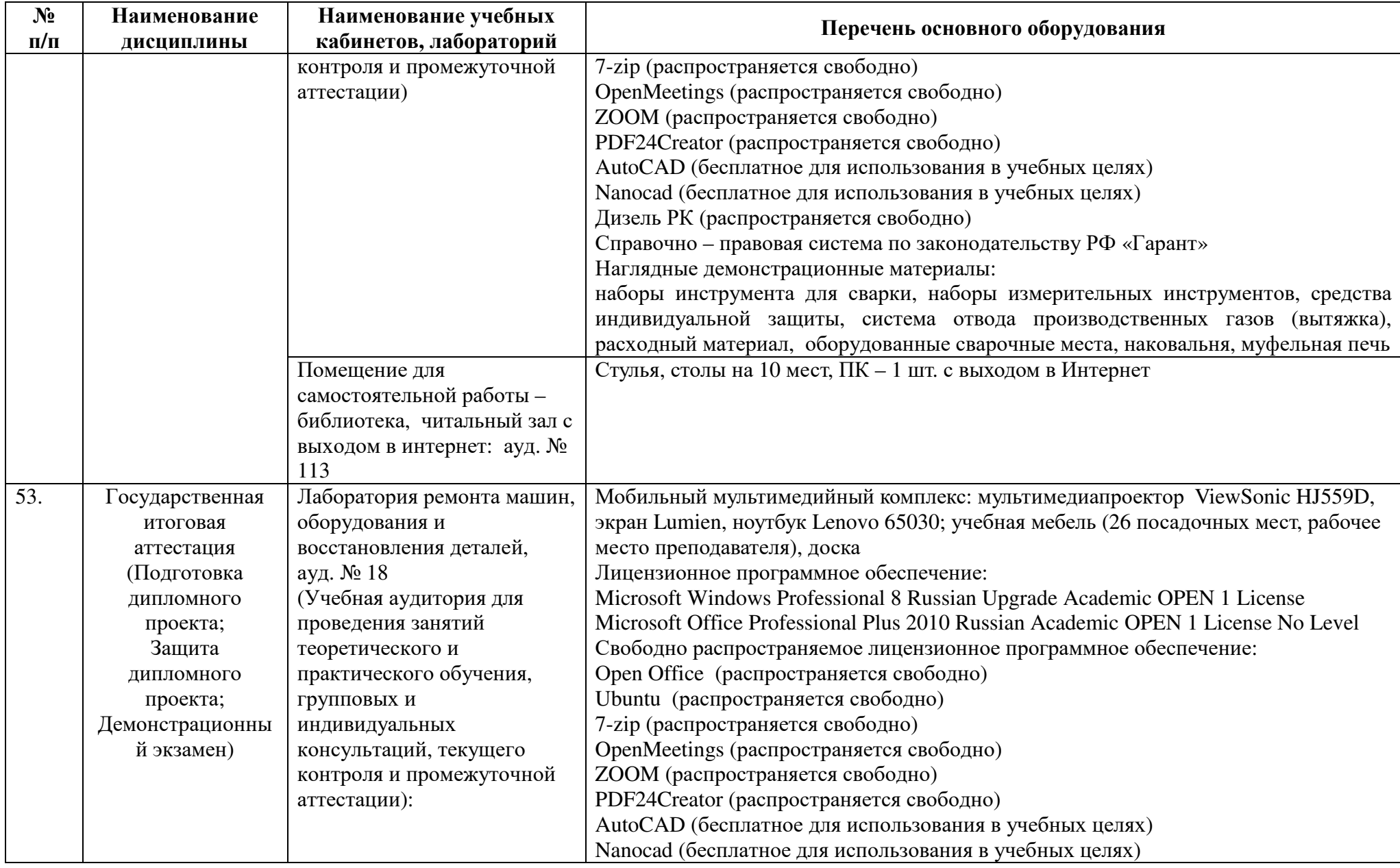

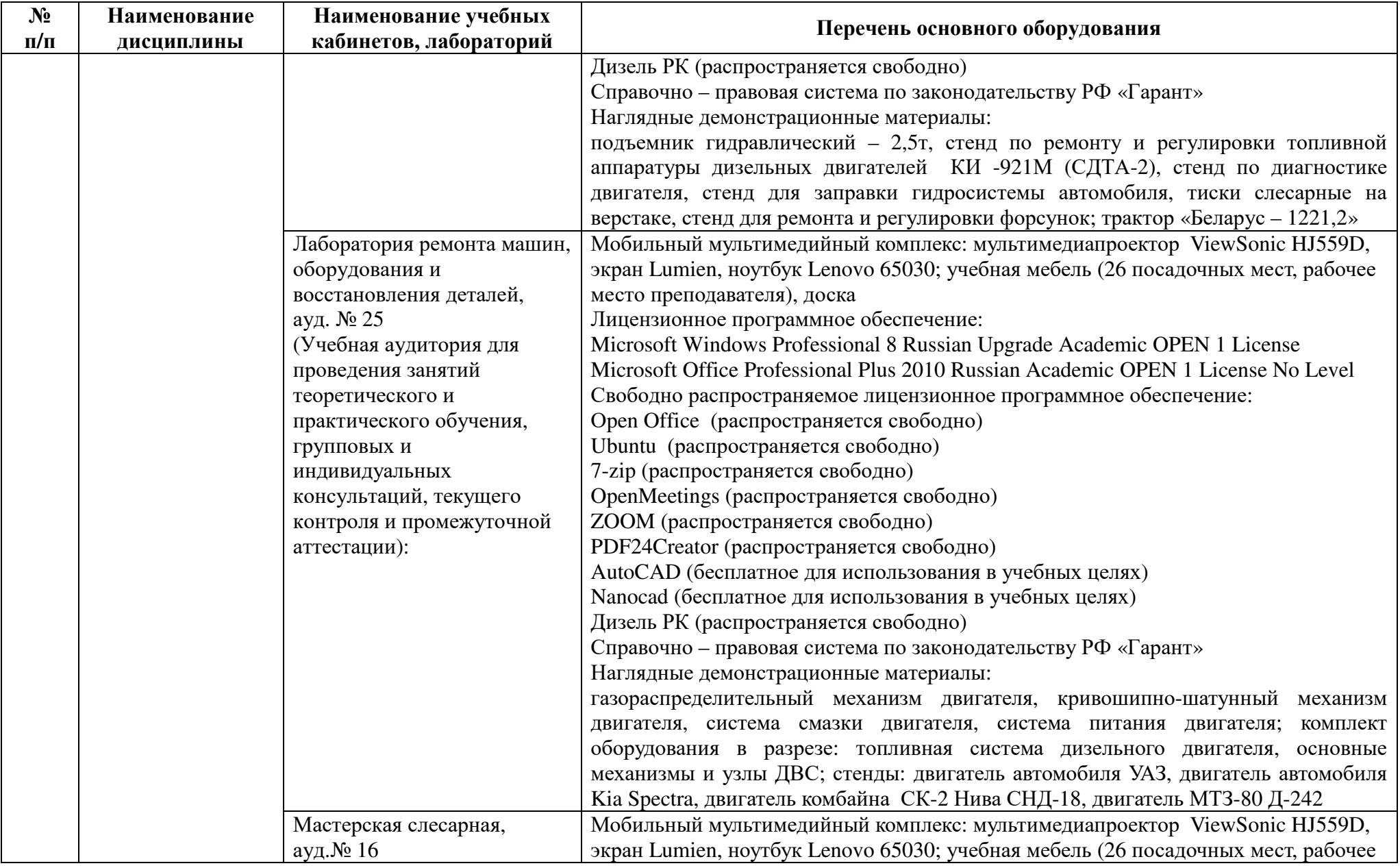

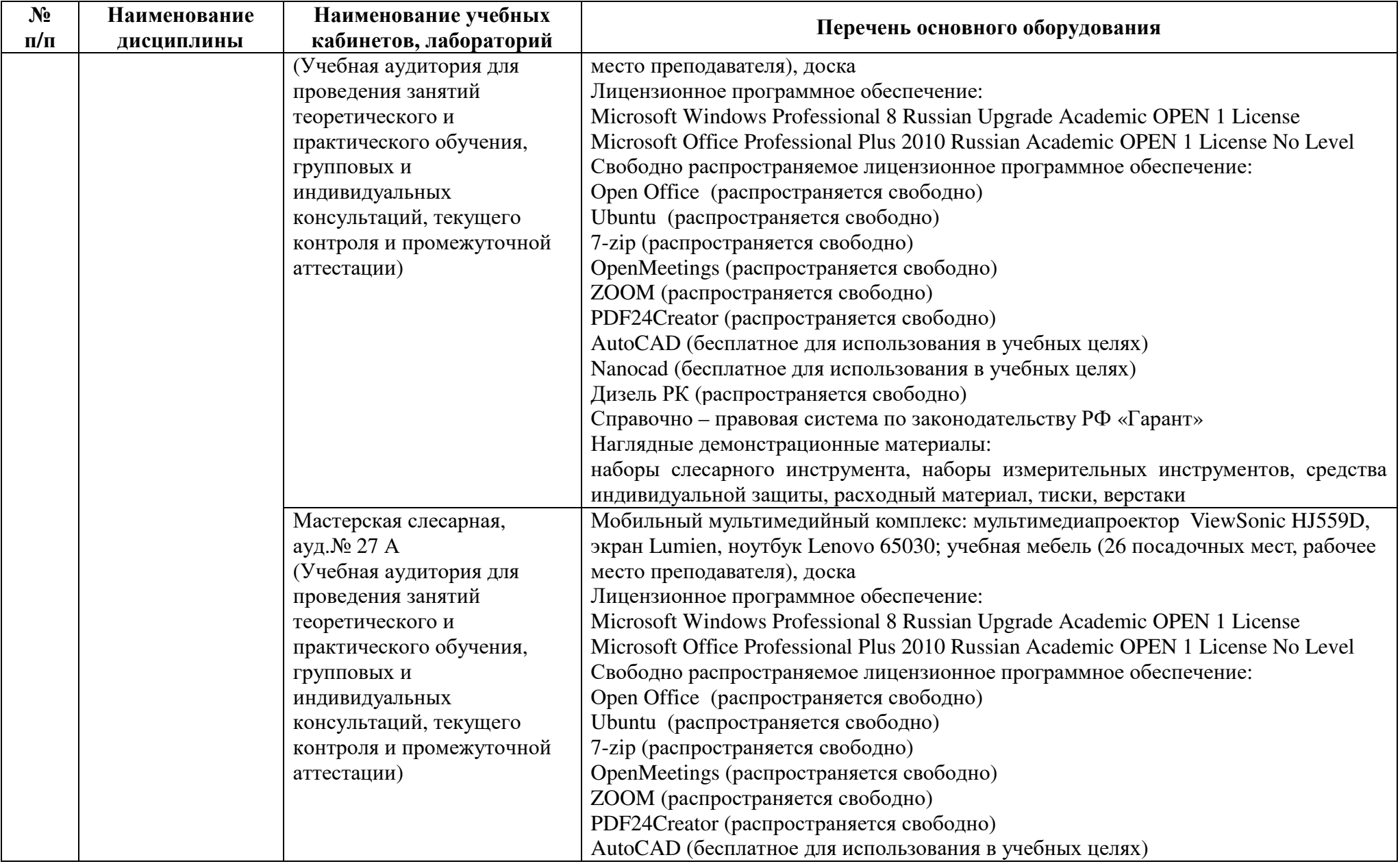

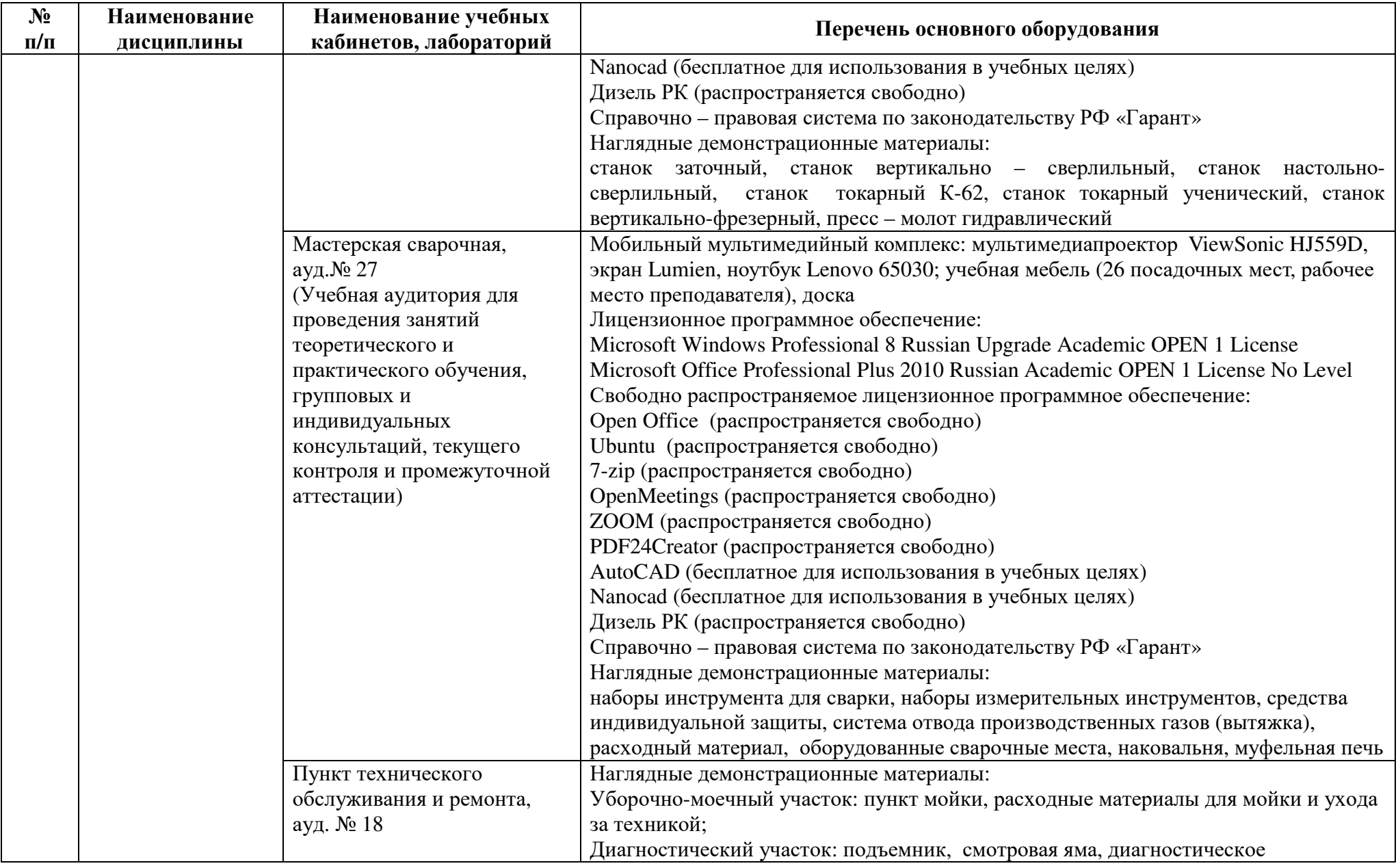

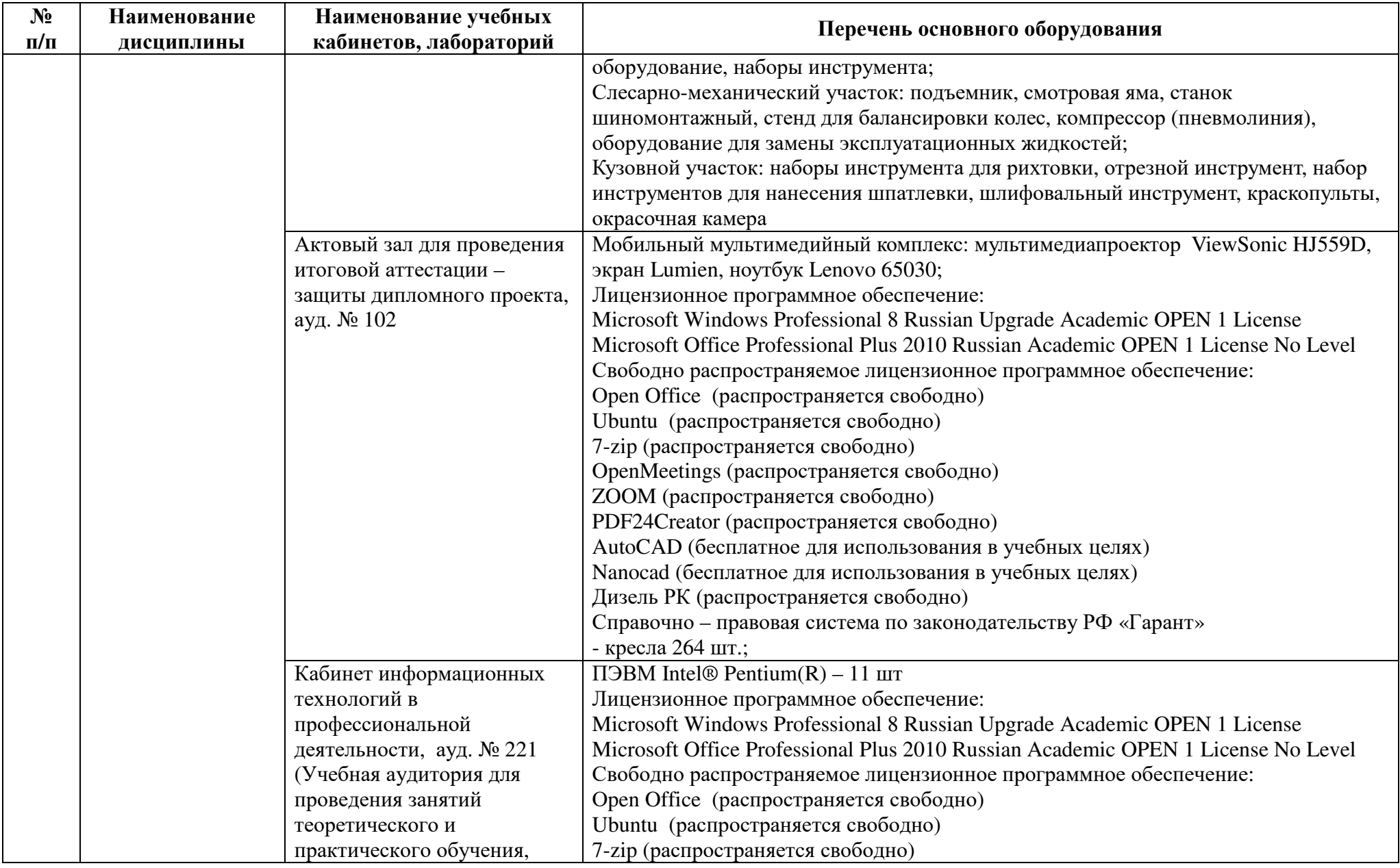

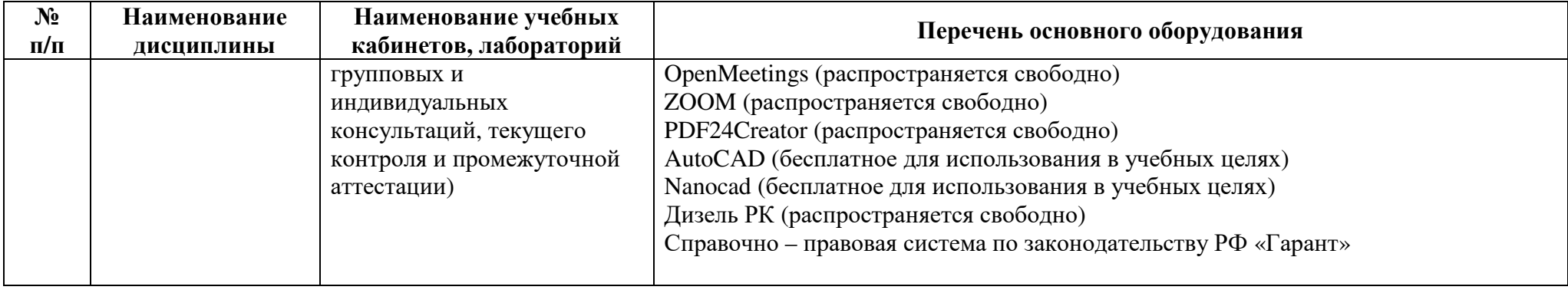

Библиотечный фонд БГМТ – филиала ФГБОУ ВО Оренбургский ГАУ укомплектован печатными из расчета не менее 0,25 экземпляра каждого из изданий, указанных в рабочих программах дисциплин (модулей), практик, на одного обучающегося из числа лиц, одновременно осваивающих соответствующую дисциплину (модуль), проходящих соответствующую практику.

В качестве основной литературы в Филиале используются учебники, учебные пособия.

В БГМТ – филиале ФГБОУ ВО Оренбургский ГАУ функционирует электронная информационно-образовательная среда, обеспечивающая право одновременного доступа не менее 25% обучающихся к электронно-библиотечной системе (электронной библиотеке) университета.

Обучающимся обеспечен доступ к современным профессиональным базам данных и информационным справочным системам, состав которых определен в рабочих программах дисциплин (модулей) и подлежит обновлению при необходимости.

Обучающиеся инвалиды и лица с ограниченными возможностями здоровья обеспечиваются печатными и (или) электронными учебными изданиями, адаптированными при необходимости для обучения указанных обучающихся.

Образовательная программа обеспечена учебно-методической документацией по всем учебным дисциплинам (модулям), видам практики, видам государственной итоговой аттестации.

| $\mathcal{N}$ <sup>0</sup> Π/Π | Наименование   | Наименование учебников, учебно-методических, методических пособий,                | Количество     | Обеспеченность    |
|--------------------------------|----------------|-----------------------------------------------------------------------------------|----------------|-------------------|
|                                | дисциплины     | разработок и рекомендаций                                                         | экземпляров    | студентов учебной |
|                                |                |                                                                                   |                | литературой       |
|                                |                |                                                                                   |                | (экземпляров на   |
|                                |                |                                                                                   |                | одного            |
|                                |                |                                                                                   |                | обучающегося)     |
|                                | $\overline{2}$ | 3                                                                                 | $\overline{4}$ | 5                 |
| $OY\Pi.01$                     | Русский язык   | ОСНОВНАЯ ЛИТЕРАТУРА                                                               |                |                   |
|                                |                | 1. Бабайцева, В.В. Русский язык. 10 - 11 класс: учебник/ В.В. Бабайцева.          | 25             |                   |
|                                |                | - Москва: Дрофа, 2021.- 448с.- Текст: непосредственный.                           |                |                   |
|                                |                | ДОПОЛНИТЕЛЬНАЯ ЛИТЕРАТУРА                                                         |                |                   |
|                                |                | 1. Русский язык. Сборник упражнений /учебное пособие для среднего                 | ЭБС            |                   |
|                                |                | профессионального образования/П.А. Лекант [и др.]; под ред. П.А.                  |                |                   |
|                                |                | Москва: Издательство<br>Юрайт,<br>2024.-314c.-<br>Леканта.<br>$\omega_{\rm{max}}$ |                |                   |
|                                |                | (Профессиональное<br>образование).-<br>Текст:                                     |                |                   |
|                                |                | электронный//Образовательная<br>платформа<br>Юрайт                                |                |                   |
|                                |                | https://urait.ru/viewer/russkiy-yazyk-sbornik-uprazhneniy-537890#page/1           |                |                   |
| OVIL02                         | Литература     | ОСНОВНАЯ ЛИТЕРАТУРА                                                               |                |                   |
|                                |                | 1. Коровин, В.И Литература. 10 класс. В 2 частях. Часть 1: учебник /              | 25             |                   |
|                                |                | В.И. Коровин.- Москва: Просвещение, 2020.- 414с. - Текст:                         |                |                   |
|                                |                | непосредственный.                                                                 |                |                   |
|                                |                | 2. Коровин, В.И. Литература. 10 класс. В 2 частях. Часть 2: учебник/              | 25             |                   |
|                                |                | В.И. Коровин.- Москва: Просвещение, 2020.- 384с. - Текст:                         |                |                   |
|                                |                | непосредственный.                                                                 |                |                   |
|                                |                | 3. Коровин, В.И. Литература. 11 класс. В 2 частях. Часть 1: учебник/              | 25             |                   |
|                                |                | В.И. Коровин. - Москва: Просвещение, 2020. - 399с. - Текст:                       |                |                   |
|                                |                | непосредственный.                                                                 |                |                   |
|                                |                | 4. Коровин, В.И Литература. 11 класс. В 2 частях. Часть 2: учебник/               | 25             |                   |
|                                |                | В.И. Коровин. -<br>Москва: Просвещение, 2020. - 455с. - Текст:                    |                |                   |
|                                |                | непосредственный.                                                                 |                |                   |
|                                |                | ДОПОЛНИТЕЛЬНАЯ ЛИТЕРАТУРА                                                         |                |                   |
|                                |                | 1. Русская литература в вопросах и ответах в 2 т. Том 2. XX век:                  | ЭБС            |                   |

Таблица 6 – Учебно-методическое обеспечение образовательной программы

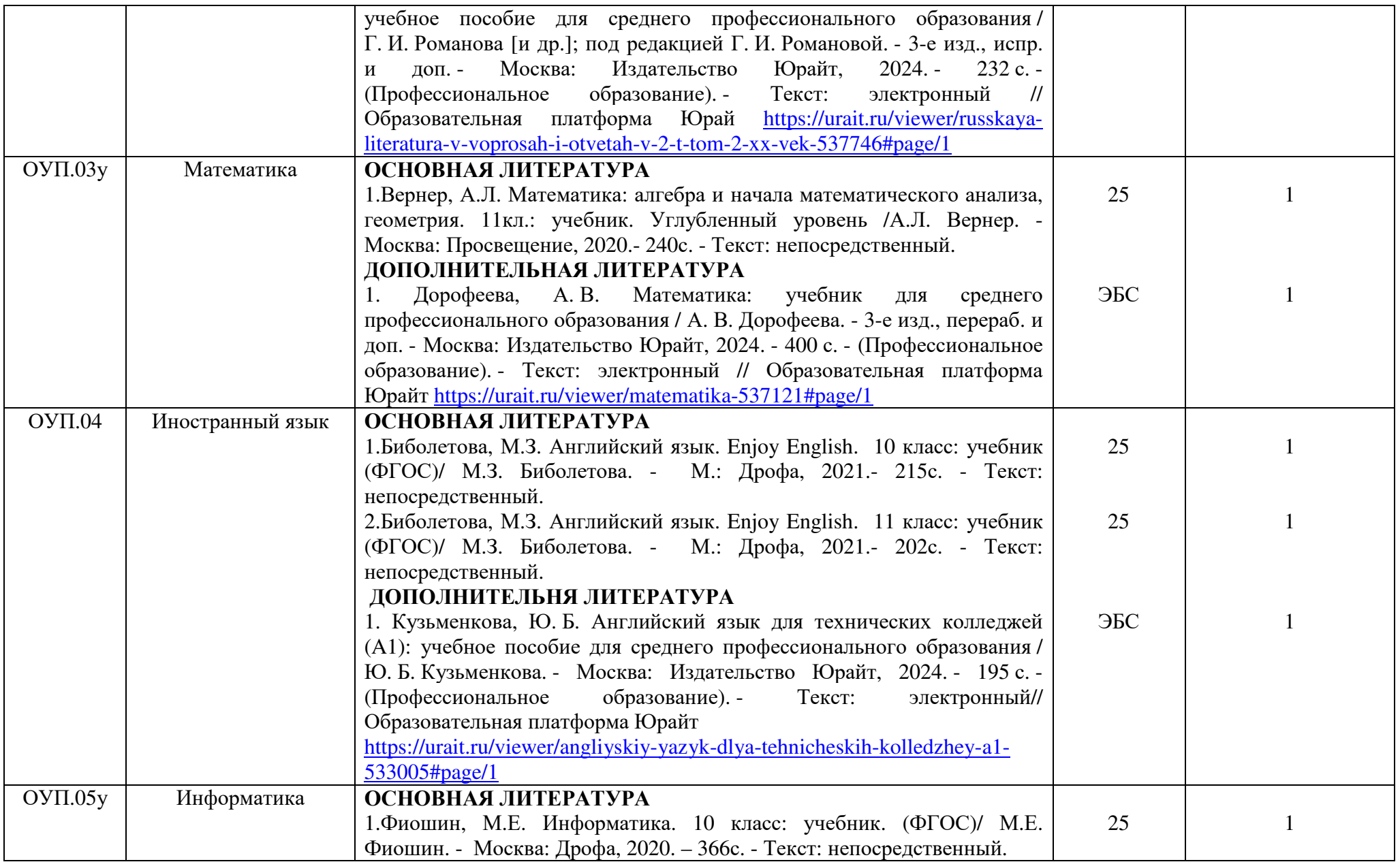

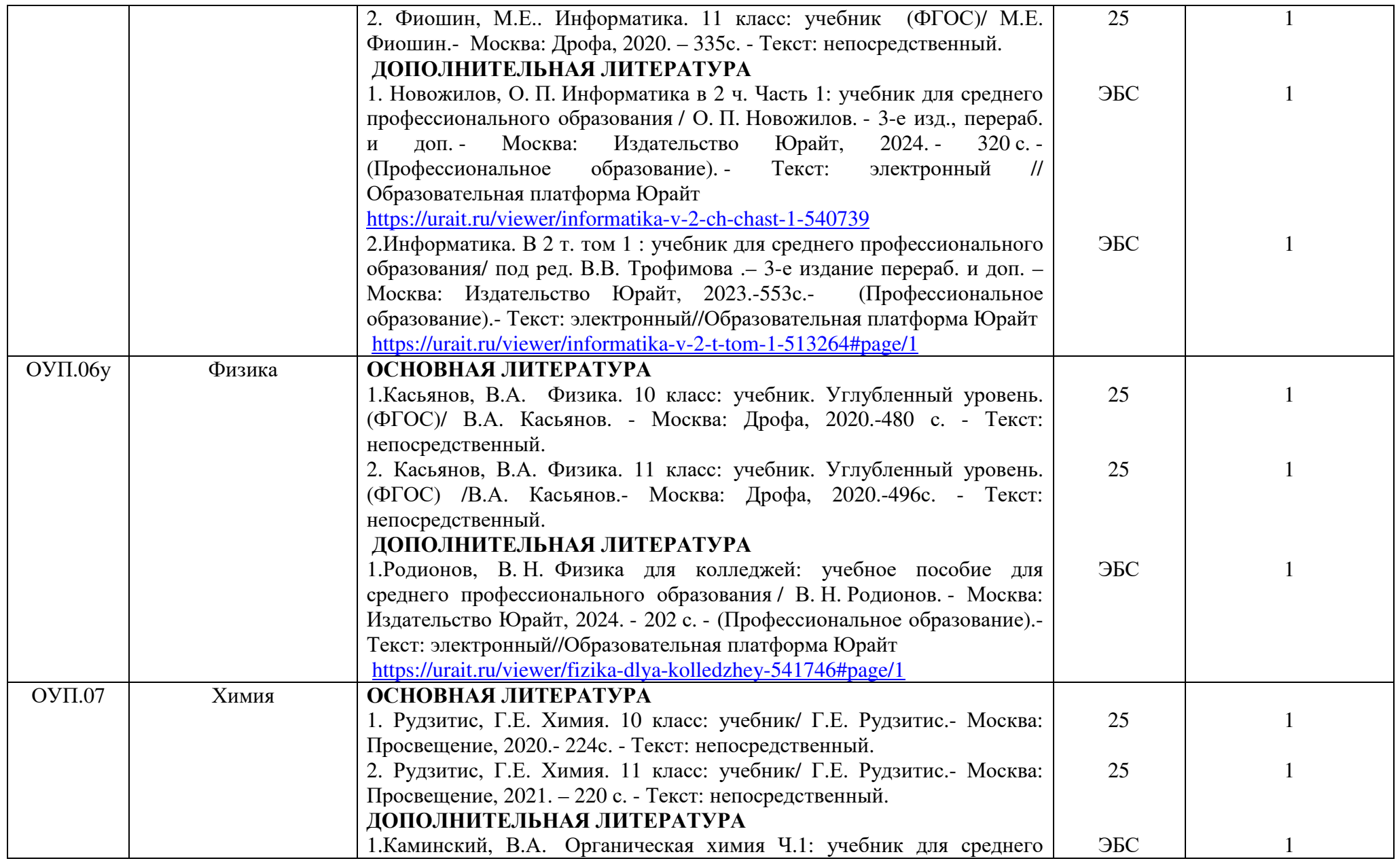

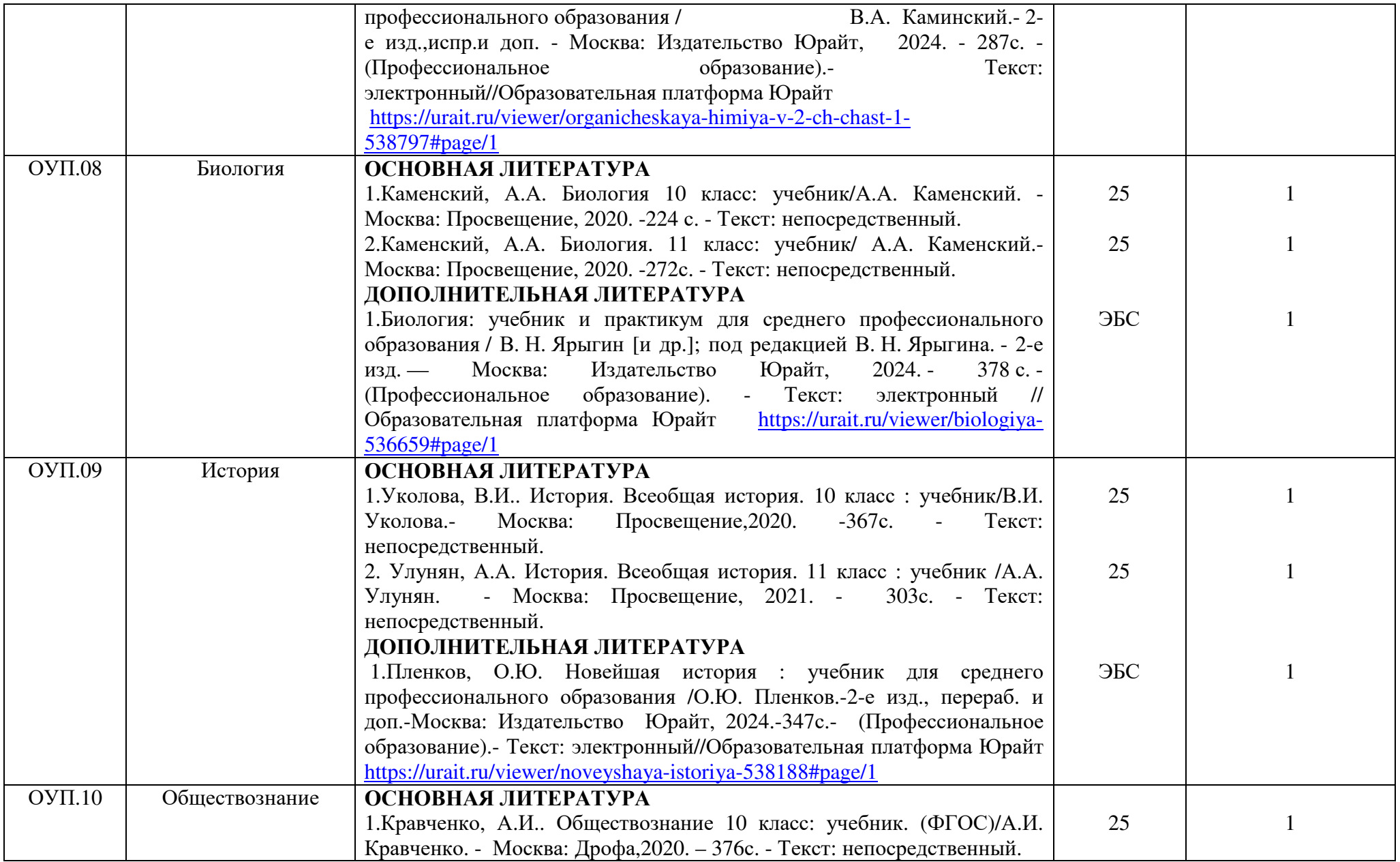

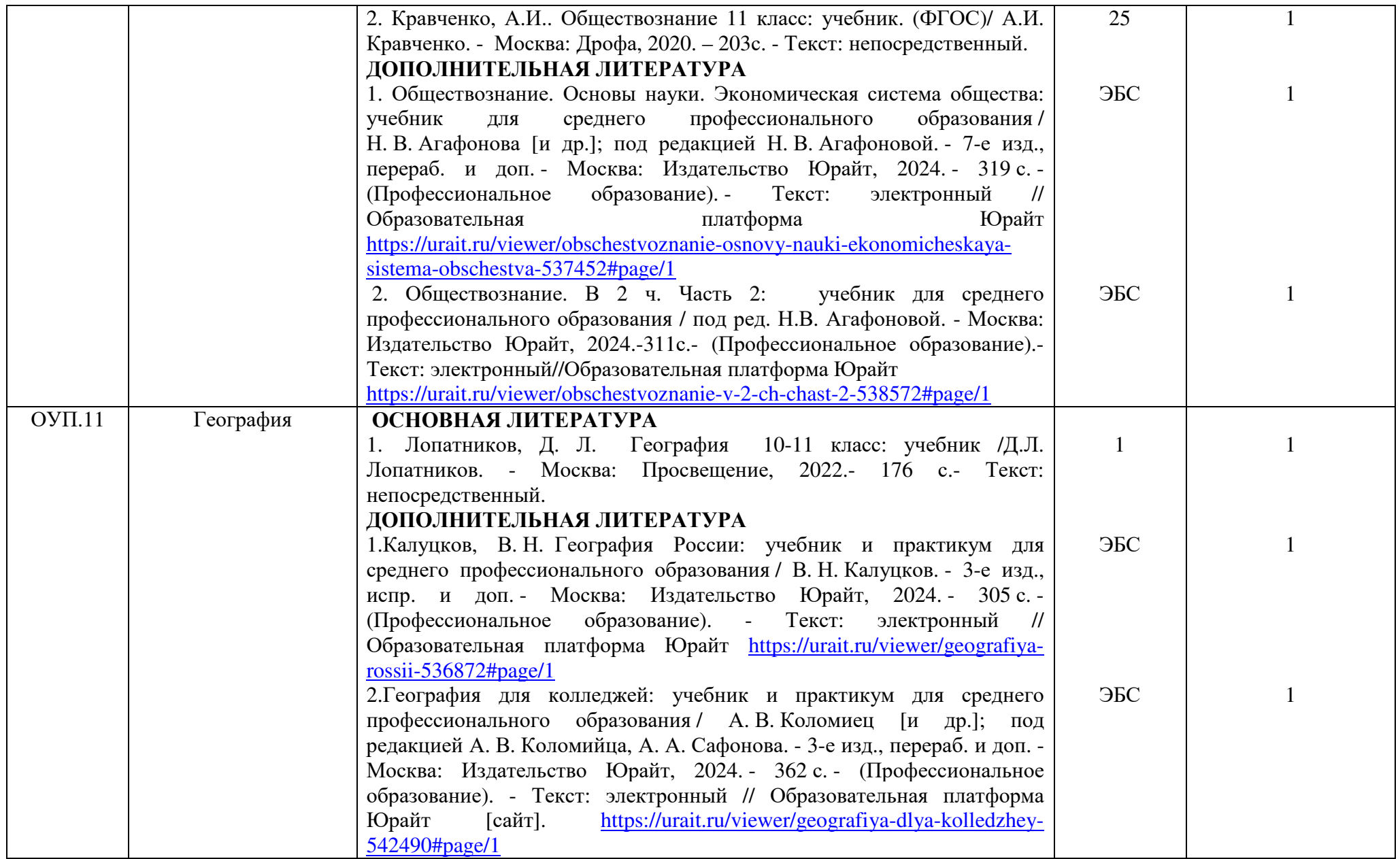

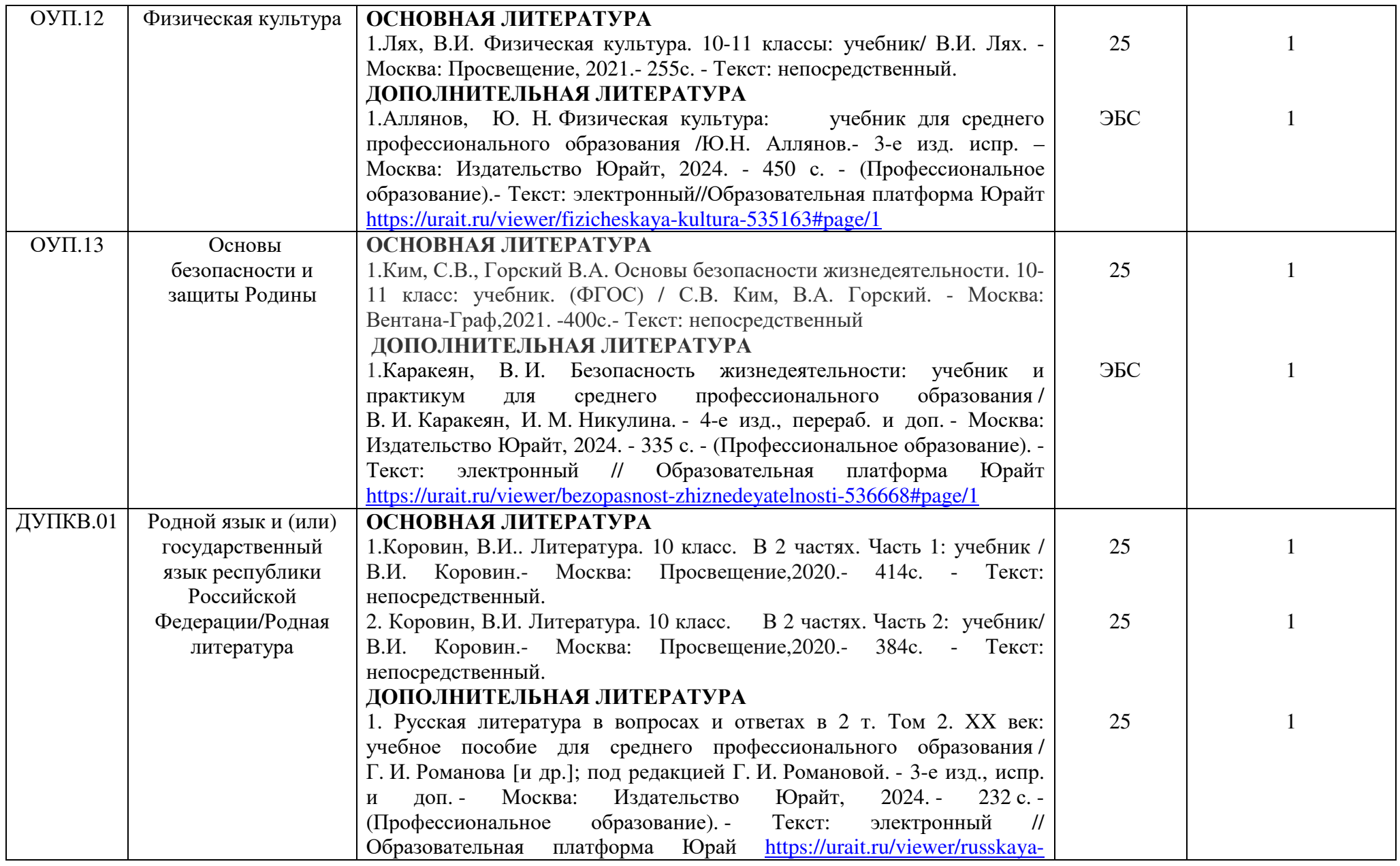

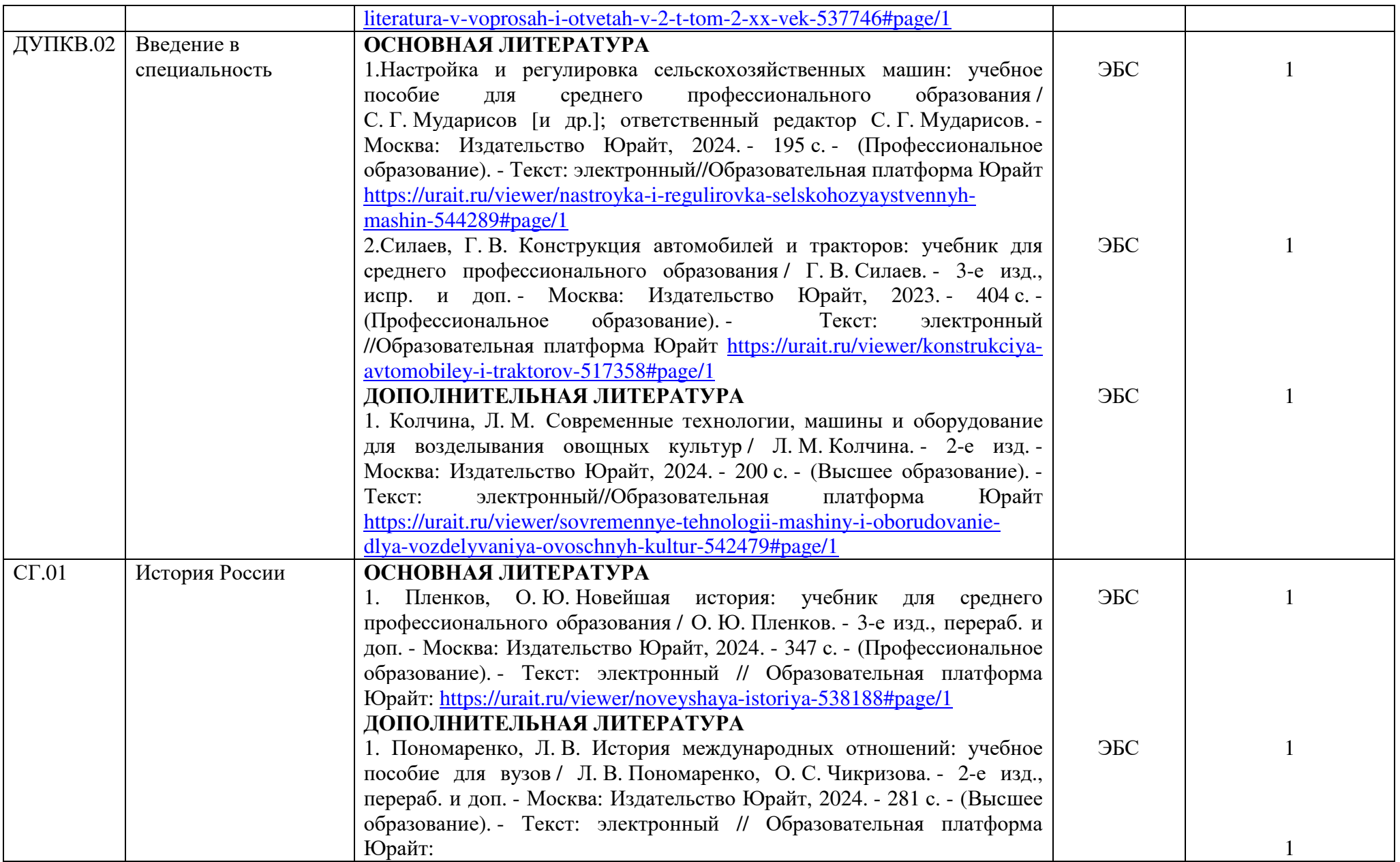
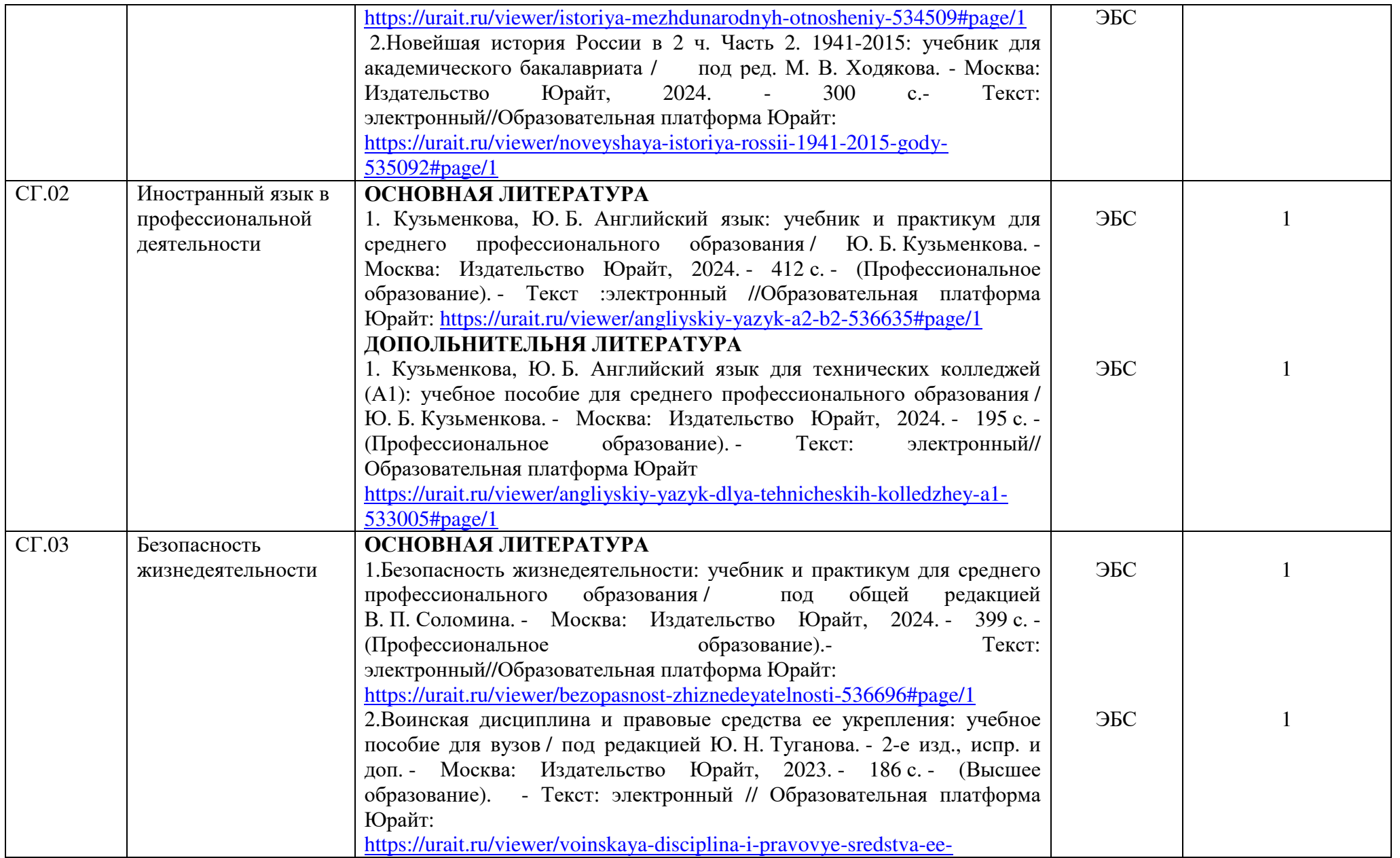

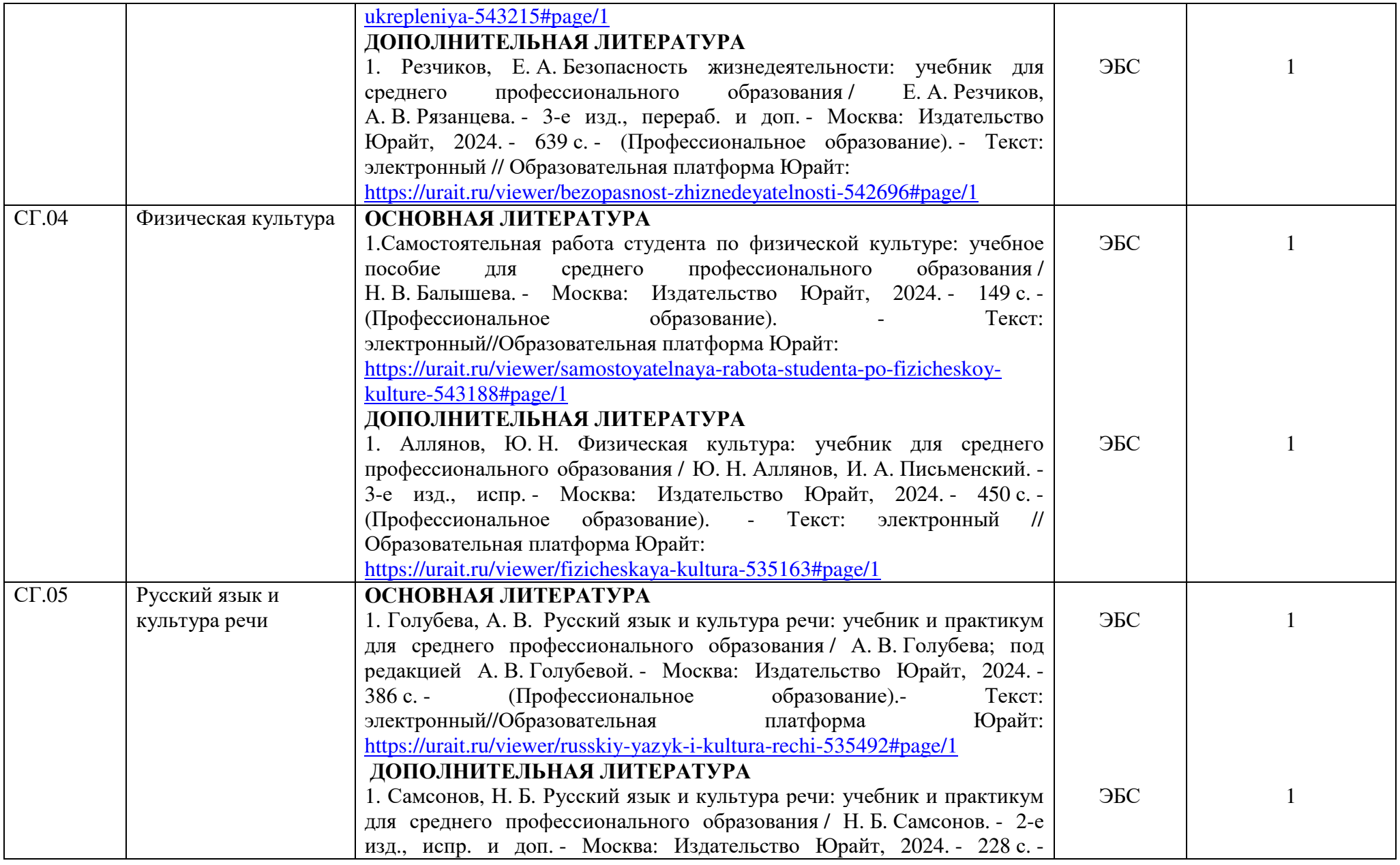

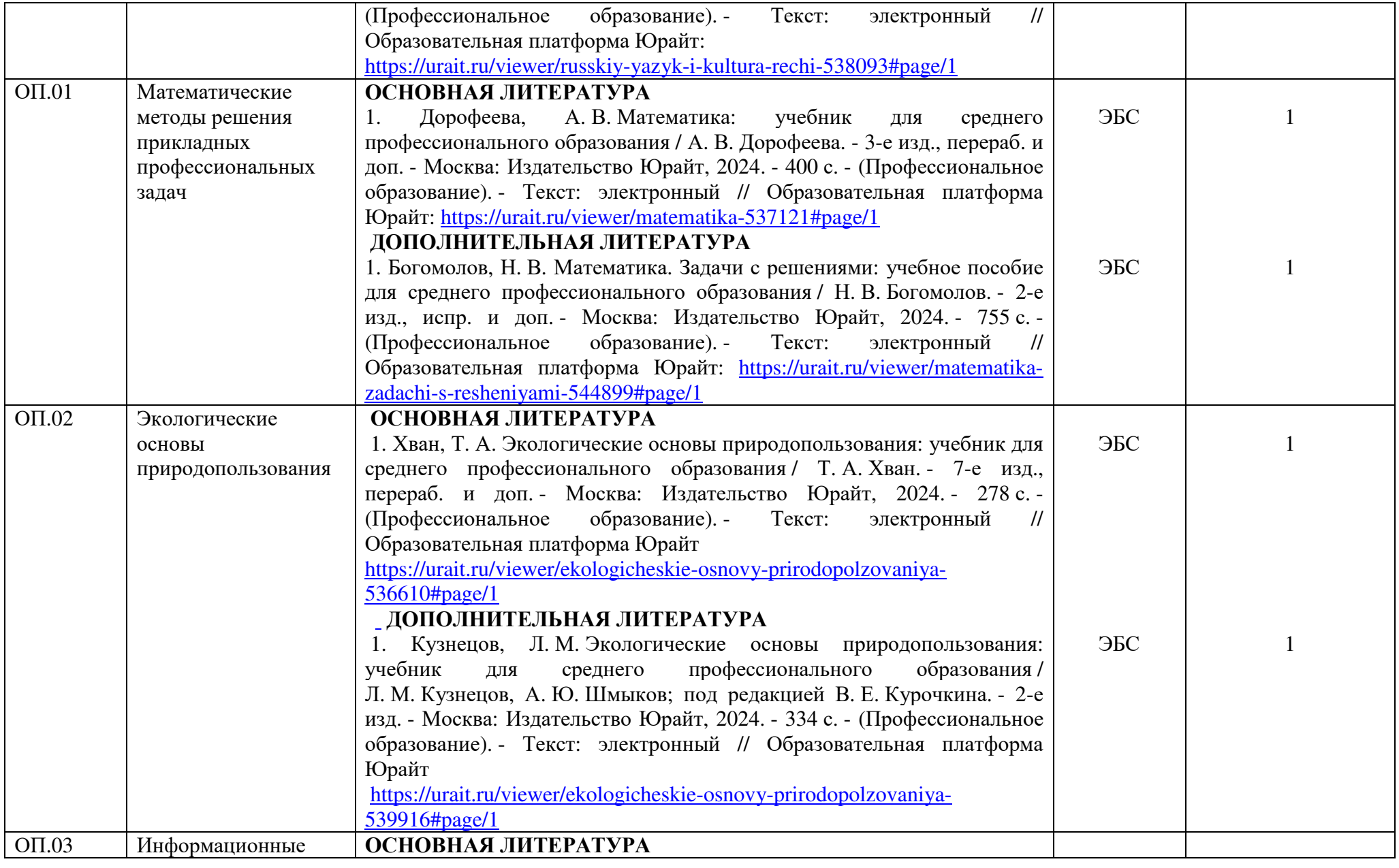

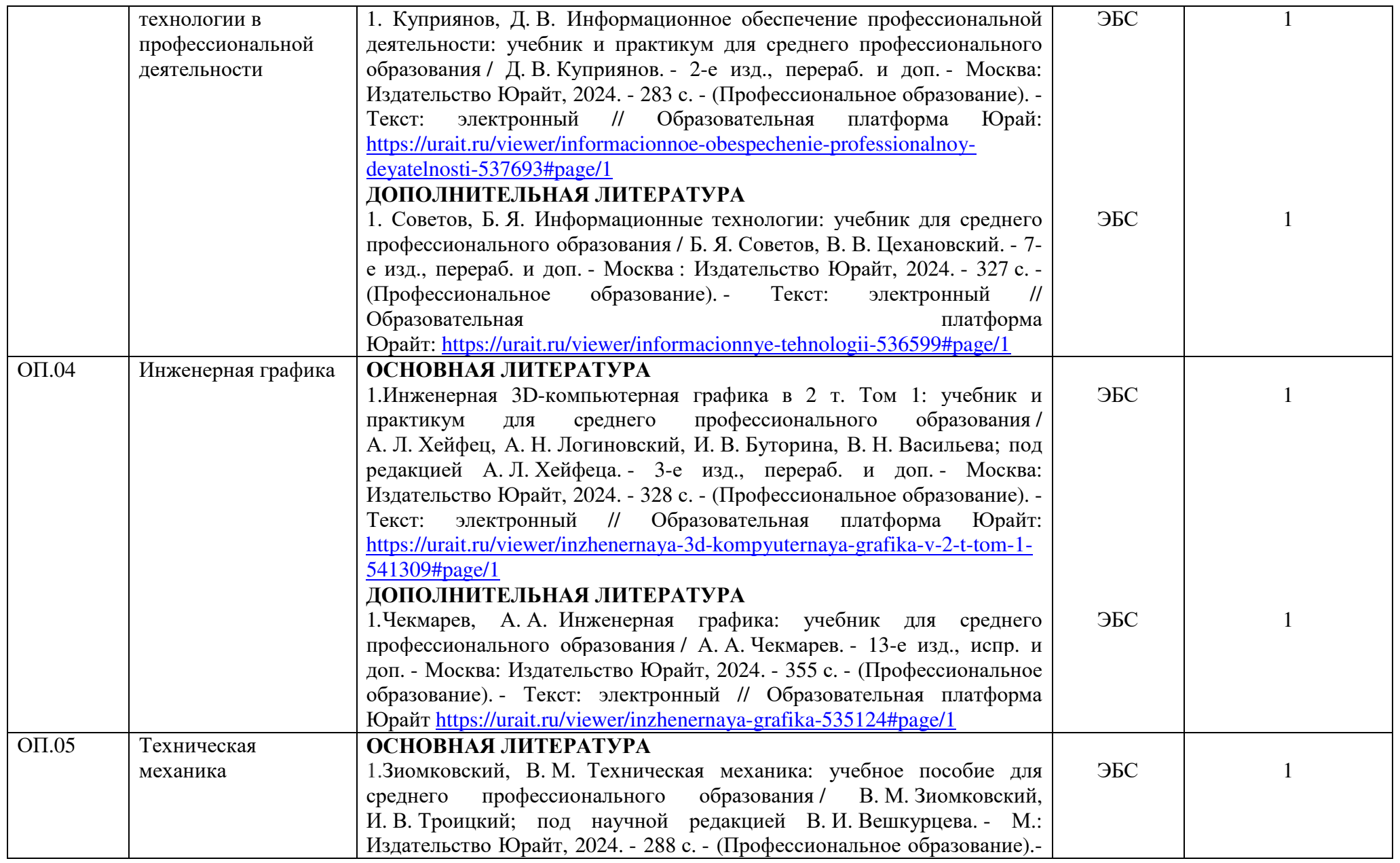

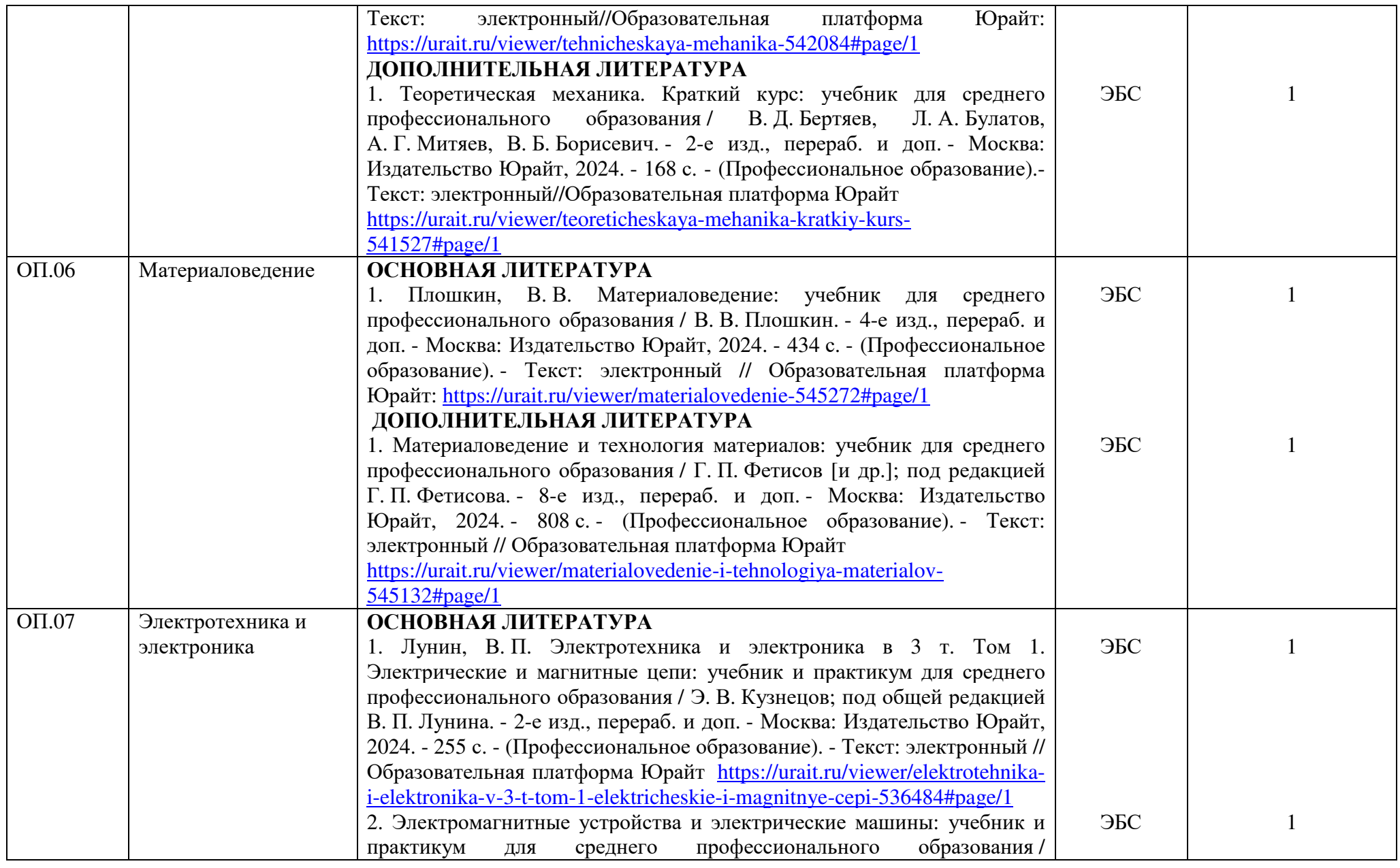

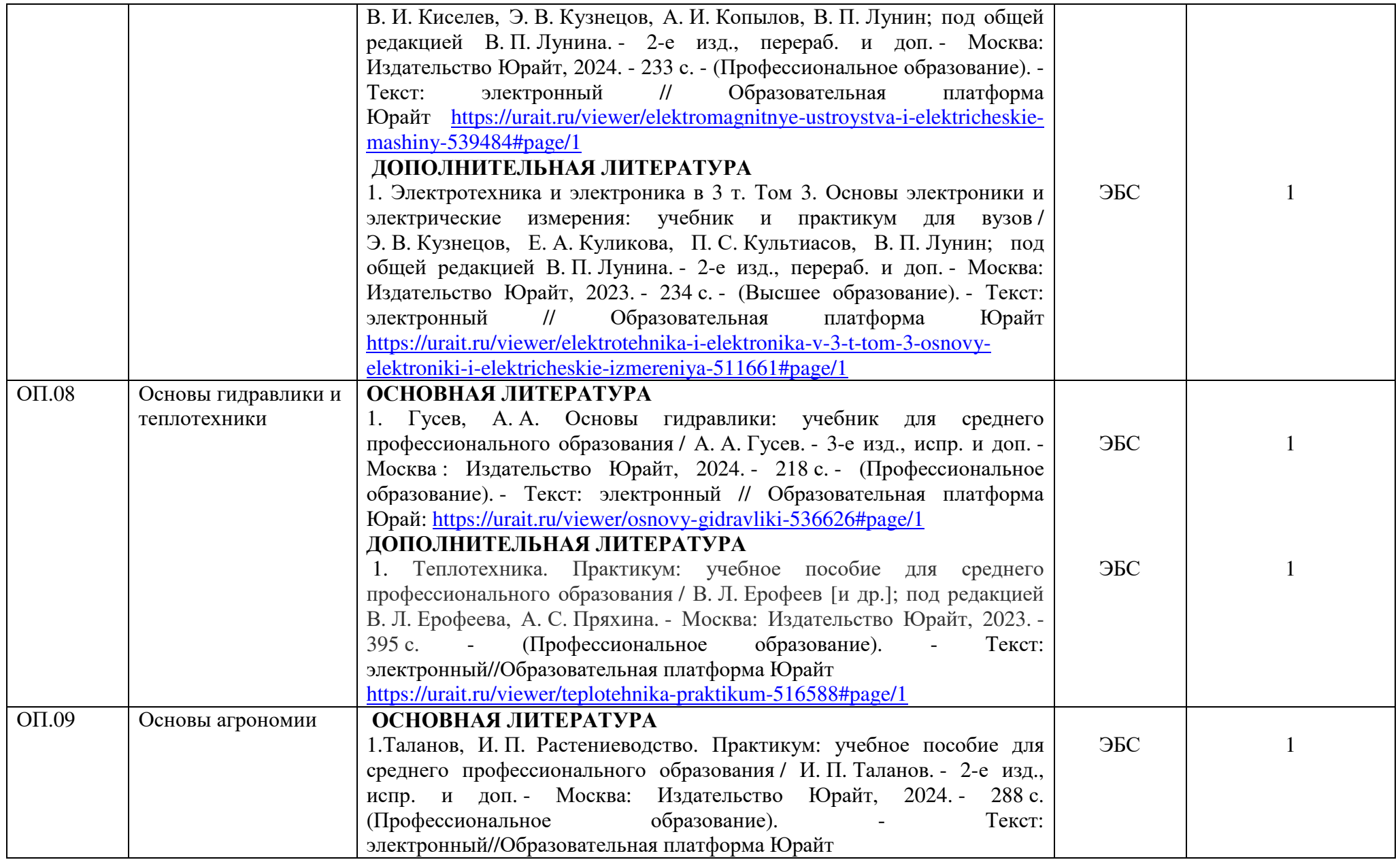

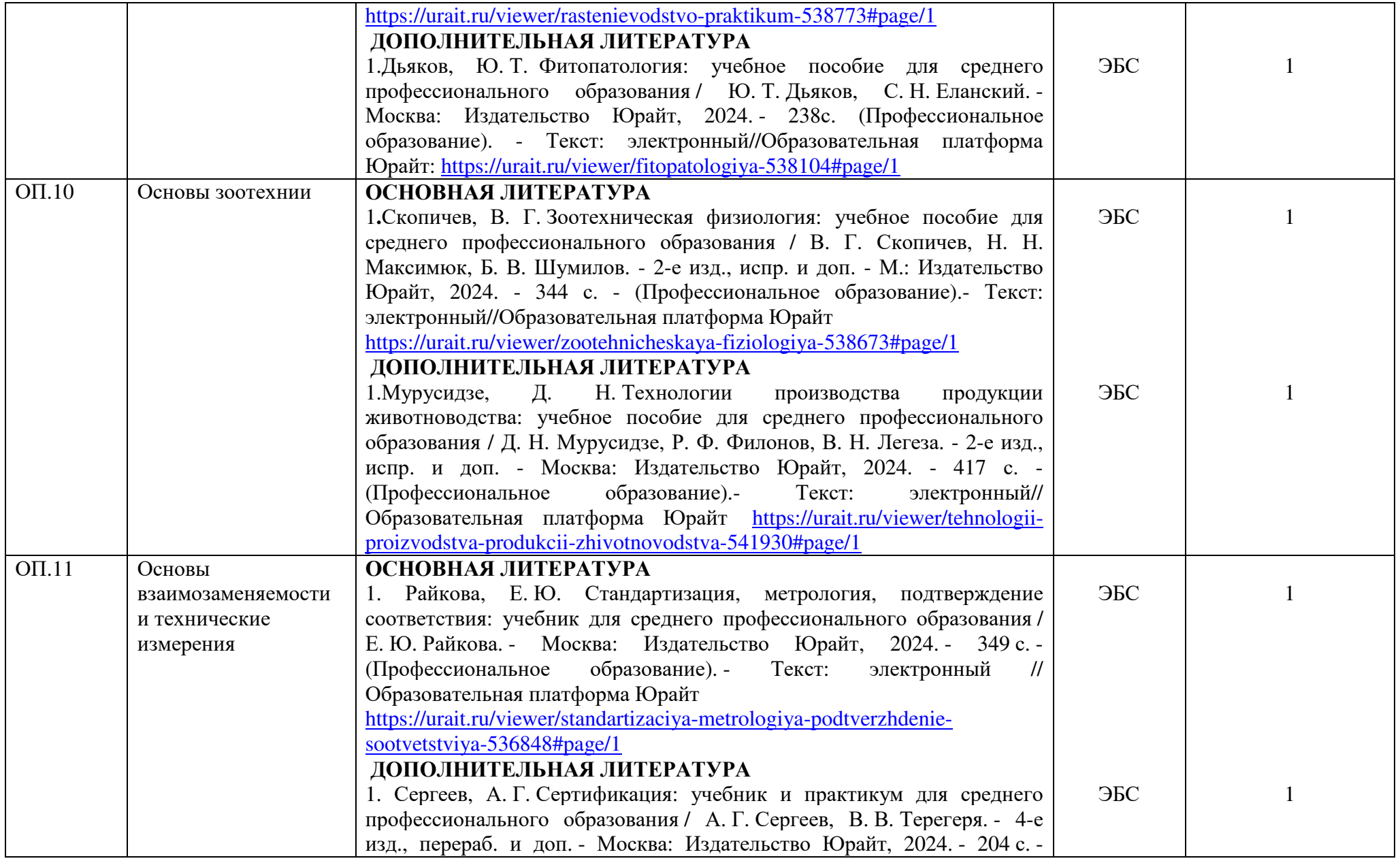

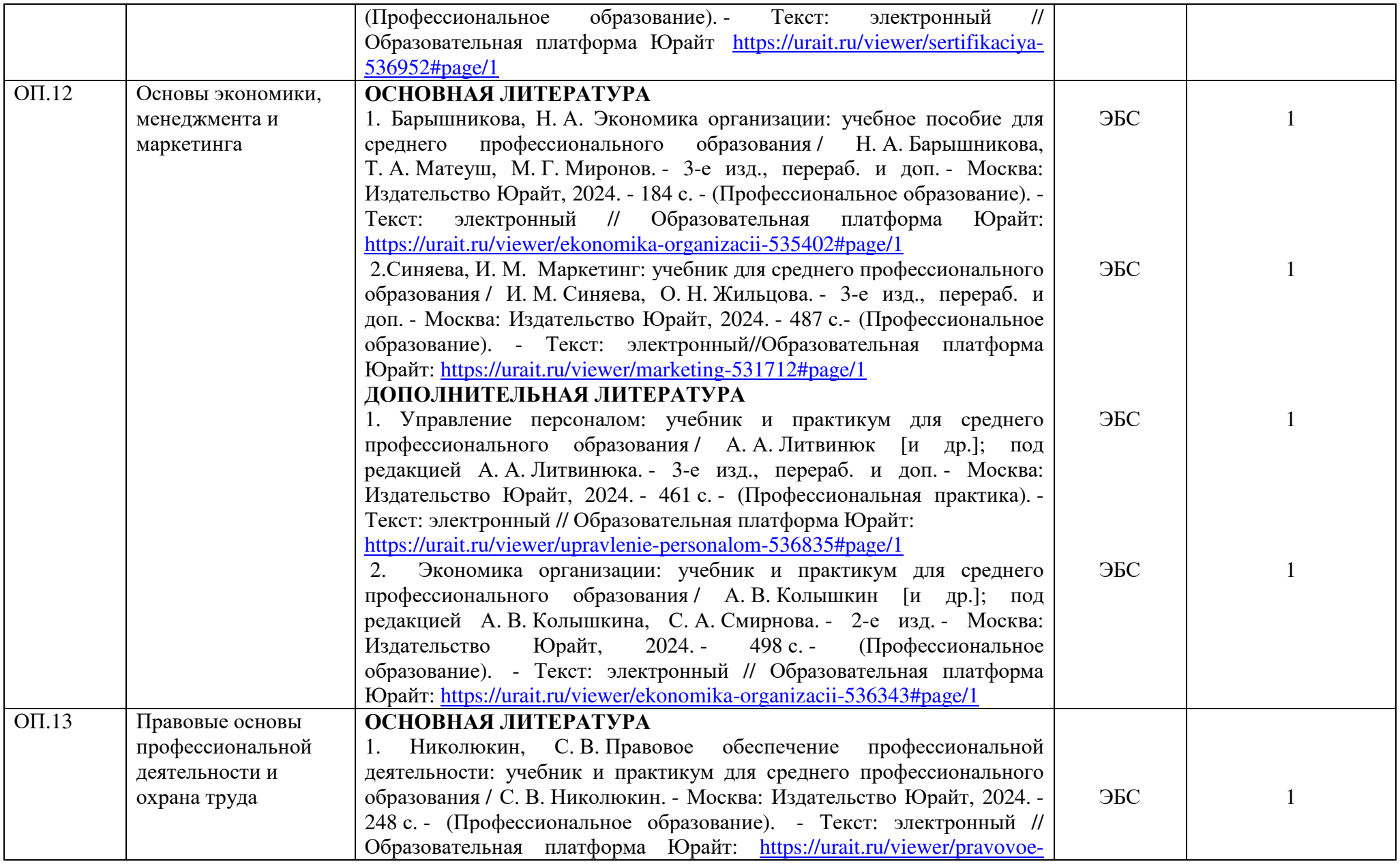

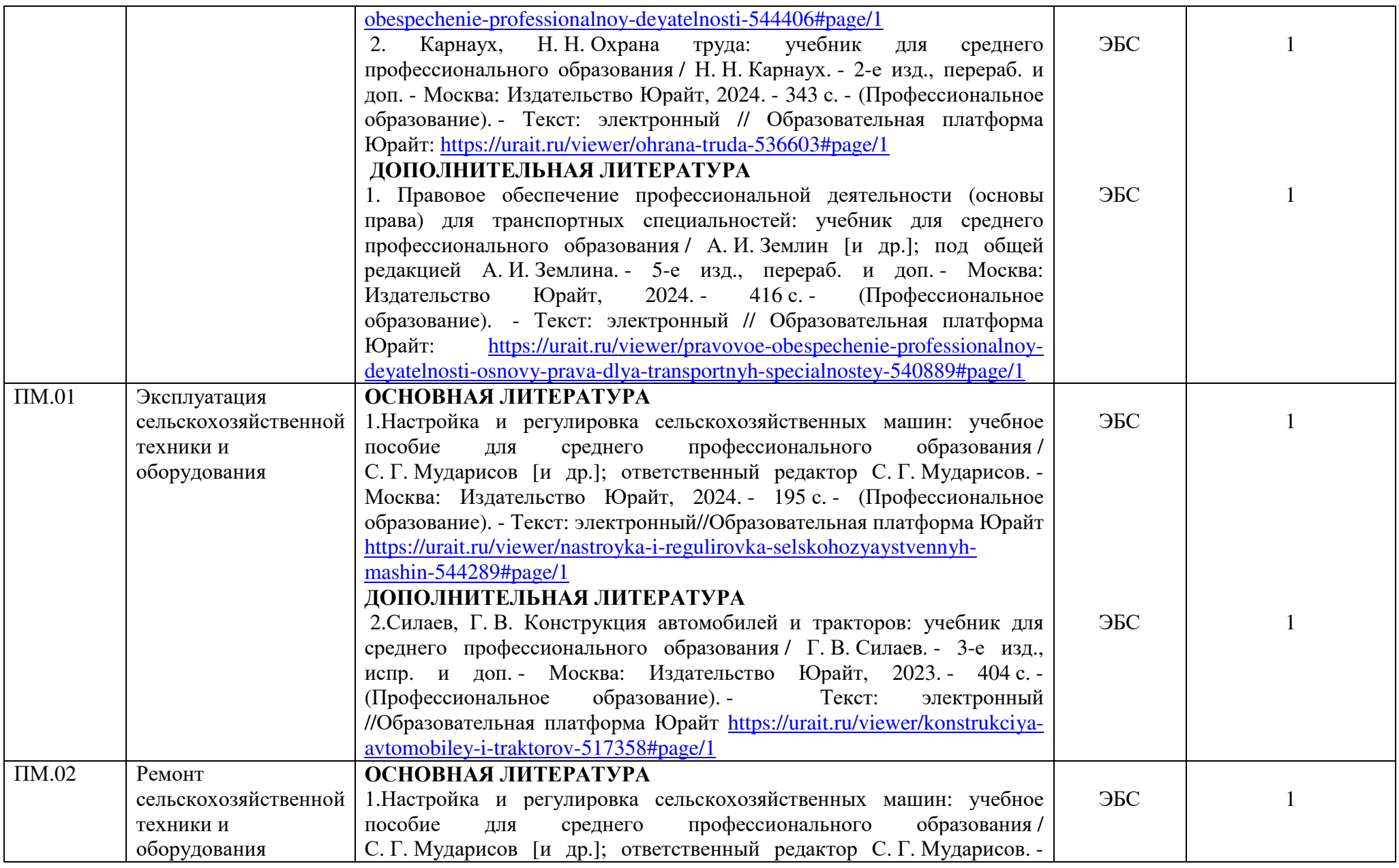

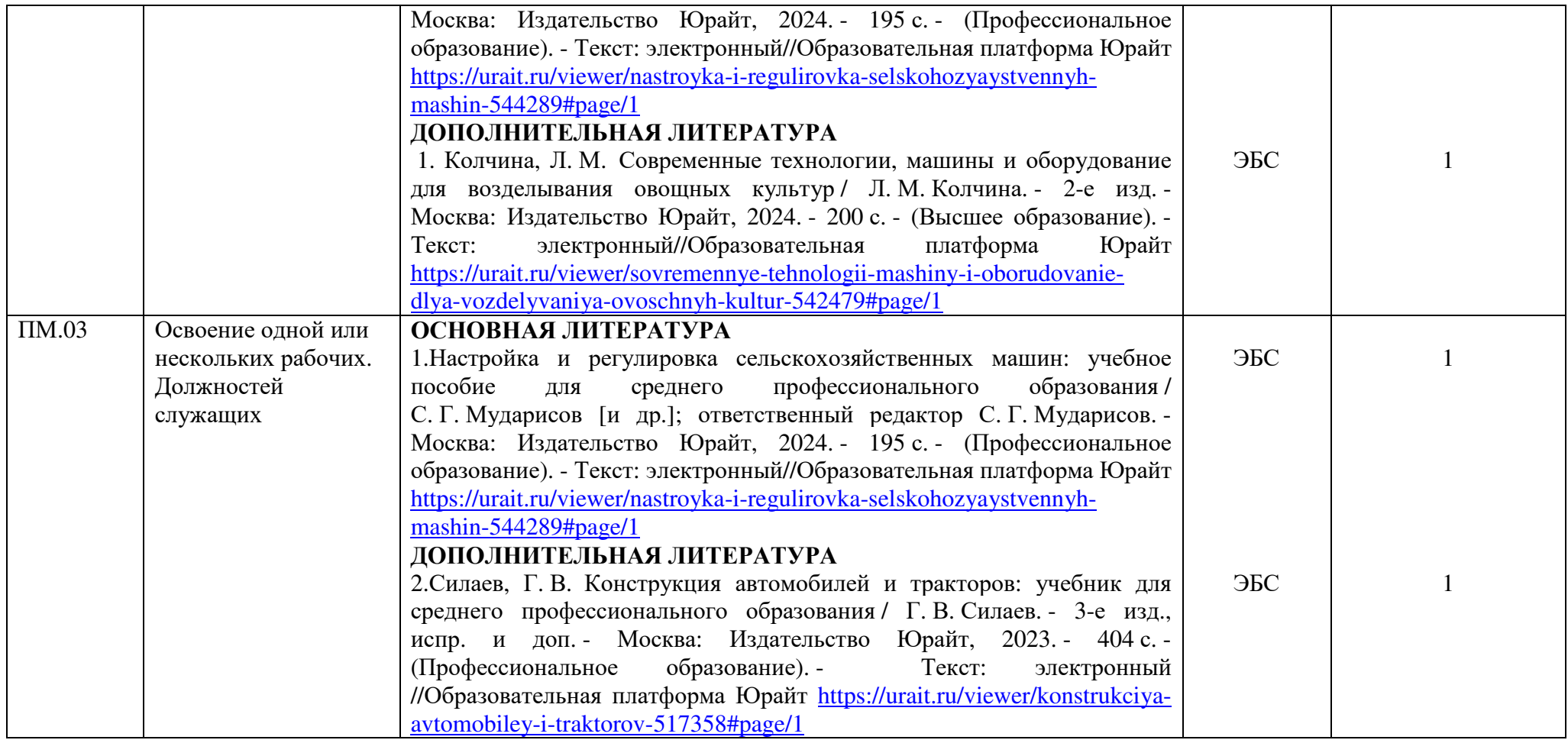

## **7.3 Требования к кадровым условиям реализации образовательной программы**

Реализация образовательной программы обеспечена педагогическими работниками БГМТ – филиала ФГБОУ ВО Оренбургский ГАУ, а также лицами, привлекаемыми к реализации образовательной программы на условиях гражданско-правового договора, в том числе из числа руководителей и работников организаций, направление деятельности которых соответствует области профессиональной деятельности, в которой выпускники, освоившие образовательную программу, могут осуществлять профессиональную деятельность, имеющими стаж работы в данной профессиональной области не менее 3 лет (Приложение 8).

Педагогические работники, привлекаемые к реализации образовательнойпрограммы, получают дополнительное профессиональное образование по программам повышения квалификации, не реже одного раза в три года с учетом расширения спектра профессиональных компетенций, в том числе в форме стажировки в организациях, направление деятельности которых соответствует области профессиональной деятельности, в которой выпускники, освоившие образовательную программу, могут осуществлять профессиональную деятельность, а также в других областях профессиональной деятельности и (или) сферах профессиональной деятельности при условии соответствия полученных компетенций требованиям к квалификации педагогического работника.

Доля педагогических работников (в приведенных к целочисленным значениям ставок), имеющих опыт деятельности не менее трех лет в организациях, направление деятельности которых соответствует области профессиональной деятельности, в которой выпускники, освоившие образовательную программу, могут осуществлять профессиональную деятельность, в общем числе педагогических работников, обеспечивающих освоение обучающимися профессиональных модулей образовательной программы, составляет не менее 25 процентов.

## **7.4 Требования к финансовым условиям реализации образовательной программы**

Примерные расчеты нормативных затрат оказания государственных услуг по реализации образовательной программы.

Расчеты нормативных затрат оказания государственных услуг по реализации образовательной программы осуществляются в соответствии с Методикой определения нормативных затрат на оказание государственных услуг по реализации образовательных программ среднего профессионального образования по профессиям (специальностям) и укрупненным группам профессий (специальностей), утвержденной Минобрнауки России 27 ноября 2015 г. № АП-114/18вн.

Нормативные затраты на оказание государственных услуг в сфере образования по реализации образовательной программы включают в себя затраты на оплату труда преподавателей и мастеров производственного обучения с учетом обеспечения уровня средней заработной платы педагогических работников за выполняемую ими учебную (преподавательскую) работу и другую работу в соответствии с Указом Президента Российской Федерации от 7 мая 2012 г. № 597 «О мероприятиях по реализации государственной социальной политики».

## **ПРИЛОЖЕНИЯ**

Приложение 1. Учебный план.

Приложение 2. Календарный учебный график.

Приложение 3. Учебно-методические комплексы дисциплин, профессиональных модулей.

Приложение 4. Рабочая программа воспитания

Приложение 5. Календарный план воспитательной работы

Приложение 6. Программа государственной итоговой аттестации.